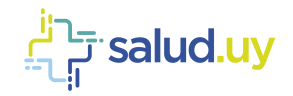

# **Guía Técnica de Metadatos XDS** Salud.uy

# **Firsalud.uy**

Versión 22.0.0 / Abril 2020 Equipo de Metadata y Arquitectura

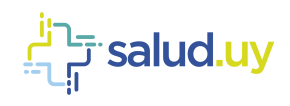

# **Control de Cambios**

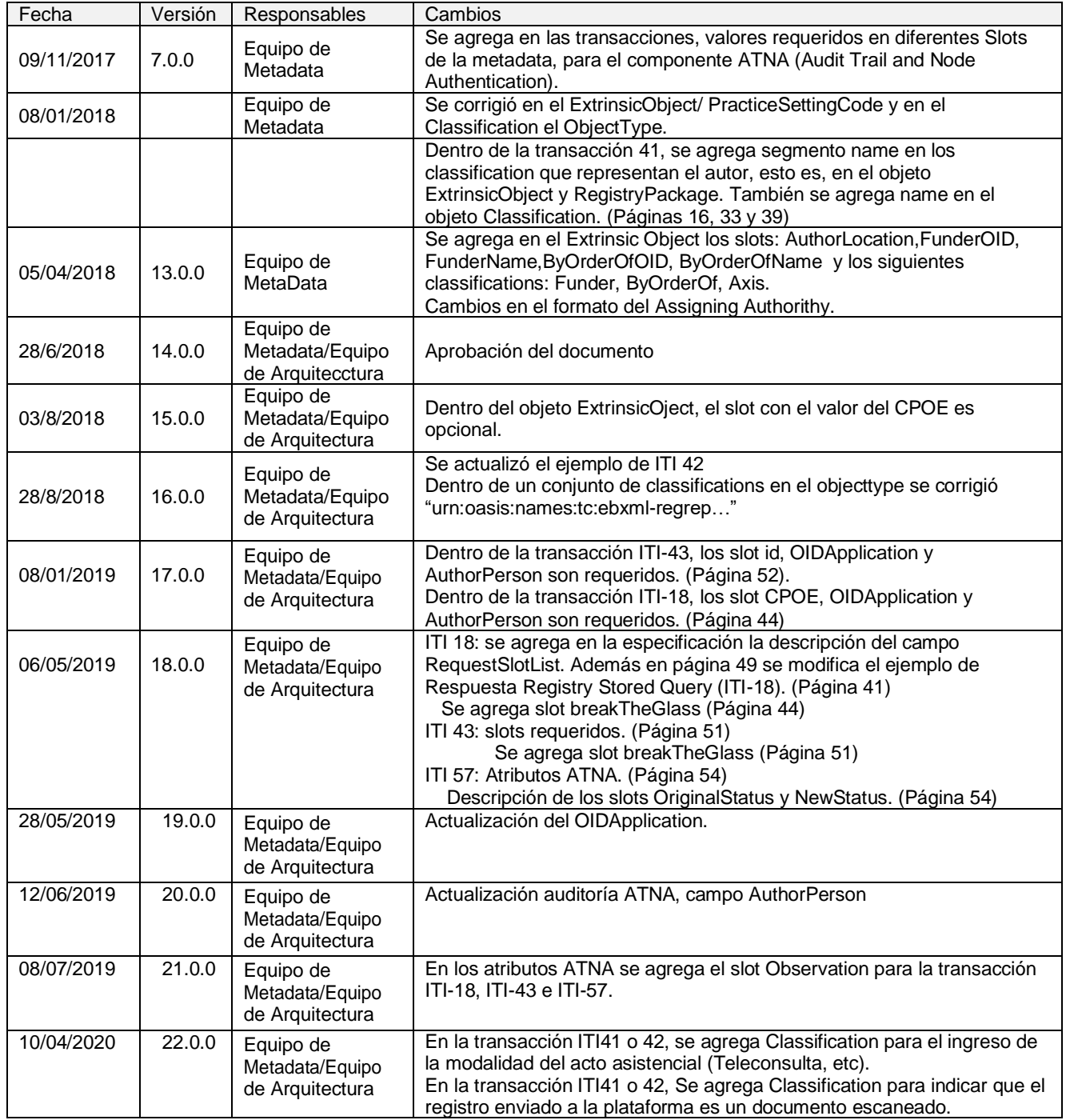

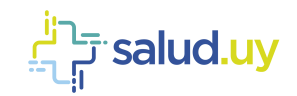

# Contenido

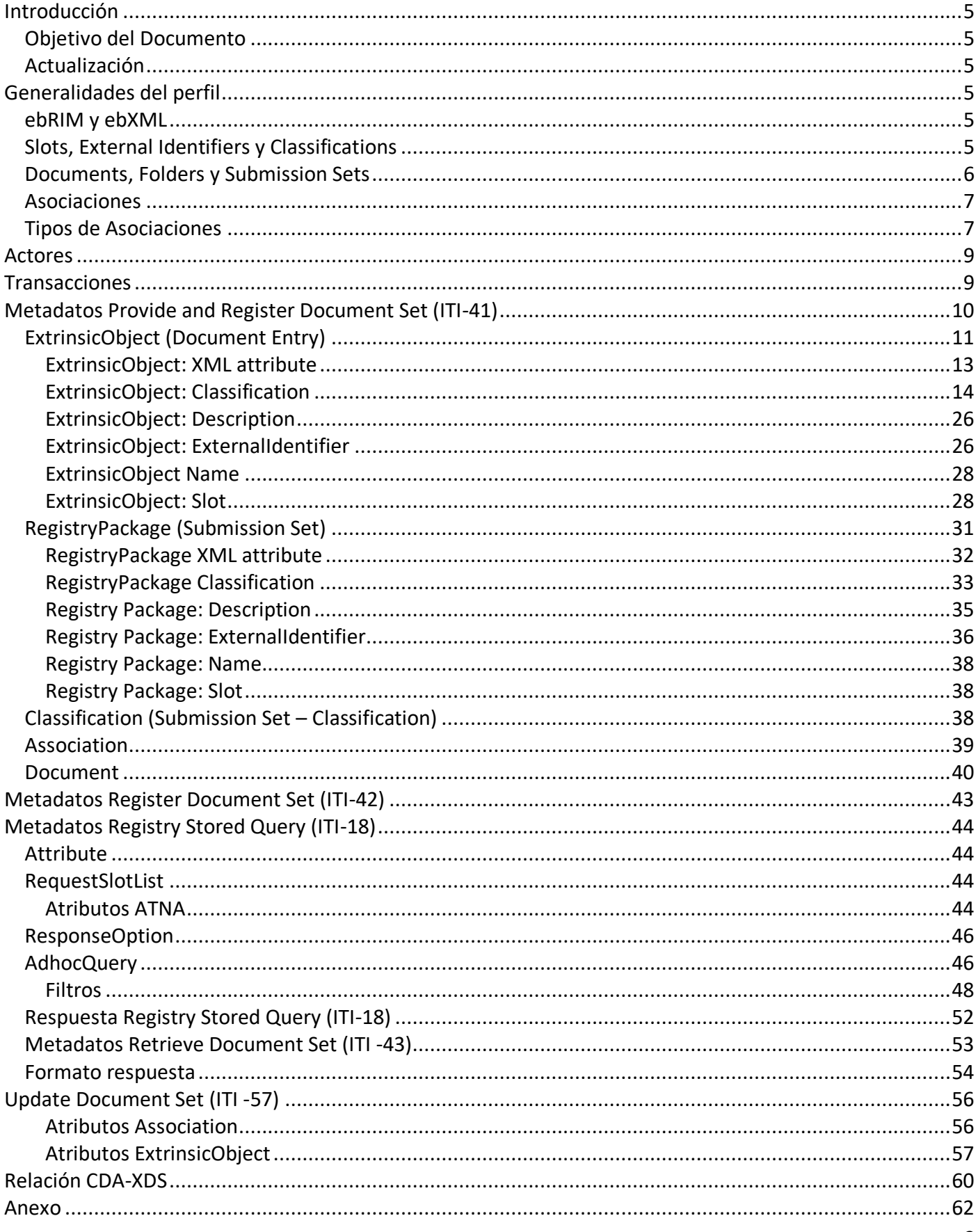

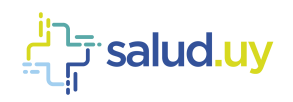

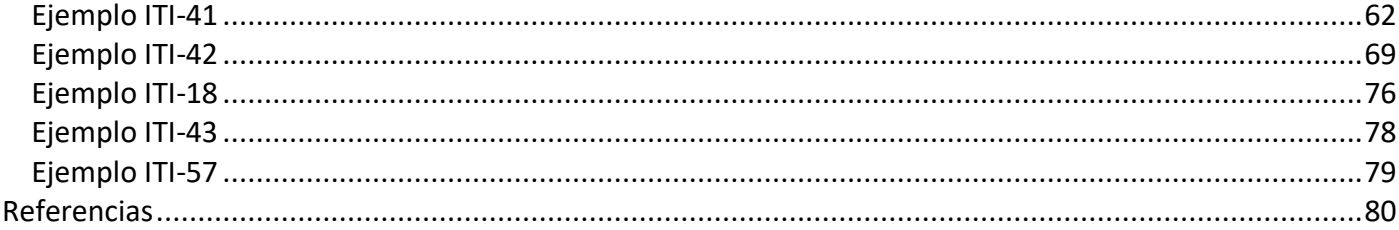

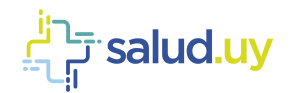

# <span id="page-4-0"></span>**Introducción**

# <span id="page-4-1"></span>*Objetivo del Documento*

El objetivo del presente documento es definir y documentar los metadatos XDS analizados y definidos de dentro del Programa Salud.uy.

# <span id="page-4-2"></span>*Actualización*

Este documento se actualizará cada vez que se analice/diseñe un requerimiento el cual implique cambios en la definición de metadatos requeridos.

# <span id="page-4-3"></span>**Generalidades del perfil**

El perfil IHE Cross Enterprise Document Sharing (XDS) es utilizado para el intercambio de documentos clínicos. Es un perfil ampliamente usado dentro de los procesos de intercambio de información de salud. Este perfil en conjunto con perfiles similares del ITI Technical Framework como el Cross Enterprise Document Sharing (XDR), y el Cross Enterprise Document Sharing (XDM) utilizan la misma metadata para facilitar el intercambio.

# <span id="page-4-4"></span>*ebRIM y ebXML*

La metadata del perfil se describe utilizando el estándar de ebRIM, ebXML. El protocolo original XDS.a utilizaba el estandar ebRIM 2.1, pero la nueva versión, XDS.b, utiliza el estándar ebRIM 3.0. El estándar ebRIM fue adoptado por la ISO como estándar ISO 15000-3: ebXML Registro de información de modelo.

El modelo de objetos del ebRIM define un conjunto fundamental de data types y aproximadamente veinticinco clases. Nueve de estas clases son utilizadas en un Registro XDS, pero solamente siete son necesarias para comunicar la metadata en las diversas transacciones IHE. De estas siete clases, seis se derivan del objeto ebXML Registry y la séptima es la clase Slot que se utiliza para almacenar metadata extensible asociada al Registry Object.

Un Registry Object tiene un conjunto de atributos básicos que incluyen un nombre, descripción, estado y un identificador local, y puede estar compuesto de slots adicionales y sets de clasificadores e identificadores externos adicionales.

# <span id="page-4-5"></span>*Slots, External Identifiers y Classifications*

Los slots denominan listas de strings que pueden proveer metadata adicional para un objeto en un nombre y en una lista de valores. Una representación típica de un Slot en metadatos XDS es:

```
<Slot name='XDSMetadataObject.name'>
   <ValueList>
      <Value>Valor de la metadata</Value>
   </ValueList>
\langle/Slot>
```
Los objetos ebRim del tipo External Identifiers permiten asociar identificadores adicionales a un Registry Object. Estos tienen un UUID asociado que indica el esquema de identificación que utiliza. Para este objeto,

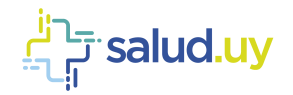

la metadata XDS incluye un nombre legible que especifica el identificador externo que se está representando. Una representación típica de un External Identifier es la siguiente:

```
<ExternalIdentifier identificationScheme='urn:uuid:2e82c1f6-a085-4c72-9da3-8640a32e42ab'
value='Identificador externo necesario'>
  <Name>
      <LocalizedString value="XDSDocumentEntry.uniqueId"/>
   </Name>
</ExternalIdentifier>
```
Los objetos ebRIM del tipo Classification permiten organizar de varias maneras el Registry Object. Comúnmente, las clasificaciones se asocian con una terminología controlada. La noción de registro ebXML de Classifications hace uso de Classification Nodes que aparecen dentro de un esquema jerárquico (estructura de árbol) Classification Scheme. Los objetos Classification Node y Classification Scheme de ebXML RIM se usan internamente por el Registro XDS, pero no por los sistemas de última generación.

La mayoría de los estándares en salud requieren que tanto el código como el identificador para la terminología codificada sean representados, y algunos también permiten la forma legible por humano de los conceptos a ser intercambiados. En los metadatos XDS, estos tres componentes son necesarios para definir un objeto del tipo Classification. Una representación típica de un objeto Classification es la siguiente:

```
<Classification classificationScheme='urn:uuid:cccf5598-8b07-4b77-a05e-ae952c785ead'
classifiedObject='objectID' classificationNode='valor'>
   <Name value='nombre para valor del classificationNode'/>
   <Slot name='codeSystem'>
     <ValueList>
        <Value>Identificador del Sistema de codificación</Value>
     </ValueList>
   \langle/Slot>
</Classification>
```
Documents y submissions también se organizan (clasifican) por quien los creó. En este caso, una terminología controlada es insuficiente por lo que existen cuatro elementos que se pueden utilizar para esta clasificación. Estos elementos son el nombre del autor, la organización, la especialidad, y su papel en relación con el paciente. Estos son representados como slots dentro de una clasificación. Estos slots se llaman authorPerson, authorRole, authorInstitution y authorSpecialty. Cuando el Classification del tipo Author está presente debe tener definido al menos uno de los Slots descritos anteriormente.

```
<Classification classificationScheme='urn:uuid:93606bcf-9494-43ec-9b4e-a7748d1a838d'
classifiedObject='Document01' nodeRepresentation=''>
   <Slot name='authorPerson'>
      <ValueList>
         <Value>Identificación del Autor</Value>
     </ValueList>
   \langle/Slot\rangle</Classification>
```
# <span id="page-5-0"></span>*Documents, Folders y Submission Sets*

La familia de perfiles XDS reconoce tres tipos de objetos que necesitan ser registrados, Documents, Folders y Submissions. Los Documents son objetos externos con metadata asociada. El Extrinsic Object está diseñado para almacenar la metadata asociada a los objetos del tipo Document. Los Folders y Submissions son colecciones de objetos que pueden haber sido presentados por varias partes y también tienen metadata asociada. El Registry Package está diseñado para almacenar la metadata de estos objetos.

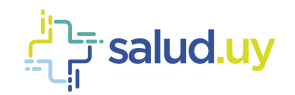

Estos tres objetos de la metadata XDS tienen un nombre opcional y una descripción que brindan el "titulo" y el texto descriptivo. Aunque estos campos son opcionales según los perfiles IHE, los mismos son altamente recomendables. Los atributos asociados a estos elementos son <Name> y <Description> presentes en el <ExtrinsicObject> o <RegistryPackage>.

Estos objetos también tienen un estado (disponibilidad) que es administrado por el registro y es informado durante la operación de consulta. Esto se encuentra en el atributo status del <ExtrinsicObject> o del <RegistryPackage>. Cada objeto dentro de un registro tiene un identificador único (universal) que identifica el elemento de metadata. Este identificador se encuentra en el atributo id del <ExtrinsicObject> o <RegistryPackage>. Por último, el atributo mimeType del elemento Extrinsic Object proporciona el tipo MIME del contenido asociado con los metadatos.

# <span id="page-6-0"></span>*Asociaciones*

Para completar la metadata XDS, se deben asociar los Registry Objects con los Registry Packages a los cuales pertenece (de los cuales es miembro) y clasificar los Registry Packages para describirlos como Submissions o folders. A continuación, se presenta la clasificación de un objeto del tipo SubmissionSet. En el ejemplo se supone que existe un Registry Package con identificador SubmissionSet01.

```
<Classification classificationNode="urn:uuid:a54d6aa5-d40d-43f9-88c5-b4633d873bdd"
classifiedObject="SubmissionSet01"/›
```
La asociación necesaria entre el Submission Set y el Extrinsic Object (que representa Document01) se hace de la siguiente manera:

```
<Association associationType="HasMember" sourceObject="SubmissionSet01" targetObject="Document01">
  <Slot name="SubmissionSetStatus">
     <ValueList>
         <Value>Original</Value>
      </ValueList>
   \langle/Slot>
</Association>
```
# <span id="page-6-1"></span>*Tipos de Asociaciones*

Existen diferentes tipos de asociaciones, una de ellas es la vista en el punto anterior (HasMember 4). A continuación, se listan las asociaciones existentes con una descripción asociada:

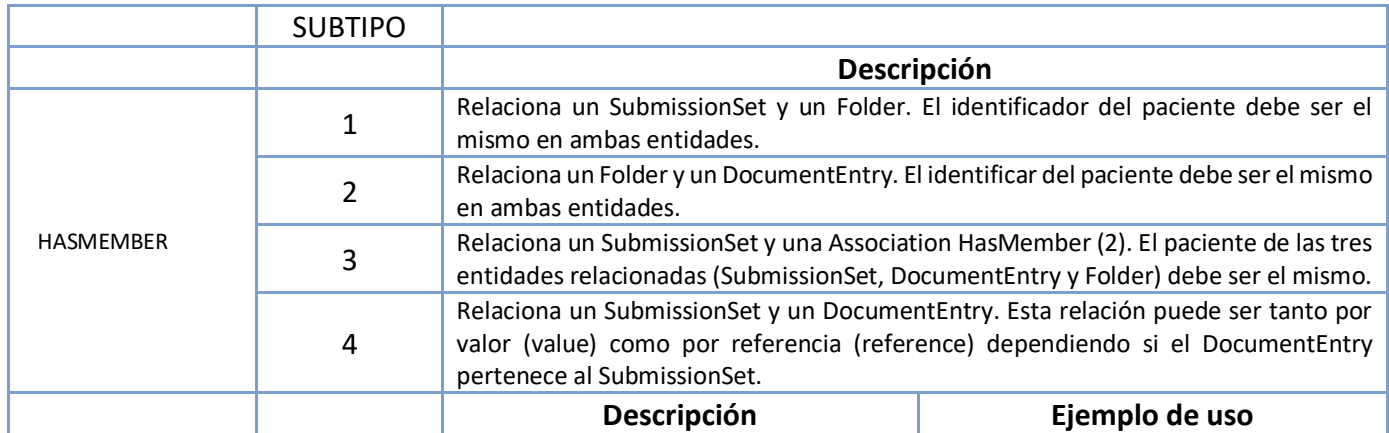

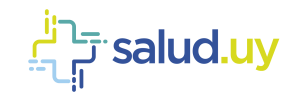

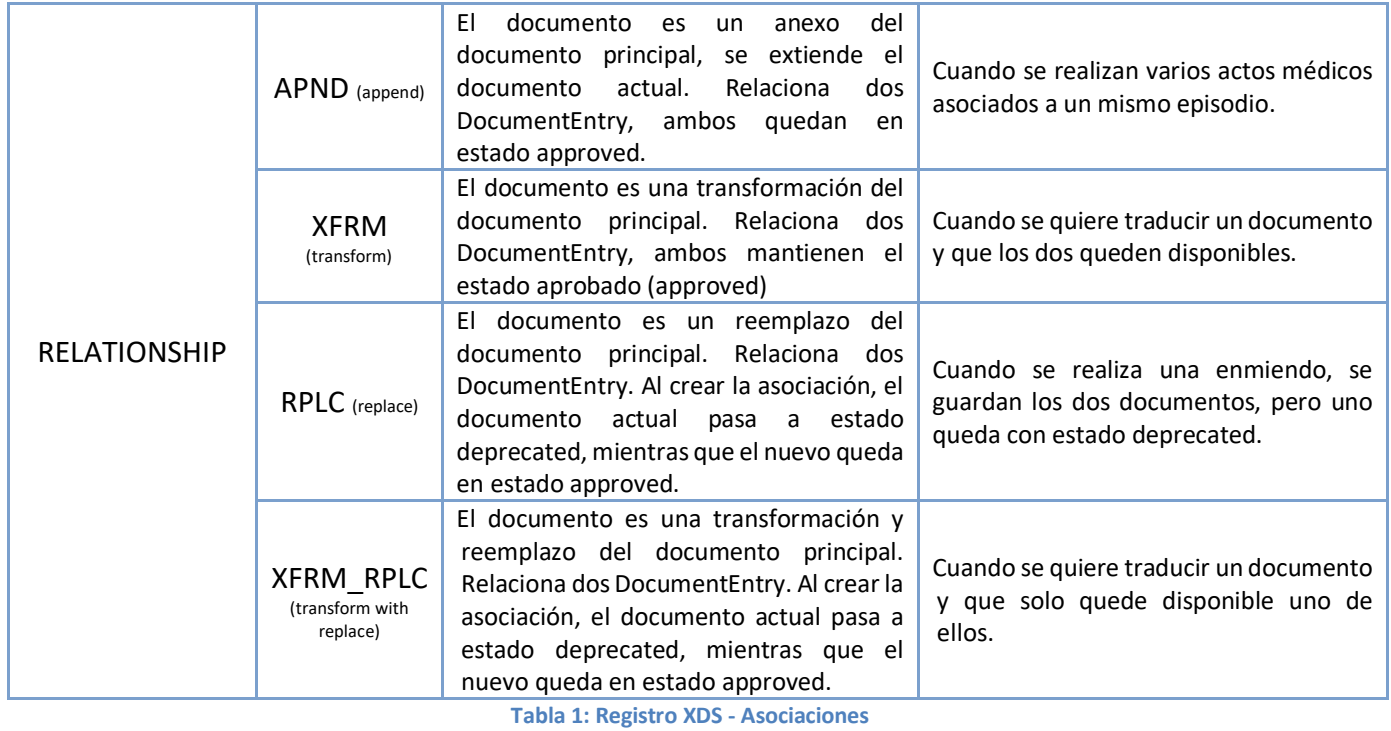

En el siguiente diagrama se representan las relaciones antes mencionadas:

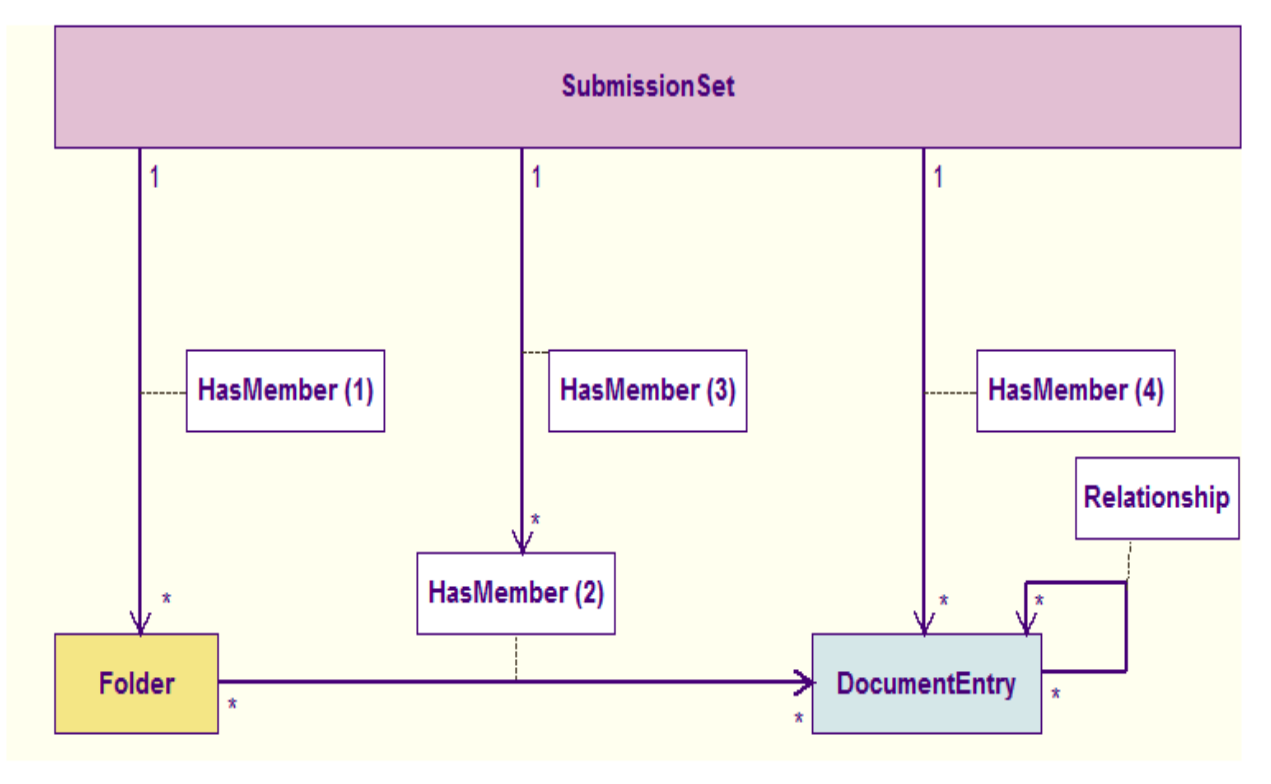

**Figura 1 - Diagrama UML de los metadatos XDS**

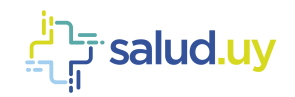

# <span id="page-8-0"></span>**Actores**

A continuación, se presenta un diagrama que muestra los actores que interactúan en el proceso de intercambio, acceso y distribución de documentos, así como también los mensajes asociados con estas interacciones.

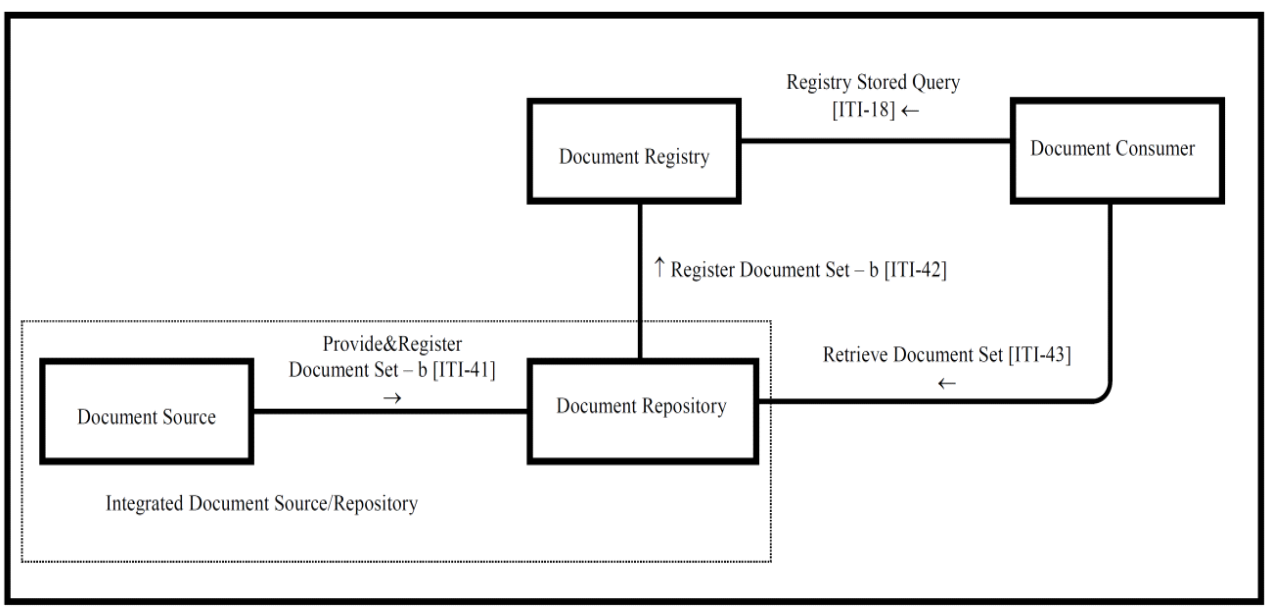

Ilustración 1: Diagrama XDS.b

En la siguiente tabla se listan los actores y el papel de cada uno en la interacción con los documentos:

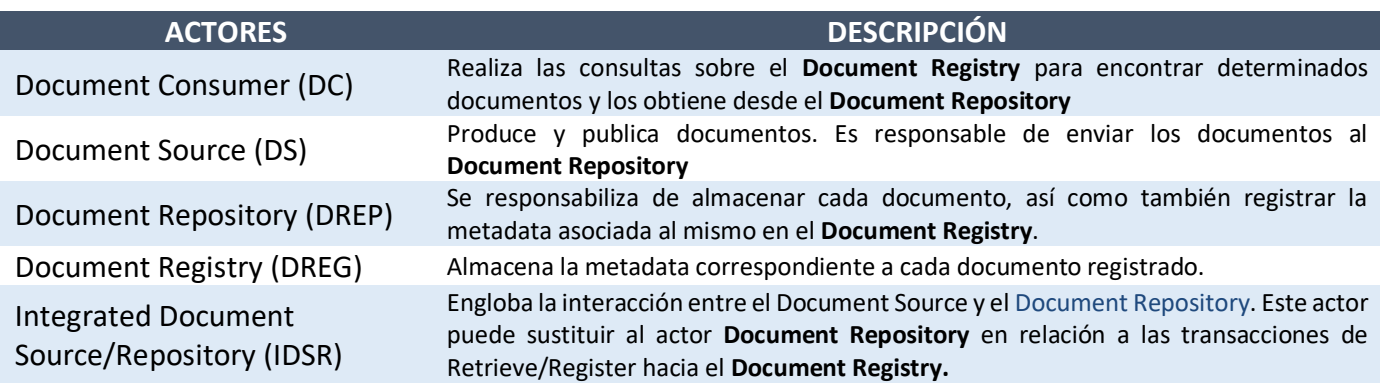

# <span id="page-8-1"></span>**Transacciones**

El Registro y Repositorio XDS proveen, vía web services, las funcionalidades que se ven en la Tabla 2.

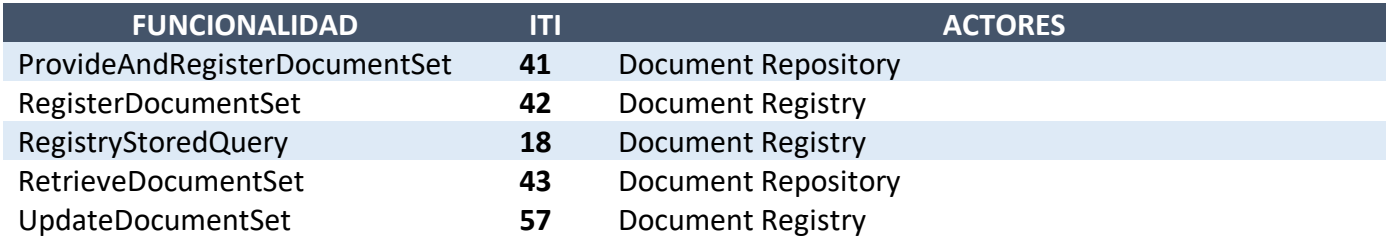

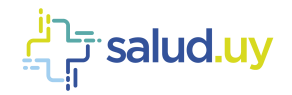

#### **Tabla 2: Funcionalidades actuales del Registro/Repositorio XDS**

En las siguientes secciones se describen estas transacciones y se detalla para una de ellas los parámetros necesarios y ejemplos asociados.

# <span id="page-9-0"></span>**Metadatos Provide and Register Document Set (ITI-41)**

La estructura de la metadata del XDS se basa en el estándar *ebRIM*. A continuación, se presentan las entidades principales que se deben definir para realizar un *ProvideAndRegisterDocumentSet* (Tabla 2).

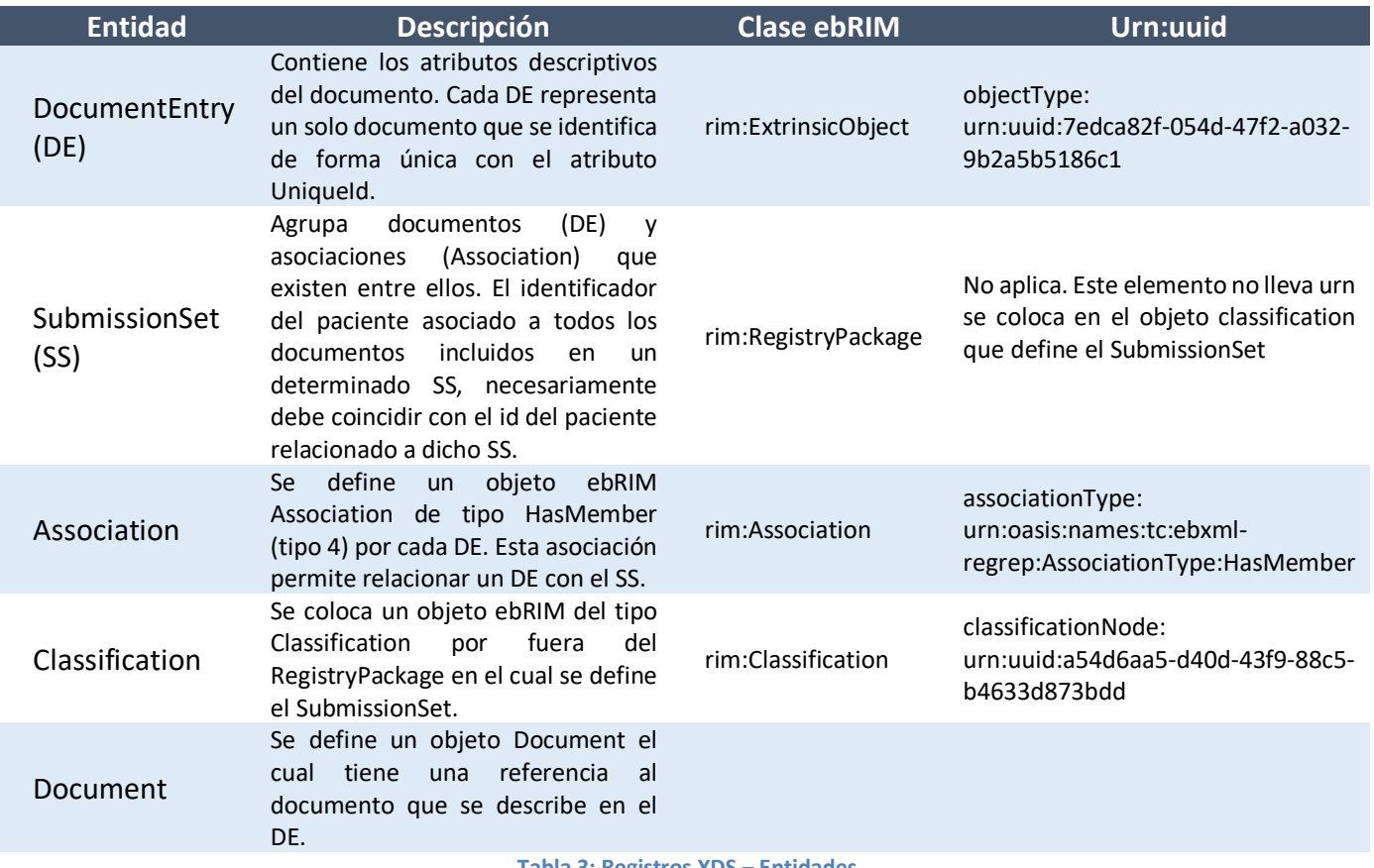

**Tabla 3: Registros XDS – Entidades**

Aclaración: Los elementos presentados están acotados a lo necesario para construir un *request* de *ProvideAndRegisterDocumentSet* definido por Salud.uy.

A continuación, se describen en detalle estos elementos con sus atributos y todos los datos necesarios para la construcción de un *request* de *ProvideAndRegisterDocumentSet*.

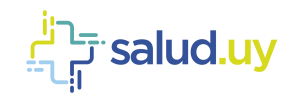

# <span id="page-10-0"></span>*ExtrinsicObject (Document Entry)*

Contiene los atributos descriptivos del documento (metadata del documento que se intercambia). Cada EO representa un solo documento que se identifica de forma única con el atributo *UniqueId*.

A continuación, se muestran los elementos de metadata que se utilizan para describir el *Document Entry*. Para cada uno de ellos se indica nombre, descripción, tipo de elemento *ebXML* (elemento en *ebRIM*), tipo (R - Requerido; O - Opcional) y comentarios (si aplica).

La tabla se encuentra ordenada alfabéticamente por *ebXML Type*, y dentro de éste alfabéticamente por el *Campo del XDS*.

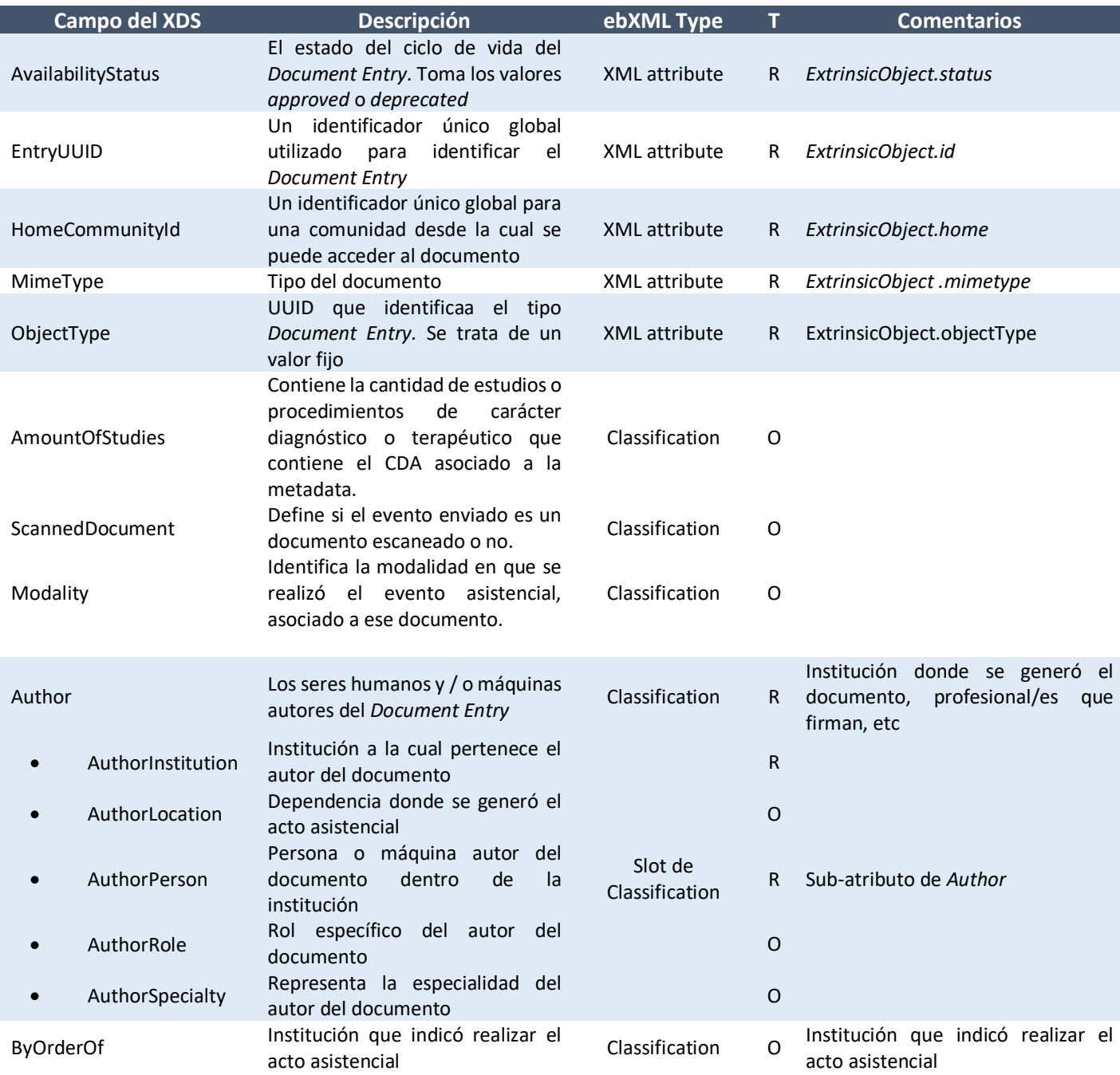

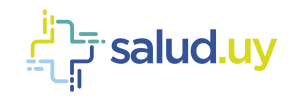

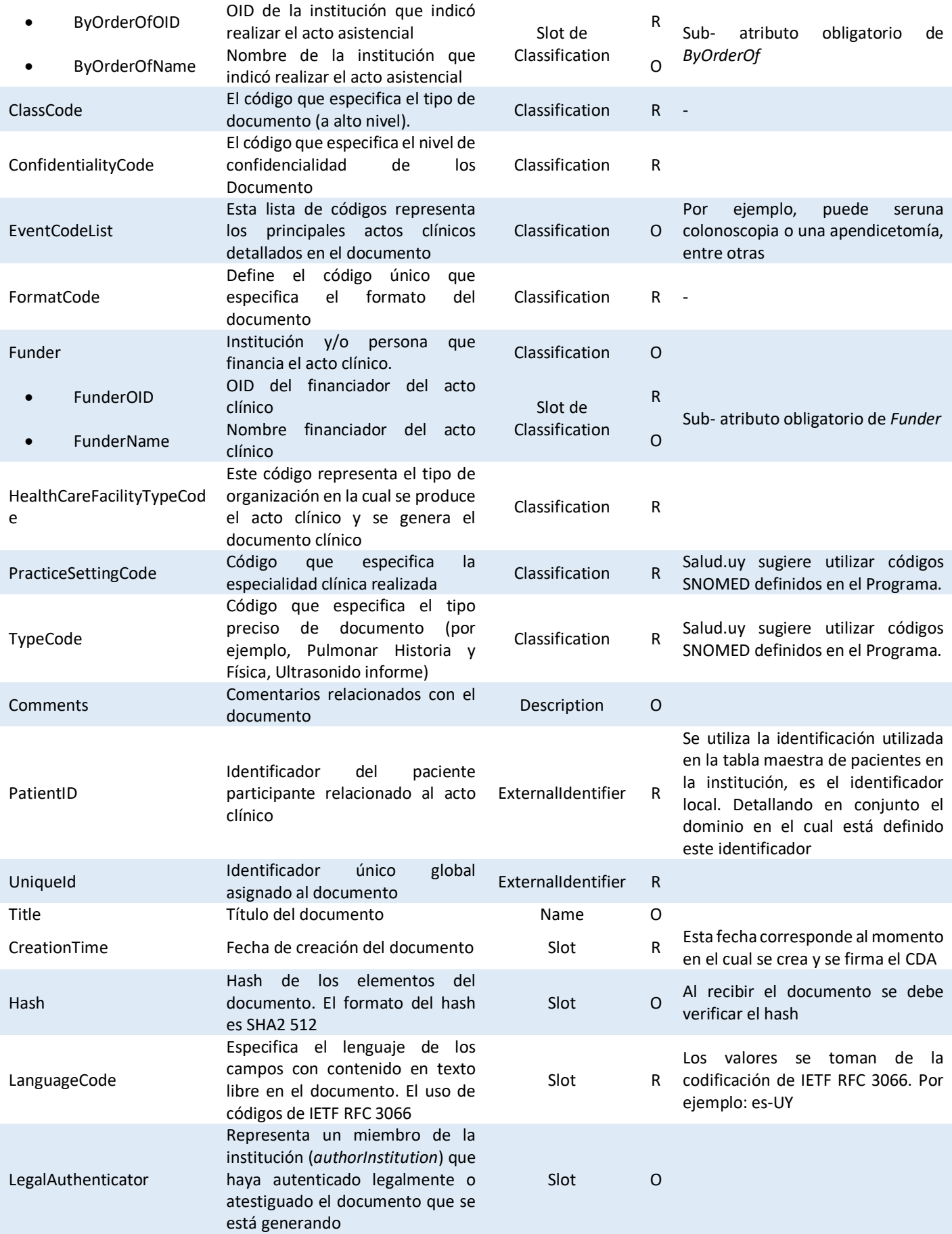

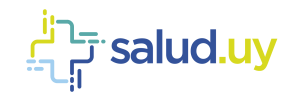

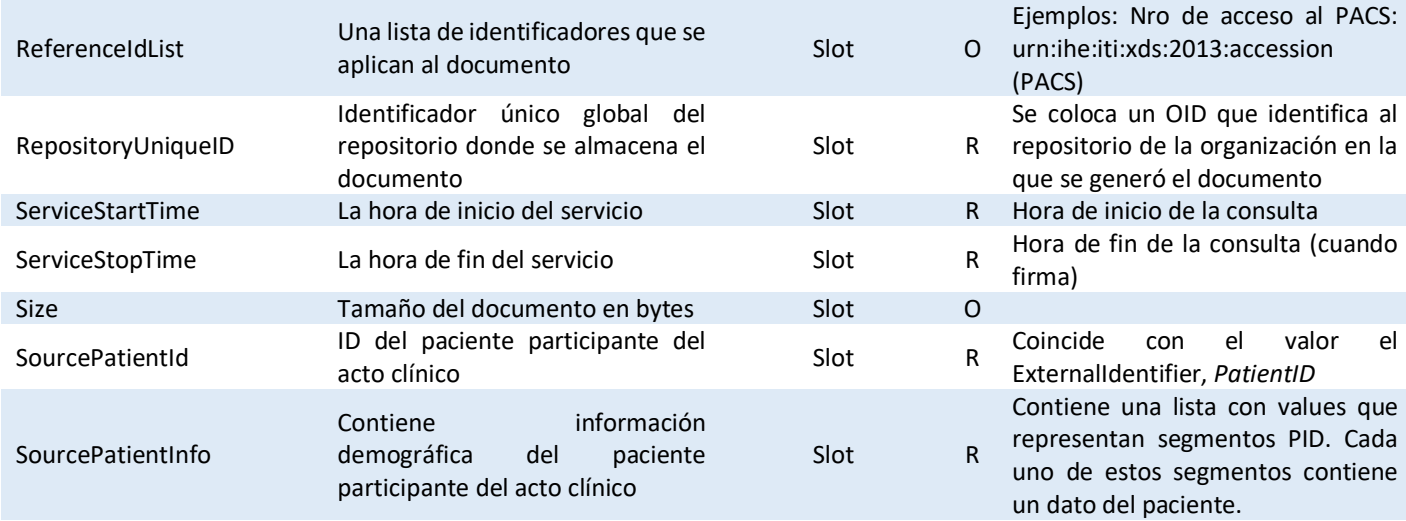

# <span id="page-12-0"></span>**ExtrinsicObject: XML attribute**

A continuación, se presenta un detalle de cada uno de los atributos del *ExtrinsicObject* (*Document Entry).* Se brinda información para la construcción de cada valor y también un ejemplo aplicado para cada caso, si corresponde.

## *AvailabilityStatus*

Representa el estado del *Document Entry*. Los estados posibles son:

- *Approved*: El documento está disponible para el cuidado del paciente
- *Deprecated*: El documento está obsoleto.

El formato de este atributo es una URN que determina el estado y se coloca en el atributo status del *ExtrinsicObject*. Los valores posibles son *"urn:oasis:names:tc:ebxml-regrep:StatusType:Approved"* o *"urn:oasis:names:tc:ebxml-regrep:StatusType:Deprecated"*. A continuación, se presenta un ejemplo de definición del elemento *ExtrinsicObject* con todos los atributos necesarios, en especial el "*status*" es aprobado.

<ExtrinsicObject home="urn:oid:2.16.858.2.10000675.73183.1" lid="" mimeType="text/xml" isOpaque="0" id="1. 2.16.858.2.10002825.67430.2014102211559.95.1" objectType="urn:uuid:7edca82f-054d-47f2-a032- 9b2a5b5186c1" **status="urn:oasis:names:tc:ebxml-regrep:StatusType:Approved**">

# *EntryUUID*

Identificador único global destinado al manejo interno del documento e identifica al *Document Entry* (*ExtrinsicObject*). Se utiliza el valor del OID del documento colocando como prefijo: "1.", por ejemplo, si tengo un documento con el OID: "2.16.858.2.10002825.67430.2014102211559.95.1", entonces el id del Extrinsic Object queda: "**1.**2.16.858.2.10002825.67430.2014102211559.95.1". Este valor se codifica en el atributo *id* del *Extrinsic Object*.

<ExtrinsicObject home="urn:oid:2.16.858.2.10000675.73183.1" lid="" mimeType="text/xml" isOpaque="0" **id="1. 2.16.858.2.10002825.67430.2014102211559.95.1"** objectType="urn:uuid:7edca82f-054d-47f2-a032- 9b2a5b5186c1" status="urn:oasis:names:tc:ebxml-regrep:StatusType:Approved">

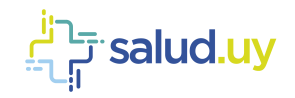

# *HomeCommunityId*

El *HomeCommunityId* es un identificador único y global asociado a una comunidad en la cual se puede acceder al documento que se está creando. El mismo se define con el atributo XML *home* del *ExtrinsicObject* y el formato de este atributo es un OID que es fijo para Uruguay con valor 2.16.858.2.10000675.73183.1.

<ExtrinsicObject **home="urn:oid:2.16.858.2.10000675.73183.1**" lid="" mimeType="text/xml" isOpaque="0" id="1. 2.16.858.2.10002825.67430.2014102211559.95.1" objectType="urn:uuid:7edca82f-054d-47f2-a032- 9b2a5b5186c1" status="urn:oasis:names:tc:ebxml-regrep:StatusType:Approved">

# *MimeType*

Este atributo establece el *MimeType* del documento en el repositorio. El mismo se define como el atributo XML *MimeType* del *ExtrinsicObject*. Siempre que se guarde un CDA, se utiliza text/xml.

```
<ExtrinsicObject home="urn:oid:2.16.858.2.10000675.73183.1" lid="" mimeType="text/xml" isOpaque="0" 
id="1. 2.16.858.2.10002825.67430.2014102211559.95.1" objectType="urn:uuid:7edca82f-054d-47f2-a032-
9b2a5b5186c1" status="urn:oasis:names:tc:ebxml-regrep:StatusType:Approved">
```
# *ObjectType*

Este atributo establece el tipo para el *ExtrinsicObject*. El mismo se define como el atributo XML *objectType* del *ExtrinsicObject*. Este atributo puede tomar 2 valores posibles: *Stable Document Entry* u *On*-*Demand Document Entry*. Se utilizará para el *ObjectType* el valor urn:uuid:7edca82f-054d-47f2-a032-9b2a5b5186c1 que corresponde a *Stable Document Entry*.

<ExtrinsicObject home="urn:oid:2.16.858.2.10000675.73183.1" lid="" mimeType="text/xml" isOpaque="0" id="1. 2.16.858.2.10002825.67430.2014102211559.95.1" **objectType="urn:uuid:7edca82f-054d-47f2-a032- 9b2a5b5186c1"** status="urn:oasis:names:tc:ebxml-regrep:StatusType:Approved">

# <span id="page-13-0"></span>**ExtrinsicObject: Classification**

Los objetos ebRIM del tipo Classification continen un atributo *classifiedObject* que hace referencia al *ExtrinsicObject* al cual pertenece. Es decir que, el valor del *classifiedObject* debe coincidir con el atributo *id* del ExtrinsicObject.

Cada Classification contiene un conjunto de elementos ebRIM Slots, através de los cuales se puede definir determinada metadata asociada al tipo de Classification. Además, name

A continuación se detallan los objetos del tipo *Classification*.

## *Classification AmountOfStudies*

Contiene la cantidad de estudios o procedimientos de carácter diagnóstico o terapéutico que contiene el CDA asociado a la metadata.

En la siguiente tabla se presentan todos los atributos necesarios para definir correctamente el Classifcation *AmountOfStudies*.

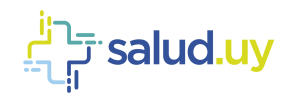

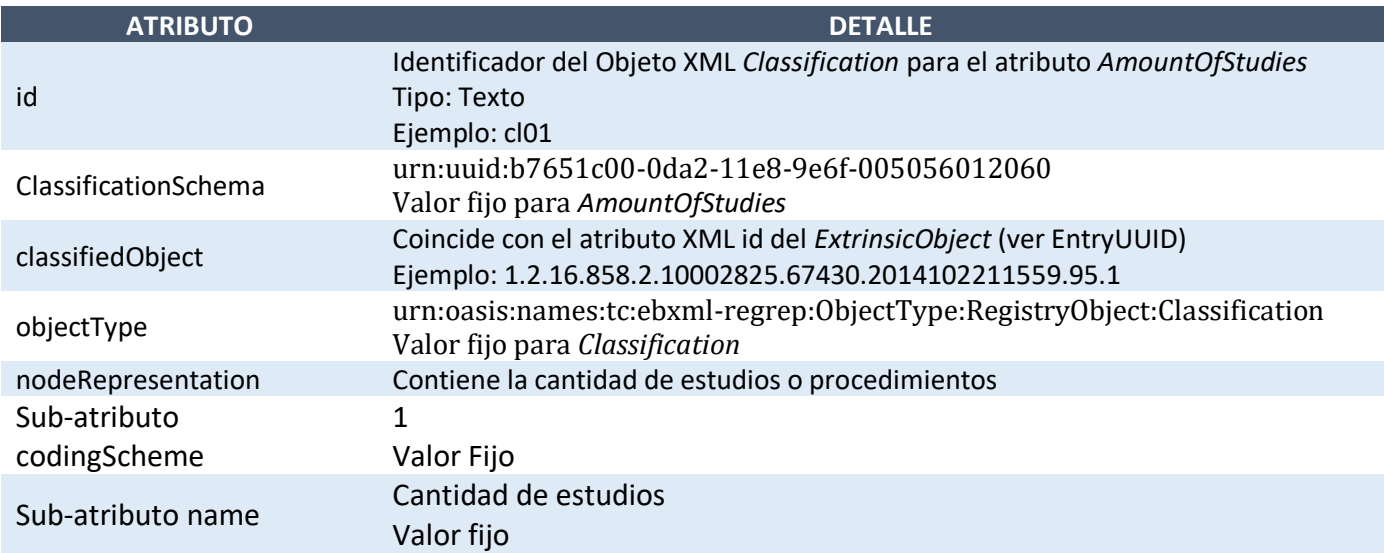

<Classification ClassificationScheme="urn:uuid:b7651c00-0da2-11e8-9e6f-005056012060" classifiedObject="1.2.16.858.2.10002825.67430.2014102211559.95.1" id="cl07" objectType="urn:oasis:names:tc:ebxml-regrep:ObjectType:RegistryObject:Classification" nodeRepresentation="**5**"> <Name> <LocalizedString value="Cantidad de estudios"/> </Name> <Slot name="codingScheme"> <ValueList> <Value>1</Value> </ValueList> </Slot> </Classification>

## *Classification ScannedDocument*

Identifica si el CDA asociada a la metadata enviada es un documento escaneado o no.

En la siguiente tabla se presentan todos los atributos necesarios para definir correctamente el Classifcation *"ScannedDocument"*.

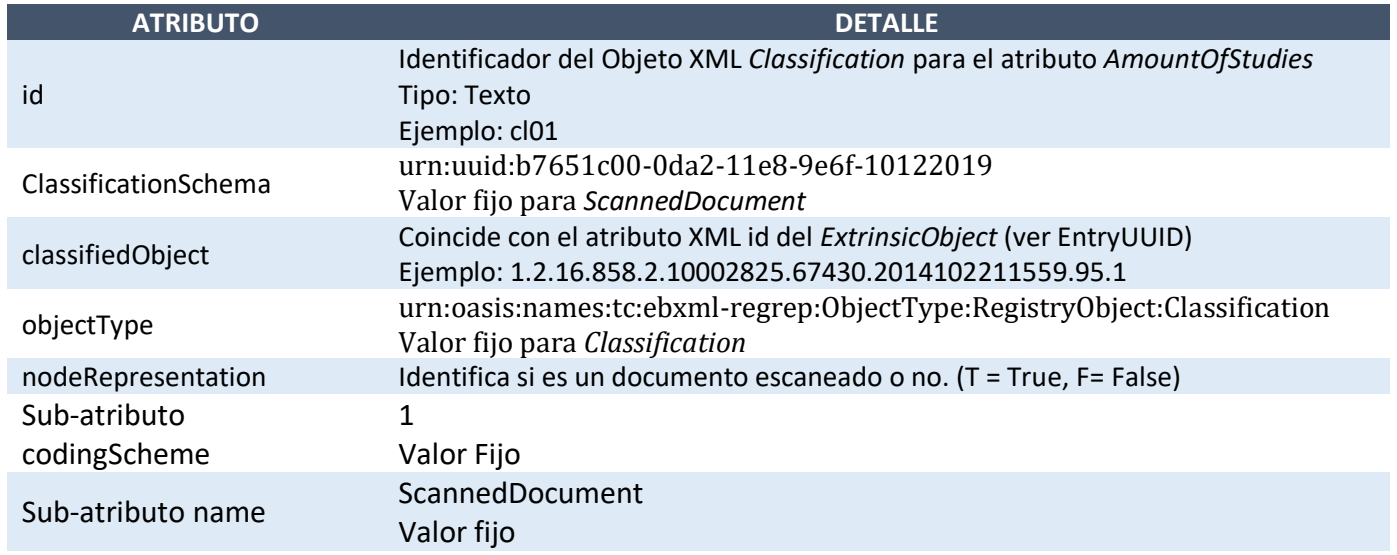

<Classification ClassificationScheme="urn:uuid:b7651c00-0da2-11e8-9e6f-10122019"

classifiedObject="1.2.16.858.2.10002825.67430.2014102211559.95.1" id="cl07"

objectType="urn:oasis:names:tc:ebxml-regrep:ObjectType:RegistryObject:Classification" nodeRepresentation="**T**">

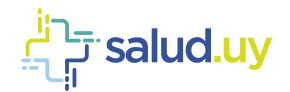

```
<Name>
      <LocalizedString value=" ScannedDocument"/>
   </Name>
   <Slot name="codingScheme">
      <ValueList>
        <Value>1</Value>
      </ValueList>
   \langle/Slot>
</Classification>
```
# *Classification Modality*

Identifica la modalidad en que se realizó el acto asistencial asociado a la metadata enviada.

En la siguiente tabla se presentan todos los atributos necesarios para definir correctamente el Classifcation *"Modality"*.

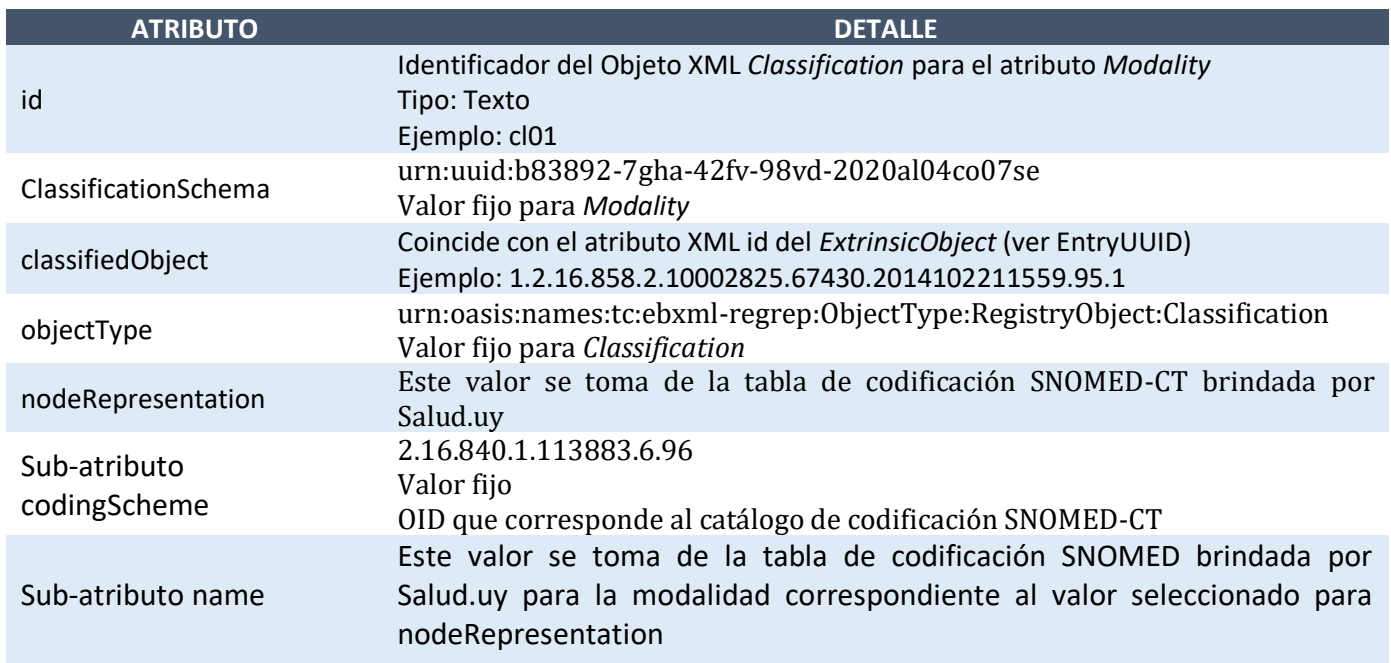

```
<Classification ClassificationScheme="urn:uuid:b83892-7gha-42fv-98vd-2020al04co07se"
classifiedObject="1.2.16.858.2.10002825.67430.2014102211559.95.1" id="cl07"
objectType="urn:oasis:names:tc:ebxml-regrep:ObjectType:RegistryObject:Classification"
nodeRepresentation="719410009">
  <Name>
      <LocalizedString value="consulta por videoconferencia"/>
   </Name>
   <Slot name="codingScheme">
     <ValueList>
        <Value>2.16.840.1.113883.6.96</Value>
      </ValueList>
   \langle/Slot>
</Classification>
```
## *Classification Author*

Contiene una colección de Slots que permiten representar los datos asociados a la persona o máquina responsable del documento clínico.

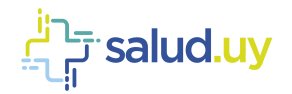

En la siguiente tabla se presentan todos los atributos necesarios para definir correctamente el Classifcation *Author*.

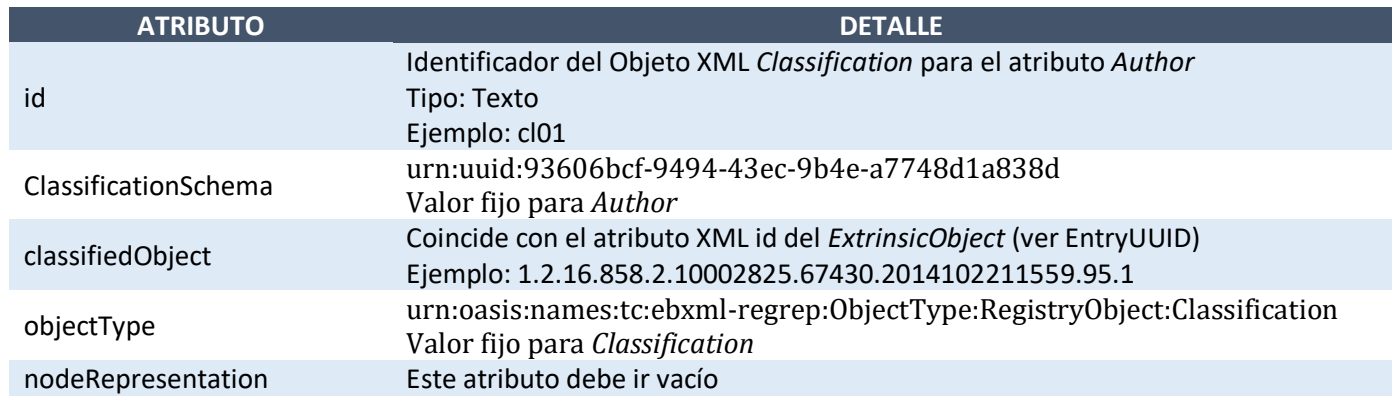

A continuación, se presenta un ejemplo de definición del atributo *Author*. Para el mismo se tomó como *id* "cl01" y el *id* del *ExtrinsicObject* es "1.2.16.858.2.10002825.67430.2014102211559.95.1". El Ejemplo se muestra completo con los *Slots* correspondientes a los sub-atributos que se explicarán más adelante:

```
<Classification id="cl01" classifiedObject="1.2.16.858.2.10002825.67430.2014102211559.95.1" 
classificationScheme="urn:uuid:93606bcf-9494-43ec-9b4e-a7748d1a838d">
   <Slot name="authorPerson">
      <ValueList>
       <Value>12345678^Perez^Juan^^^Dr. &2.16.858.2.10000675.68909&ISO</Value>
      </ValueList>
   </Slot>
   <Slot name="authorInstitution">
      <ValueList>
       <Value>ASSE^^^^^^^^^2.16.858.0.0.2.1</Value>
     </ValueList>
  \langle/Slot>
   <Slot name="authorRole">
      <ValueList>
        <Value>Medico</Value>
       </ValueList>
  </Slot>
   <Slot name="authorSpecialty">
      <ValueList>
       <Value>Traumatólogo</Value>
     </ValueList>
  </Slot>
   <Slot name="authorLocation">
      <ValueList>
       <Value>Dependencia 1</Value>
      </ValueList>
   \langle/Slot>
  <Name>
     <LocalizedString value=" "/>
   </Name>
</Classification>
```
#### **AuthorInstitution**

Institución en la que se generó el acto clínico. El formato es el siguiente:

<#Nombre institución#>^^^^^^^^^<#OID institución#>

#### **AuthorLocation**

Depencia o local de la institución donde se generó el acto clínico. Se ingresa texto libre.

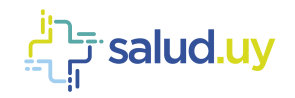

#### **AuthorPerson**

Persona o máquina declarada com autor del documento. Para este sub-atributo se deben colocar en el siguiente orden, separados por "^", el identificador, apellido, nombre, segundo nombre y otros nombres, sufijo y prefijo. Para terminar, se debe detallar el *Assigning Authority* del mismo el cual corresponde a la aplicación que asignó el identificador. El formato queda de la siguiente manera:

<#Identificador#>^<#Apellido#>^<#Nombre#>^<#Segundo nombre y otros#>^<#Sufijo#>^<#Prefijo#>&<#OID Assigning Authority#>&ISO

#### **AuthorRole**

Representa el rol del autor del documento. El valor para este sub-atributo es texto libre sin un formato específico como se ve en el ejemplo anterior (Médico).

#### **AuthorSpecialty**

Representa la especialidad del autor del documento. El valor para este sub-atributo es texto libre sin un formato específico como se ve en el ejemplo anterior (Traumatólogo).

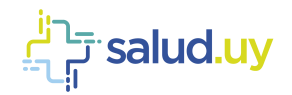

# *Classification ByOrderOf*

Contiene una colección de Slots que permiten representar los datos asociados a la Institución que indicó realizar el acto asistencial.

En la siguiente tabla se presentan todos los atributos necesarios para definir correctamente el Classifcation *ByOrderOf*.

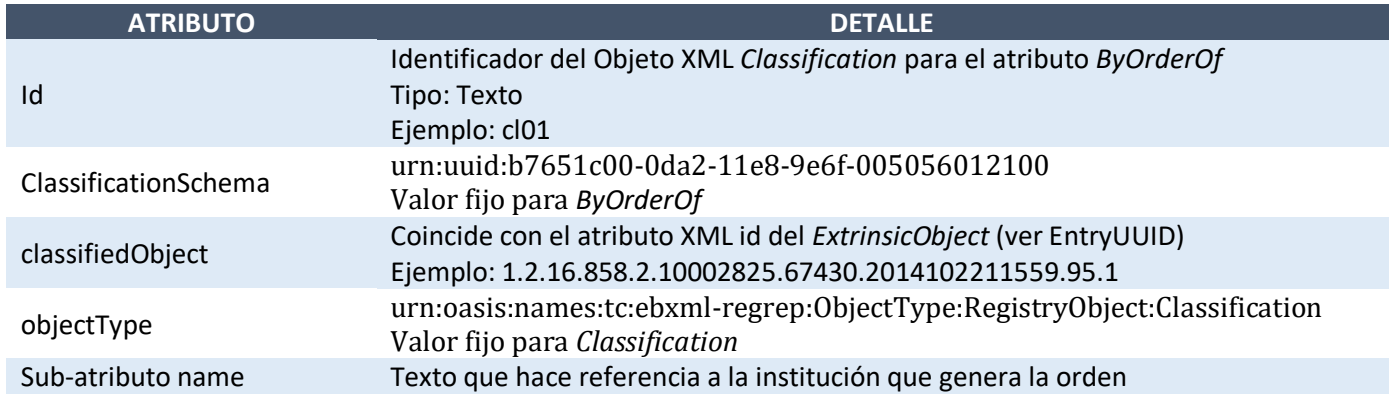

A continuación, se presenta un ejemplo de definición del atributo *ByOrderOf*. Para el mismo se tomó como *id* "cl01" y el *id* del *ExtrinsicObject* es "1.2.16.858.2.10002825.67430.2014102211559.95.1". El Ejemplo se muestra completo con los *Slots* correspondientes a los sub-atributos que se explicarán más adelante:

```
<Classification classificationScheme="urn:uuid:b7651c00-0da2-11e8-9e6f-005056012100" 
classifiedObject="1.IDDocumento0698" id="cl07" 
objectType="urn:oasis:names:tc:ebxml-regrep:ObjectType:RegistryObject:Classification" nodeRepresentation="">
  <Name>
      <LocalizedString value="Ejemplo de byOrderOf"/>
  </Name>
   <Slot name="byOrderOfOID">
     <ValueList>
        <Value>1114</Value>
     </ValueList>
  </Slot>
  <Slot name="byOrderOfName">
     <ValueList>
        <Value>Por orden de ejemplo</Value>
     </ValueList>
   </Slot>
</Classification>
```
# **ByOrderOfOID**

Sub-atributo de *ByOrderOf* que contiene OID de la Institución que indicó realizar el acto asistencial.

## **ByOrderOfName**

Este sub-atributo de *ByOrderOf* contiene Nombre de la Institución que indicó realizar el acto asistencial.

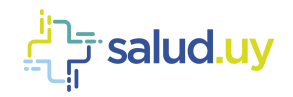

# *Classification ClassCode*

Especifica el tipo de documento a alto nivel. Contiene un objeto tipo *Name* que representa el *display name*  (texto libre que describe el código indicado en el ClassCode), y un objeto *Slot* que representa el *codingscheme (OID del esquema que define la codificación utilizada).* 

En la siguiente tabla se presentan todos los atributos necesarios para definir correctamente el Classifcation *ClassCode*.

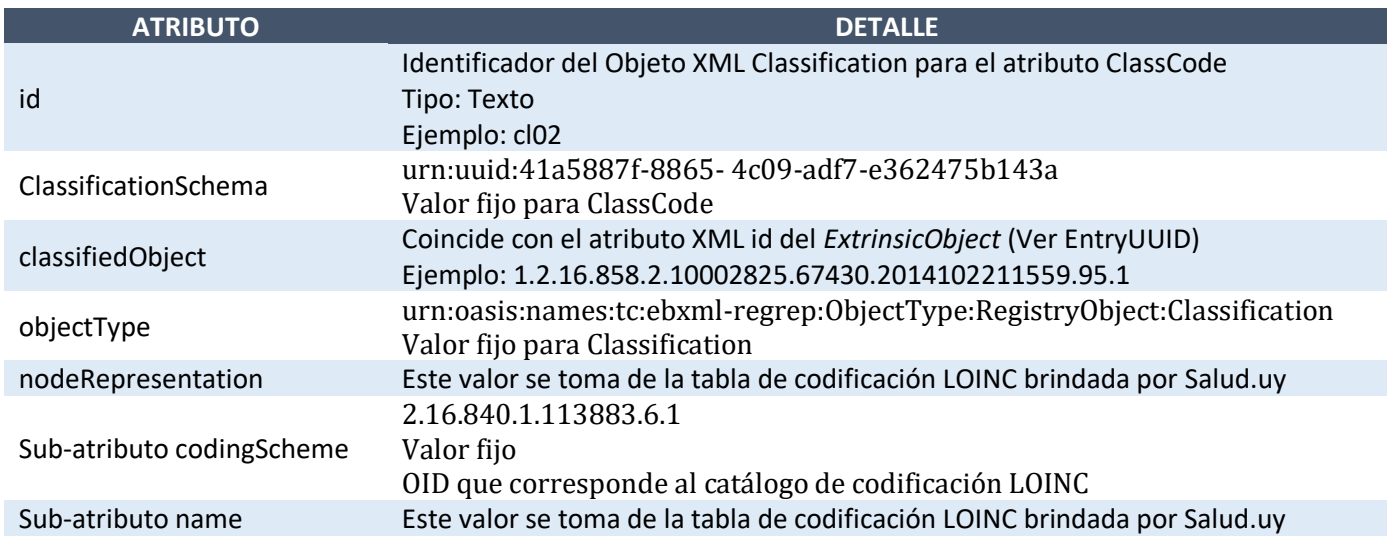

A continuación, se muestra un ejemplo de definición del atributo *ClassCode*. Para el mismo se tomó como *id* "cl02", el *id* del *ExtrinsicObject* es "1.2.16.858.2.10002825.67430.2014102211559.95.1" y se tomó de la codificación LOINC "Hoja de cirugía" (código LOINC 34848-2):

```
<Classification nodeRepresentation="34848-2" id="cl02" 
classifiedObject="1.2.16.858.2.10002825.67430.2014102211559.95.1" 
classificationScheme="urn:uuid:41a5887f-8865-4c09-adf7-e362475b143a">
  <Name>
      <LocalizedString value="Hoja de cirugía"/>
  </Name>
   <Slot name="codingScheme">
     <ValueList>
        <Value>2.16.840.1.113883.6.1</Value>
     </ValueList>
   \langle/Slot>
</Classification>
```
# *Classification ConfidentialityCode*

Especifica el nivel de seguridad y privacidad asociado al documento. Contiene un objeto tipo *Name* que representa el *display name* (texto libre que describe el código de confidencialidad), y un objeto *Slot* que representa el *codingscheme (OID del esquema que define la codificación utilizada).* 

En la siguiente tabla se presentan todos los atributos necesarios para definir correctamente el Classifcation *ConfidentialityCode*.

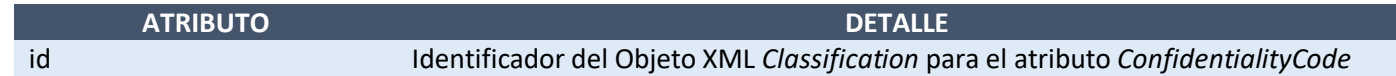

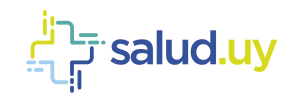

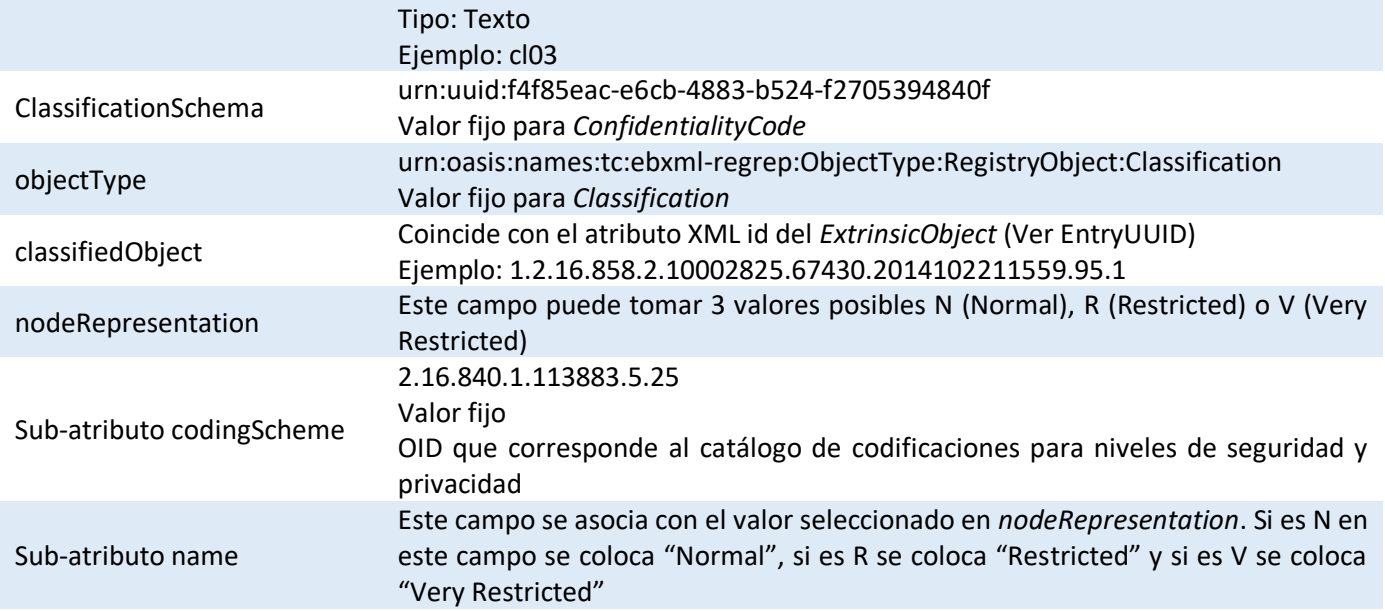

A continuación, se muestra un ejemplo de definición del atributo *ConfidentialityCode*. Para el mismo se tomó como *id* "cl03", el *id* del *ExtrinsicObject* es "1.2.16.858.2.10002825.67430.2014102211559.95.1" y se tomó como nivel de confidencialidad "Normal" (código de confidencialidad "N"):

```
<Classification classificationNode="" classificationScheme="urn:uuid:f4f85eac-e6cb-4883-b524-f2705394840f" 
classifiedObject="1.2.16.858.2.10002825.67430.2014102211559.95.1" id="cl3" nodeRepresentation="N" 
objectType=" urn:oasis:names:tc:ebxml-regrep:ObjectType:RegistryObject:Classification">
   <Name>
     <LocalizedString value="Normal"/>
   </Name>
   <Slot name="codingScheme" slotType="">
      <ValueList>
        <Value xmlns="">2.16.840.1.113883.5.25</Value>
     </ValueList>
   \langle/Slot>
</Classification>
```
# *Classification EventCodeList*

Esta lista se compone de un conjunto de identificadores que representan los actos clínicos que se están documentando. Para esta lista se utiliza un conjunto de objetos de *ebRIM* del tipo *Classification* uno por cada acto clínico que se está documentando. El *EventCodeList* cuenta con 2 sub-atributos, uno del tipo *Name* (*display name* - un nombre en texto libre que describe el acto clínico) y otro del tipo *Slot* (*codingscheme* – OID del esquema que define esa codificación). En la tabla siguiente se presentan los atributos y los subatributos del *EventCodeList*.

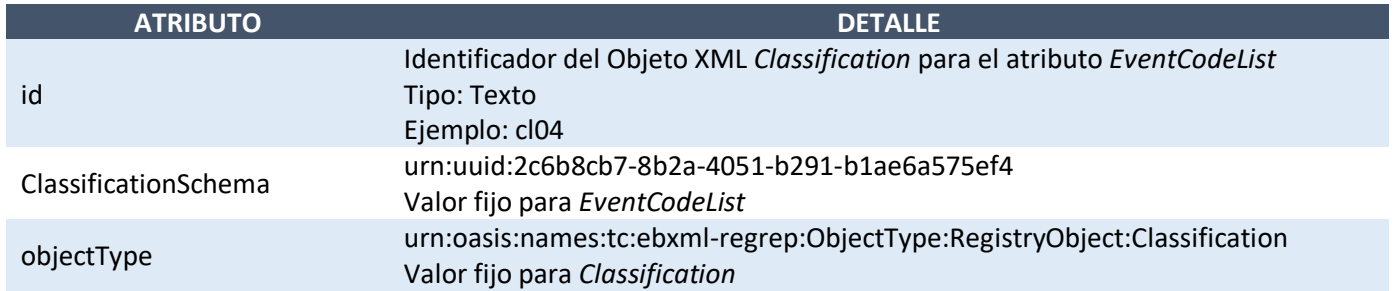

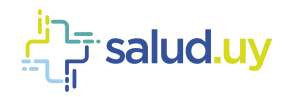

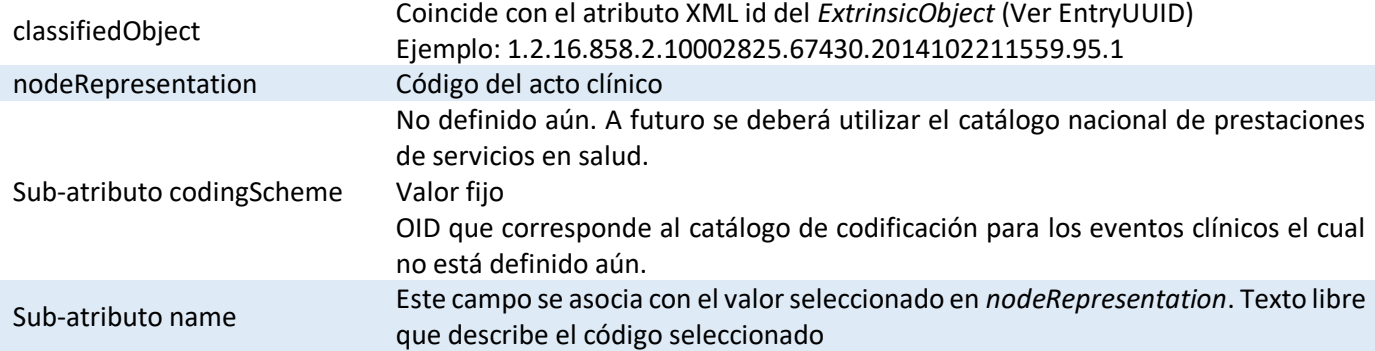

A continuación, se presenta un ejemplo con los siguientes valores de ejemplo (ficticios): *eventcode* = "1234- 5", *display name* = "Apendicetomía", *codingScheme* = "1.2.3.4" y para el *ExtrinsicObject id* = "1.2.16.858.2.10002825.67430.2014102211559.95.1".

```
<rim:Classification classificationScheme="urn:uuid:2c6b8cb7-8b2a-4051-b291-b1ae6a575ef4"
classifiedObject="1.2.16.858.2.10002825.67430.2014102211559.95.1" id="cl04"
objectType="urn:oasis:names:tc:ebxml-regrep:ObjectType:RegistryObject:Classification"
nodeRepresentation="1234-5">
  <rim:Name>
     <rim:LocalizedString value="Apendisectomia"/>
  \langlerim:Name>
  <rim:Slot name="codingScheme">
     <rim:ValueList>
        <rim:Value>1.2.3.4 </rim:Value>
     \langle/rim:ValueList>
   \langlerim:Slot>
</rim:Classification>
```
#### **Classification FormatCode**

El atributo *FormatCode* es un objeto *ebRIM* del tipo *Classification*. Este código define el formato técnico específico del documento que se está generando. El *FormatCode* cuenta con 2 sub-atributos, uno del tipo *Name* (*display name* - un nombre en texto libre que describe el formato utilizado en el documento) y otro del tipo *Slot* (*codingscheme* –identificador IHE para el esquema que define los tipos de formato). En la tabla siguiente se presentan los atributos y los sub-atributos del *FormatCode*.

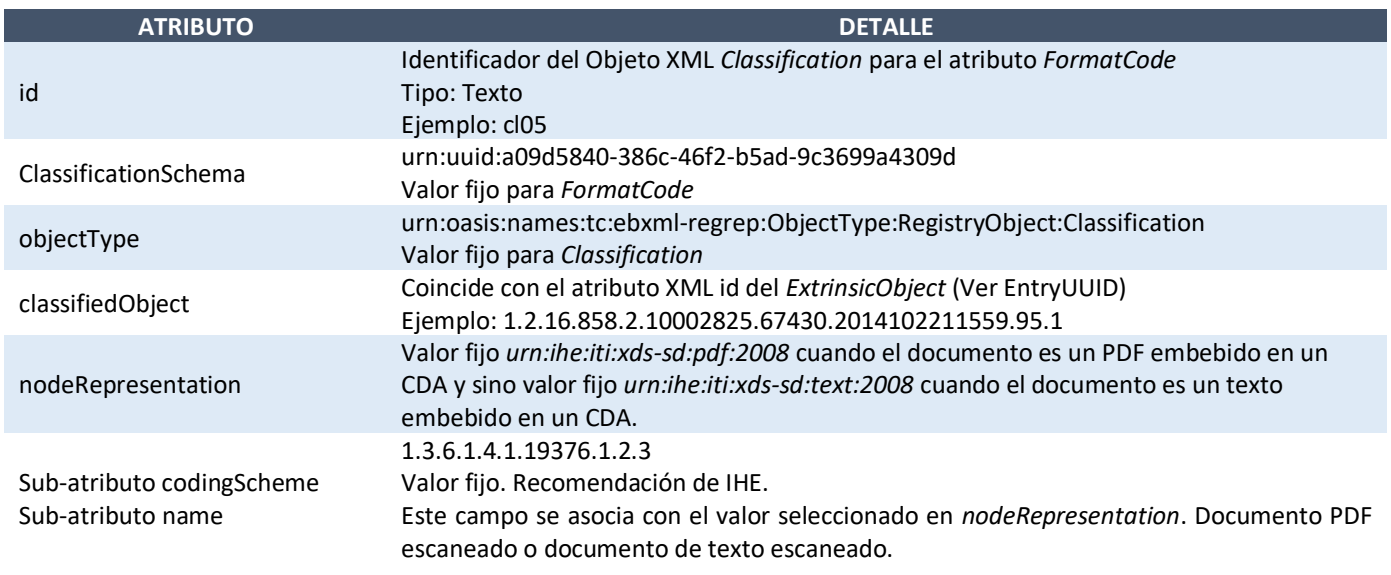

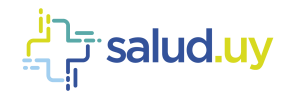

A continuación, se muestra un ejemplo de definición del atributo *FormatCode*. Para el mismo se tomó como *id* "cl05", el *id* del *ExtrinsicObject* es "1.2.16.858.2.10002825.67430.2014102211559.95.1" y *formatcode* = "*urn:ihe:iti:xds-sd:pdf:2008*" con nombre "PDF embedded in CDA per XDS-SD profile".

```
<Classification classificationScheme="urn:uuid:a09d5840-386c-46f2-b5ad-9c3699a4309d"
classifiedObject="1.2.16.858.2.10002825.67430.2014102211559.95.1" id="cl05"
objectType="urn:oasis:names:tc:ebxml-regrep:ObjectType:RegistryObject:Classification"
nodeRepresentation="urn:ihe:iti:xds-sd:pdf:2008" >
  <Name>
      <LocalizedString value=" PDF embedded in CDA per XDS-SD profile "/>
   </Name>
   <Slot name="codingScheme">
      <ValueList>
        <Value>1.3.6.1.4.1.19376.1.2.3</Value>
     </ValueList>
  \langle/Slot>
</Classification>
```
# *Classification Funder*

Contiene una colección de Slots que permiten representar los datos asociados al financiador del acto asistencial.

En la siguiente tabla se presentan todos los atributos necesarios para definir correctamente el Classifcation *Funder*.

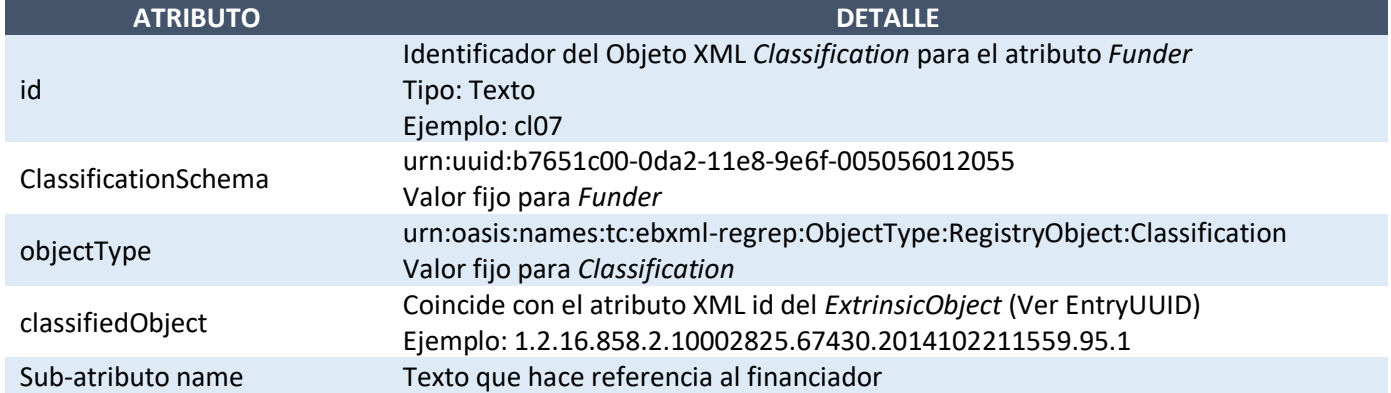

A continuación, se presenta un ejemplo de definición del atributo *Funder*. Para el mismo se tomó como *id* "cl07" y el *id* del *ExtrinsicObject* es "1.2.16.858.2.10002825.67430.2014102211559.95.1". Además, se presenta como finananciador al FNR (Fondo Nacional de Recursos). El Ejemplo se muestra completo con los *Slots* correspondientes a los sub-atributos que se explicarán más adelante:

```
<Classification classificationScheme="urn:uuid:b7651c00-0da2-11e8-9e6f-005056012055" 
classifiedObject="1.2.16.858.2.10002825.67430.2014102211559.95.1" id="cl07" 
objectType="urn:oasis:names:tc:ebxml-regrep:ObjectType:RegistryObject:Classification" nodeRepresentation="">
  <Name>
     <LocalizedString value=" Fondo Nacional de Recursos"/>
   <Name>
   <Slot name="funderOID">
      <ValueList>
        <Value>2.16.858.0.1.4.4</Value>
     </ValueList>
   \langle/Slot>
   <Slot name="funderName">
      <ValueList>
         <Value> Fondo Nacional de Recursos</Value>
     </ValueList>
  </Slot>
</Classification>
```
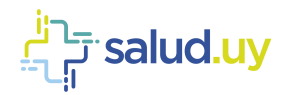

#### **FunderOID**

Este sub-atributo de *Funder* contiene OID de la Institución que oficia de financiador del documento.

#### **FunderName**

Este sub atributo de *Funder* representa el Nombre del financiador del documento. El valor para este subatributo es el nombre del financiador del documento.

#### **HealthCareFacilityTypeCode**

El atributo *HealthCareFacilityTypeCode* es un objeto *ebRIM* del tipo *Classification*. Este código se corresponde con el tipo de centro de salud de la organización en la cual se desarrolló el acto clínico documentado. El *HealthCareFacilityTypeCode* cuenta con 2 sub-atributos, uno del tipo *Name* (*display name* - un nombre en texto libre que describe las instalaciones de la institución) y otro del tipo *Slot* (*codingscheme* –identificador). En la tabla siguiente se presentan los atributos y los sub-atributos del *FormatCode*.

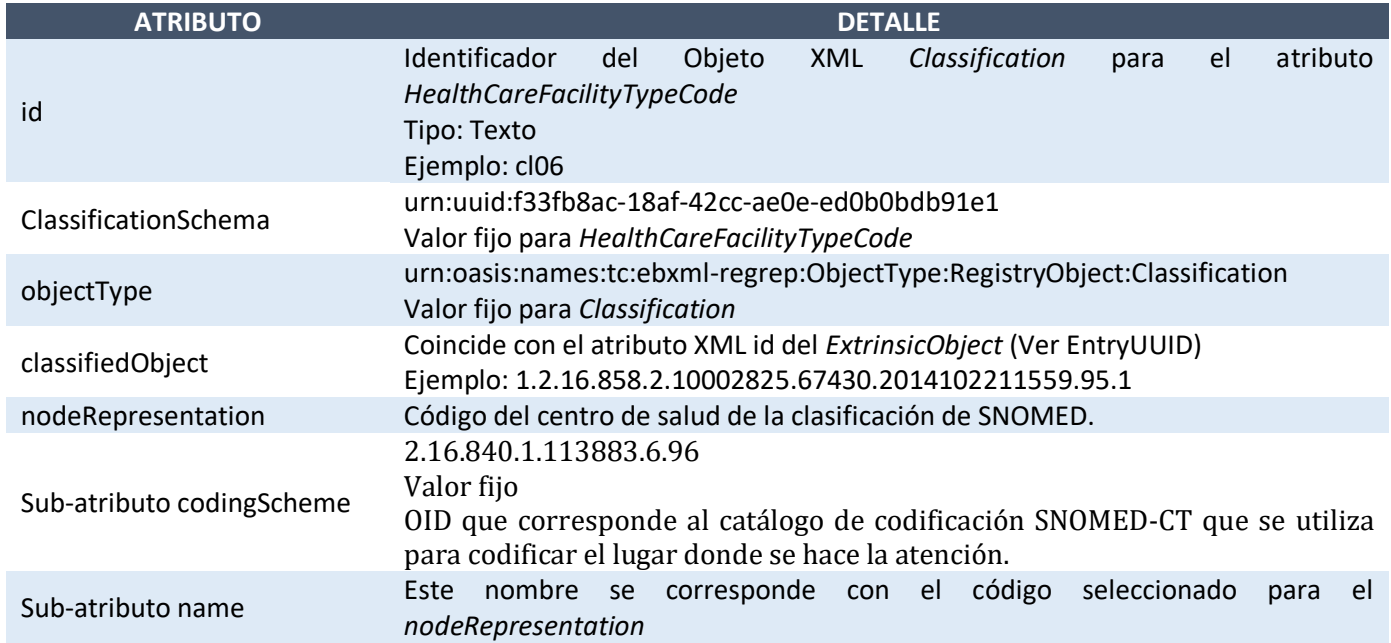

A continuación, se muestra un ejemplo de definición del atributo *HealthCareFacilityTypeCode*. Para el mismo se tomó como *id* "cl06", el *id* del *ExtrinsicObject* es "1.2.16.858.2.10002825.67430.2014102211559.95.1" y healthcareFacilityTypeCode = "62480006" con nombre "Clínica de Medicina Familiar".

```
<Classification classificationScheme="urn:uuid:f33fb8ac-18af-42cc-ae0e-ed0b0bdb91e1"
classifiedObject="1.2.16.858.2.10002825.67430.2014102211559.95.1" id="cl06"
objectType="urn:oasis:names:tc:ebxml-regrep:ObjectType:RegistryObject:Classification"
nodeRepresentation="62480006">
  <Name>
     <value="Clínica de Medicina Familiar "/>
   \langle /Name\rangle<Slot name="codingScheme">
      <ValueList>
         <Value>2.16.840.1.113883.6.96</Value>
     </ValueList>
   \langle/Slot>
</Classification>
```
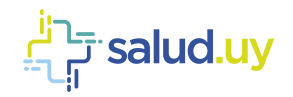

# *Classification PracticeSettingCode*

Especifica la especialidad clínica realizada donde se generó el documento. Contiene un objeto tipo *Name* que representa el *display name* (texto libre que describe el código de la especialidad clínica), y un objeto *Slot* que representa el *codingscheme (OID del esquema que define la codificación utilizada).* 

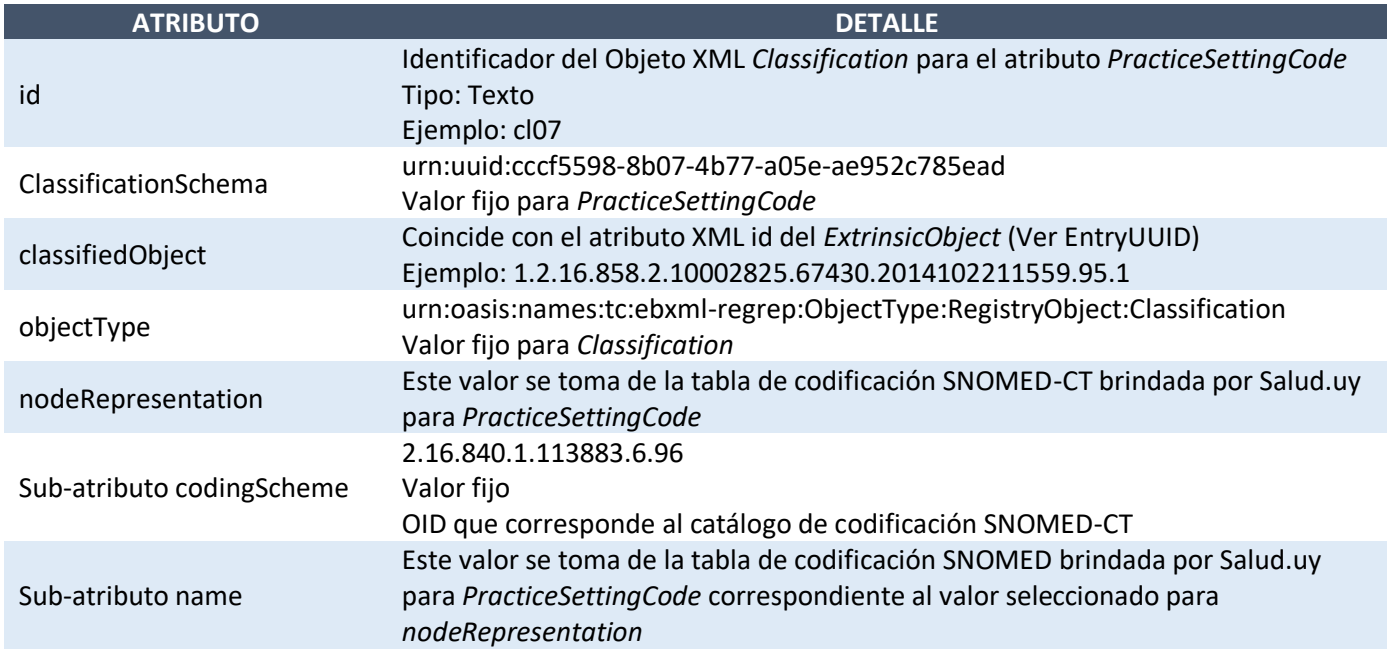

A continuación, se muestra un ejemplo de definición del atributo *PracticeSettingCode*. Para el mismo se tomó como *id* "cl07", el *id* del *ExtrinsicObject* es "1.2.16.858.2.10002825.67430.2014102211559.95.1" y se la codificación SNOMED-CT para *PracticeSettingCode* "Certificado de nacido vivo" (código SNOMED-CT 444561001):

```
<Classification classificationScheme="urn:uuid:cccf5598-8b07-4b77-a05e-ae952c785ead"
classifiedObject="1.2.16.858.2.10002825.67430.2014102211559.95.1" id="cl07"
objectType="urn:oasis:names:tc:ebxml-regrep:ObjectType:RegistryObject:Classification"
nodeRepresentation="444561001">
  <Name>
     <LocalizedString value="Certificado de nacido vivo"/>
  </Name>
   <Slot name="codingScheme">
      <ValueList>
        <Value>2.16.840.1.113883.6.96</Value>
     </ValueList>
   \langle/Slot>
</Classification>
```
# *Classification: TypeCode*

Especifica el tipo preciso de documento que generando. Contiene un objeto tipo *Name* que representa el *display name* (texto libre que describe el código del tipo del documento), y un objeto *Slot* que representa el *codingscheme (OID del esquema que define la codificación utilizada).*

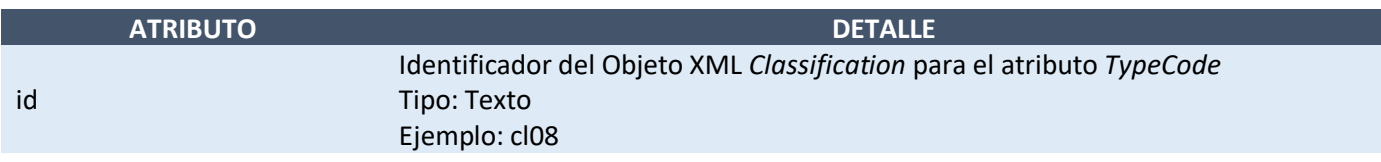

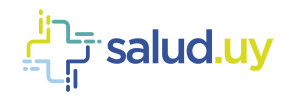

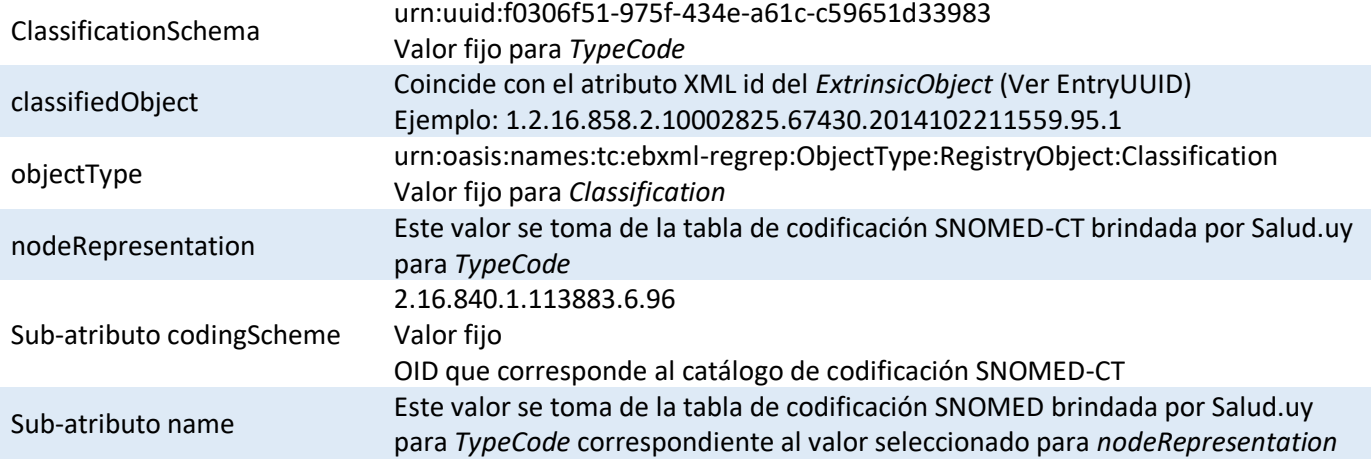

A continuación, se muestra un ejemplo de definición del atributo *TypeCode*. Para el mismo se tomó como *id* "cl07", el *id* del *ExtrinsicObject* es "1.2.16.858.2.10002825.67430.2014102211559.95.1" y se tomó de la codificación SNOMED-CT para *PracticeSettingCode* "Certificado de nacido vivo" (código SNOMED-CT 373942005):

```
<Classification classificationScheme="urn:uuid:f0306f51-975f-434e-a61c-c59651d33983"
classifiedObject="1.2.16.858.2.10002825.67430.2014102211559.95.1" id="cl08"
objectType="urn:oasis:names:tc:ebxml-regrep:ObjectType:RegistryObject:Classification"
nodeRepresentation="373942005">
  <Name>
     <LocalizedString value="Informe de alta "/>
  </Name>
  <Slot name="codingScheme">
     <ValueList>
        <Value>2.16.840.1.113883.6.96</Value>
     </ValueList>
  \langle/Slot>
</Classification>
```
# <span id="page-25-0"></span>**ExtrinsicObject: Description**

A continuación se detallan los objetos del tipo *Description*.

## *Description: Comments*

Contiene una descripción asociada al documento que se está generando. Es un campo de texto libre como se muestra en el ejemplo siguiente:

```
<Description>
   <LocalizedString value = "Este es un comentario asociado al documento"/>
</Description>
```
# <span id="page-25-1"></span>**ExtrinsicObject: ExternalIdentifier**

A continuación se detallan los objetos del tipo *ExternalIdentifier*.

## *ExternalIdentifier: PatientID*

Identificación asociada al paciente al cual se le realizo el acto clínico del documento. El valor para este identificador debe coincidir con el valor definido en el *SubmissionSet*.

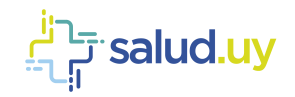

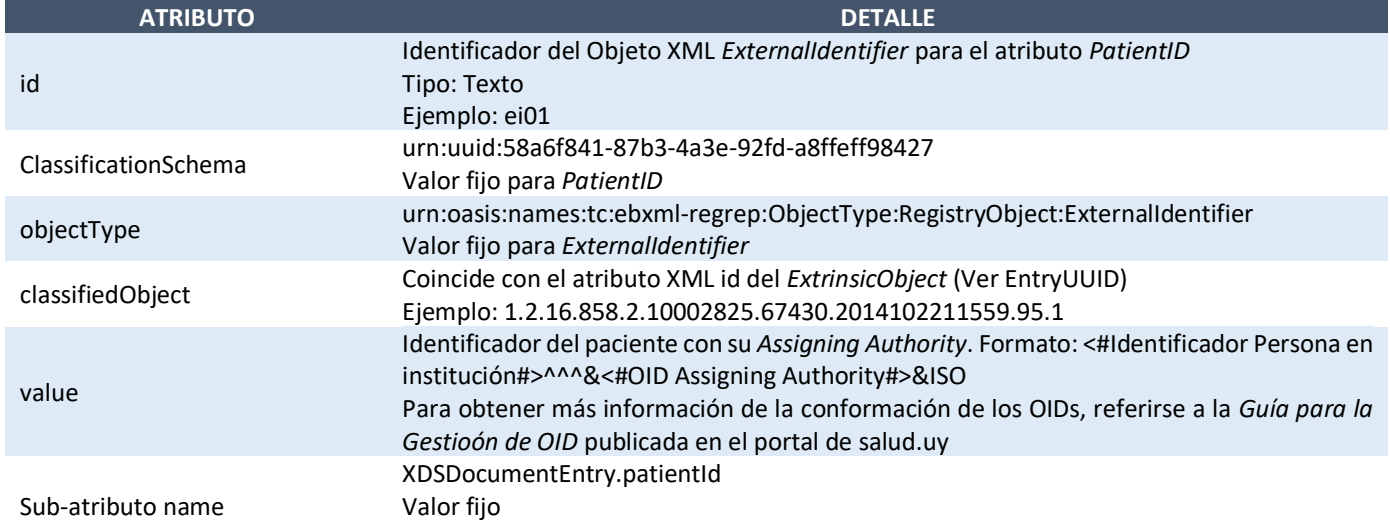

A continuación, se muestra un ejemplo de definición del atributo *PacientID*. Para el mismo se tomó como *id* "ei01", el *id* del *ExtrinsicObject* es "1.2.16.858.2.10002825.67430.2014102211559.95.1" y el identificador del paciente es "12345" con *Assigning Authorithy* "2.16.858.2.10000005.72768.1".

```
<ExternalIdentifier identificationScheme= "urn:uuid:58a6f841-87b3-4a3e-92fd-a8ffeff98427"
value="12345^^^&2.16.858.2.10000005.72768.1&ISO" id="ei01"
objectType="urn:oasis:names:tc:ebxml-regrep:ObjectType:RegistryObject:ExternalIdentifier"
registryObject="1.2.16.858.2.10002825.67430.2014102211559.95.1">
  <Name>
     <LocalizedString value="XDSDocumentEntry.patientId "/>
  </Name>
</ExternalIdentifier>
```
# *ExternalIdentifier UniqueID*

Identificación única y global que se le asigna al documento que se está creando. El valor que se coloca debe ser un OID válido de acuerdo a las especificaciones de Salud.uy.

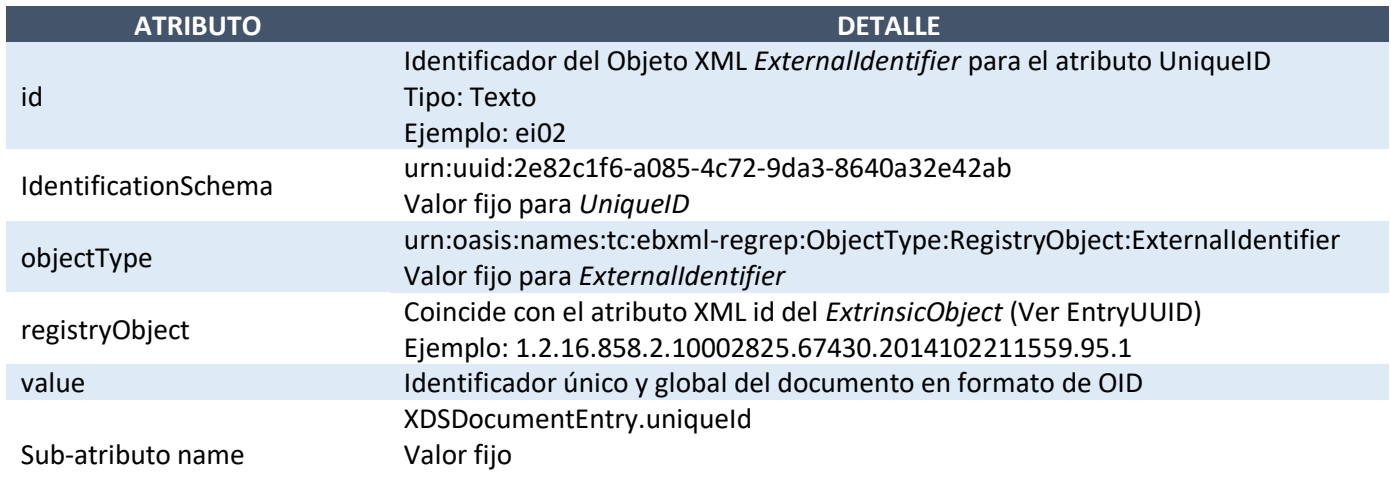

A continuación, se muestra un ejemplo de definición del atributo *PacientID*. Para el mismo se tomó como *id* "ei01", el *id* del *ExtrinsicObject* es "1.2.16.858.2.10002825.67430.2014102211559.95.1" y el identificador único del documento es "2.16.858.2.10002825.67430.2014102211559.95.1".

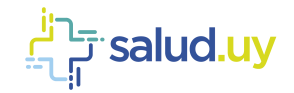

```
<rim:ExternalIdentifier identificationScheme="urn:uuid:2e82c1f6-a085-4c72-9da3-8640a32e42ab"
value="2.16.858.2.10002825.67430.2014102211559.95.1" id="ei02"
objectType="urn:oasis:names:tc:ebxml-regrep:ObjectType:RegistryObject:ExternalIdentifier"
registryObject="1.2.16.858.2.10002825.67430.2014102211559.95.1">
  <Name>
      <LocalizedString value="XDSDocumentEntry.uniqueId"/>
   </Name>
</ExternalIdentifier>
```
# <span id="page-27-0"></span>**ExtrinsicObject Name**

A continuación, se detallan los objetos del tipo *Name*.

#### *Name: Title*

Representa el título que tiene el documento. Muchas veces se omite pues el título queda definido con el atributo *ClassCode*. El atributo *Title* se representa como un objeto del tipo *ebRIM Name* el cual debe ser único para cada *ExtrinsicObject*. A continuación, se presenta un ejemplo.

```
<Name>
  <LocalizedString value="Título del documento"/>
</Name>
```
# <span id="page-27-1"></span>**ExtrinsicObject: Slot**

A continuación, se detallan los objetos del tipo *Slot*.

#### *Slot: CreationTime*

Tiempo en el cual el documento fue creado. El formato para la fecha es AAAAMMDDHHmmSS como se puede ver en el siguiente ejemplo:

```
<Slot name="creationTime">
       <ValueList>
                <Value>20150327153400</Value>
       </ValueList>
\langle/Slot>
```
## *Slot Hash*

Valor del hash del contenido del documento calculado con el algoritmo SHA2 512. A continuación, se muestra un ejemplo con un valor ficticio para el hash del contenido del documento. El formato es texto alfanumérico.

```
<Slot name="hash">
   <ValueList>
      <Value>da39a3ee5e6b4b0d3255bfef95601890afd80709</Value>
   </ValueList>
\langle/Slot>
```
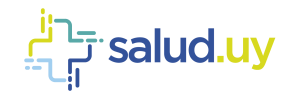

## *Slot LanguageCode*

Especifica el lenguaje humano que se utiliza en los campos de texto del documento. El formato para este atributo es que se define en IETF (*Internet Engineering Task Force*) RFC 5646. En el ejemplo siguiente se presenta una definición del *LenguajeCode* para el caso de idioma español de Uruguay (es-UY).

```
<Slot name="languageCode">
  <ValueList>
     <Value>es-UY</Value>
   </ValueList>
</Slot>
```
## *Slot LegalAuthenticator*

Representa un participante dentro de la institución del autor (AuthorInstitution) que asume la responsabilidad legal del documento creado. El formato es el mismo que para el *AuthorPerson* como se puede apreciar en el siguiente ejemplo.

```
<Slot name="legalAuthenticator">
   <ValueList>
     <Value>12345678^Perez^Juan^^^Dr. &2.16.858.2.10000675.68909&ISO</Value>
  </ValueList>
\langle/Slot>
```
# *Slot ReferenceIdList*

Conjunto de identificadores que pueden ser externos o internos (por ejemplo, número de orden). A continuación, se muestra un ejemplo de definición del atributo *ReferenceIdList* con un único identificador para la orden de servicio.

```
<Slot name="urn:ihe:iti:xds:2013:referenceIdList">
   <ValueList>
      <Value>1234</Value>
   </ValueList>
\langle/Slot>
```
## *Slot RepositoryUniqueID*

Identificador único del repositorio en el cual se guardará el documento. El formato de este identificador es un OID. Para cada institución se define el OID asociado a su repositorio en base al Id de estructura asignado por la UNAOID. A continuación, se muestra un ejemplo del Slot que se debe definir con el OID del repositorio:

```
<Slot name="repositoryUniqueId">
   <ValueList>
     <Value>2.16.858.2.10001442.71867.1</Value>
   </ValueList>
\langle/Slot>
```
## *Slot ServiceStartTime*

Representa fecha-hora de inicio de la atención clínica que se está documentando. El *ServiceStartTime* se define con formato AAAAMMDDHHmmSS. En el ejemplo siguiente se presenta la definición del *ServiceStartTime* para el día 06 de junio del 2016 a las 18:23:15 horas.

```
<Slot name="serviceStartTime">
   <ValueList>
```
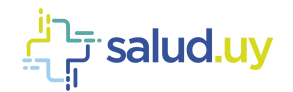

```
<Value>20160606182315</Value>
   </ValueList>
\langle/Slot>
```
#### *Slot ServiceStopTime*

Representa la fecha-hora de fin de la atención clínica que se está documentando. El *ServiceStopTime* se define con formato AAAAMMDDHHmmSS. En el ejemplo siguiente se presenta la definición del *ServiceStopTime* para el día 06 de junio del 2016 a las 20:40:30 horas.

```
<Slot name="serviceStopTime">
   <ValueList>
      <Value>20160606204030</Value>
   </ValueList>
\langle/Slot>
```
#### *Slot Size*

Tamaño en bytes del flujo de datos que comprende al documento que se está generando. A continuación, se muestra un ejemplo de definición del *Slot size* para un documento que tiene 3654 bytes de tamaño.

```
<Slot name="size">
   <ValueList>
      <Value>3654</Value>
   </ValueList>
\langle/Slot>
```
#### *Slot SourcePatientId*

Identificación asociada al paciente al cual se le realizó el acto clínico del documento. El valor para este identificador debe coincidir con el valor definido en el *SubmissionSet* y el atributo del tipo *ExternalIdentifier*, *PatientId*. El formato para el valor de este *Slot* es el mismo que se muestra en el atributo *value* del *PatientId*. A continuación, se presenta un ejemplo para un paciente con identificador "12345" con *Assigning Authorithy* genérico OID\_AA.

```
<Slot name="sourcePatientId">
   <ValueList>
      <Value>12345^^^&OID_AA&ISO</Value>
   </ValueList>
\langle/Slot>
```
*Por más información de cómo se define y estrucuturan los OIDs de identificación de personas, se sugiere consultar la guía correspondiente en el portal de HCEN.*

#### *Slot SourcePatientInfo*

Información demográfica del paciente sobre el cual se está generando el documento. Dentro del Slot *SourcePatientInfo* se agregan varios atributos *Value*, cada uno representa un dato demográfico del paciente.

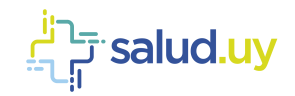

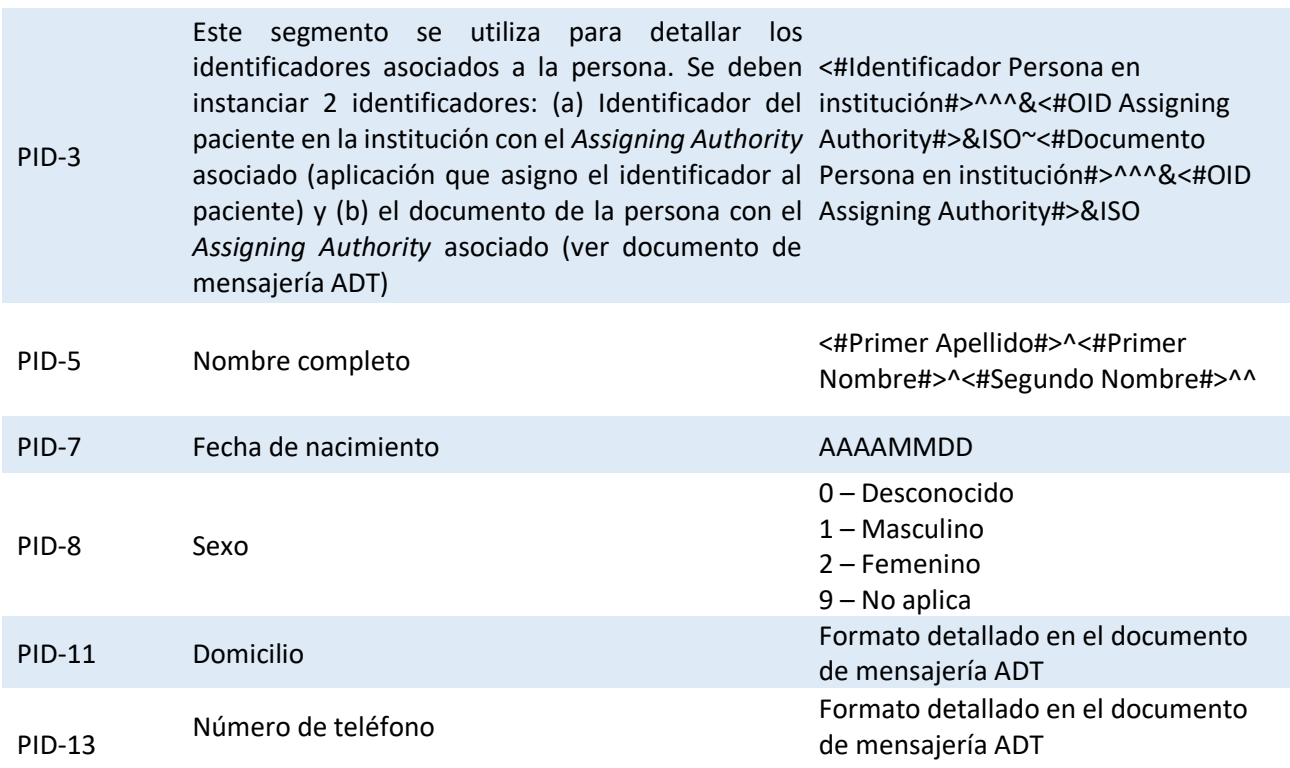

A continuación, se presenta un ejemplo de definición del atributo *SourcePatientInfo* para una paciente de nombre Micaela Guyunusa con fecha de nacimiento el 20 de enero de 1965, sexo Femenino e identificador "12345" con *Assigning Authorithy* "2.16.858.2.10000005.72768.1".

```
<Slot name="sourcePatientInfo">
  <ValueList>
          <Value>PID-3|12345^^^&2.16.858.2.10000005.72768.1&ISO~12345672^^^&2.16.858.2.10000675.68909&ISO 
          </Value>
          <Value>PID-5|GUYUNUSA^MICAELA^MARIA^^</Value>
          <Value>PID-7|19650120</Value>
          <Value>PID-8|2</Value>
          <Value>PID-11|18 DE JULIO 1365 APTO 701^^MONTEVIDEO^MVDO^^URUGUAY </Value>
          <Value>PID-13|091832456^PRS^CP </Value>
   </ValueList>
</Slot>
```
# <span id="page-30-0"></span>*RegistryPackage (Submission Set)*

El *Submission Set* agrupa objetos *DocumentEntry*, *Folders* y *Association* para su envío.

A continuación, se muestran los elementos de metadata que se utilizan para describir el *Submission Set*. Para cada uno de ellos se describen a continuación indicando nombre, descripción, tipo de elemento *ebXML* (elemento en *ebRIM*), tipo (R - requerido; O - Opcional) y comentarios (si aplica).

La tabla se encuentra ordenada alfabéticamente por *ebXML Type*, y dentro de éste alfabéticamente por el *Campo del XDS*.

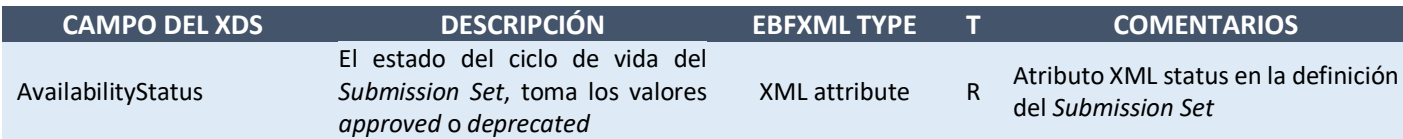

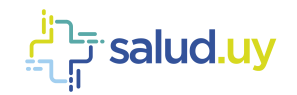

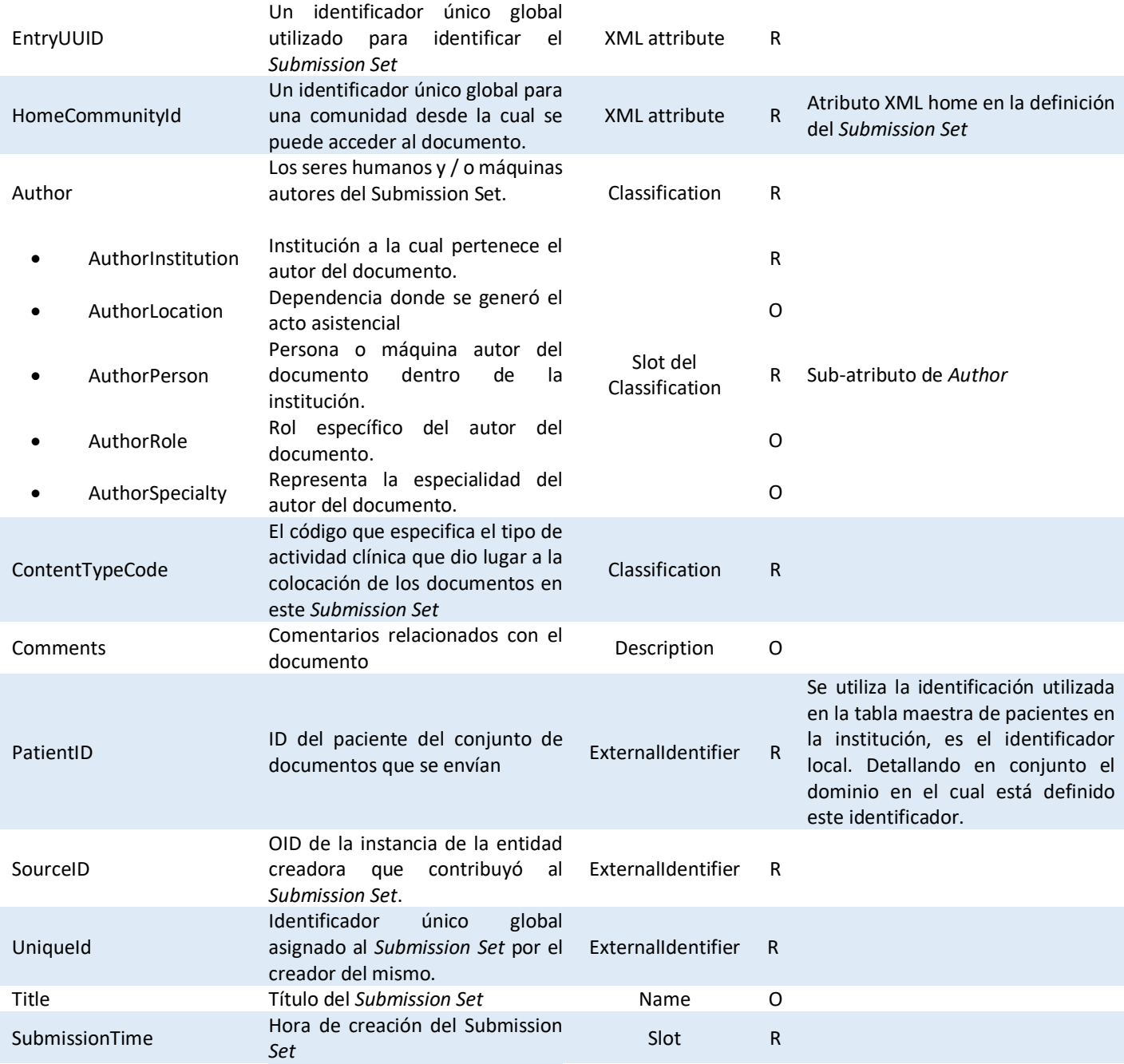

# <span id="page-31-0"></span>**RegistryPackage XML attribute**

A continuación, se presenta un detalle de cada uno de los atributos del *RegistryPackage* (*Submission Set*). Se brinda información para la construcción de cada valor y también un ejemplo aplicado para cada caso.

# *AvailabilityStatus*

Representa el estado del *Submission Set*. No se permite que el *Submission Set* este deprecado por lo que el estado para este elemento siempre será aprobado. La URN asociada es "*urn:oasis:names:tc:ebxmlregrep:StatusType:Approved".* A continuación, se presenta un ejemplo de definición del elemento *RegistryPackage*:

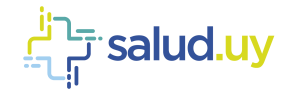

<RegistryPackage home="" id="2.2.16.858.2.10002825.67430.2014102211559.95.1" lid="" objectType="" home="2.16.858.2.10000675.73183.1status="**urn:oasis:names:tc:ebxml-regrep:StatusType:Approved**">

# *EntryUUID*

Identificador único global destinado al manejo interno del documento e identifica al *Submission Set* (*RegistryPackage*). Se utiliza el valor del OID del documento colocando como prefijo: "2.", por ejemplo, si tengo un documento con el OID: "2.16.858.2.10002825.67430.2014102211559.95.1", entonces el id del *Submission Set* queda: "2.2.16.858.2.10002825.67430.2014102211559.95.1". Este valor se codifica en el atributo *id* del *Submission Set*.

<RegistryPackage home="" id="**2.2.16.858.2.10002825.67430.2014102211559.95.1**" lid="" objectType="" home="2.16.858.2.10000675.73183.1 status="urn:oasis:names:tc:ebxml-regrep:StatusType:Approved">

#### *HomeCommunityId*

Identificador único y global asociado a una comunidad en la cual se puede acceder al documento que se está creando. Es un OID que es fijo para Uruguay con el valor 2.16.858.2.10000675.73183.1.

```
<RegistryPackage home="" id="2.2.16.858.2.10002825.67430.2014102211559.95.1" lid="" objectType="" 
home="2.16.858.2.10000675.73183.1" status="urn:oasis:names:tc:ebxml-regrep:StatusType:Approved">
```
# <span id="page-32-0"></span>**RegistryPackage Classification**

A continuación, se detallan los objetos del tipo *Classification*.

#### *Classification Author*

Contiene una colección de Slots que permiten representar los datos asociados a la persona o máquina responsable del Submission Set.

En la siguiente tabla se presentan todos los atributos necesarios para definir correctamente el Classifcation *Author*.

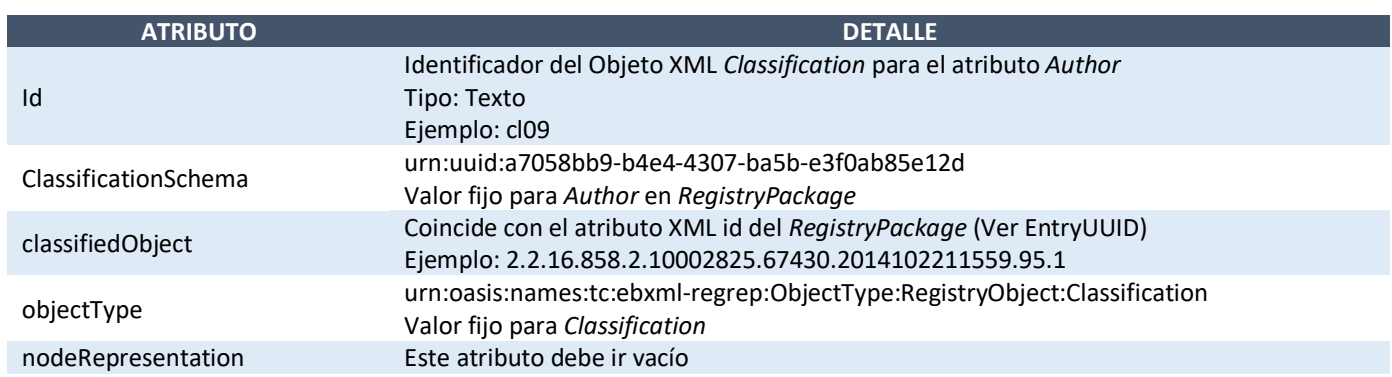

Los valores que se colocan para el autor deben ser los mismos que se colocaron para el atributo *Author* del *ExtrinsicObject*. A continuación, se presenta un ejemplo de definición del atributo *Author*. Para el mismo se tomó como

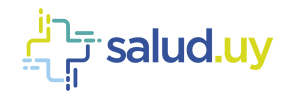

*id* "cl01" y el *id* del *RegistryPackage* es "2.2.16.858.2.10002825.67430.2014102211559.95.1". El Ejemplo se muestra completo con los *Slots* correspondientes a los sub-atributos que se explicarán más adelante:

```
<Classification id="cl09" classifiedObject="2.2.16.858.2.10002825.67430.2014102211559.95.1" 
classificationScheme="urn:uuid:a7058bb9-b4e4-4307-ba5b-e3f0ab85e12d">
   <Slot name="authorPerson">
      <ValueList>
       <Value>12345678^Perez^Juan^^^Dr. &2.16.858.2.10000675.68909&ISO</Value>
      </ValueList>
  \langle/Slot>
   <Slot name="authorInstitution">
      <ValueList>
       <Value>ASSE^^^^^^^^^2.16.858.0.0.2.1</Value>
      </ValueList>
   \langle/Slot>
   <Slot name="authorRole">
      <ValueList>
         <Value>Medico</Value>
      </ValueList>
   \langle/Slot>
   <Slot name="authorSpecialty">
      <ValueList>
       <Value>Traumatólogo</Value>
      </ValueList>
   </Slot>
  <Name>
      <LocalizedString value=" "/>
  </Name>
</Classification>
```
#### **AuthorInstitution**

Institución en la que se generó el acto clínico. El formato del contenido de este sub-atributo es el siguiente:

<#Nombre institución#>^^^^^^^^^<#OID institución#>

#### **AuthorLocation**

Depencia o local de la institución donde se generó el acto clínico. Se ingresa texto libre.

#### **AuthorPerson**

Persona o maquina el cual es autor del documento. Para este sub-atributo se deben colocar en el siguiente orden, separados por "^", el identificador, apellido, nombre, segundo nombre y demás nombres, sufijo y prefijo. Y para terminar se debe detallar el *Assigning Authority* que se corresponde con el OID de la aplicación que asignó el identificador. El formato queda de la siguiente manera:

```
<#Identificador#>^<#Apellido#>^<#Nombre#>^<#Segundo nombre y otros#>^<#Sufijo#>^<#Prefijo#>&<#OID Assigning 
Authority#>&ISO
```
#### **AuthorRole**

Representa el rol del autor del documento. El valor para este sub-atributo es texto libre sin un formato especifico como se ve en el ejemplo anterior (Medico).

#### **AuthorSpecialty**

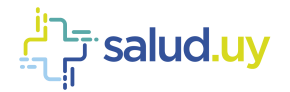

Representa la especialidad del autor del documento. El valor para este sub-atributo es texto libre sin un formato específico como se ve en el ejemplo anterior (Traumatólogo).

#### *Classification ContentTypeCode*

Código del tipo de actividad clínica que dio origen a la generación del documento. Contiene un objeto tipo *Name* que representa el *display name* (texto libre que describe el código indicado), y un objeto *Slot* (*codingscheme* – OID asociado a la clasificación SNOMED-CT).

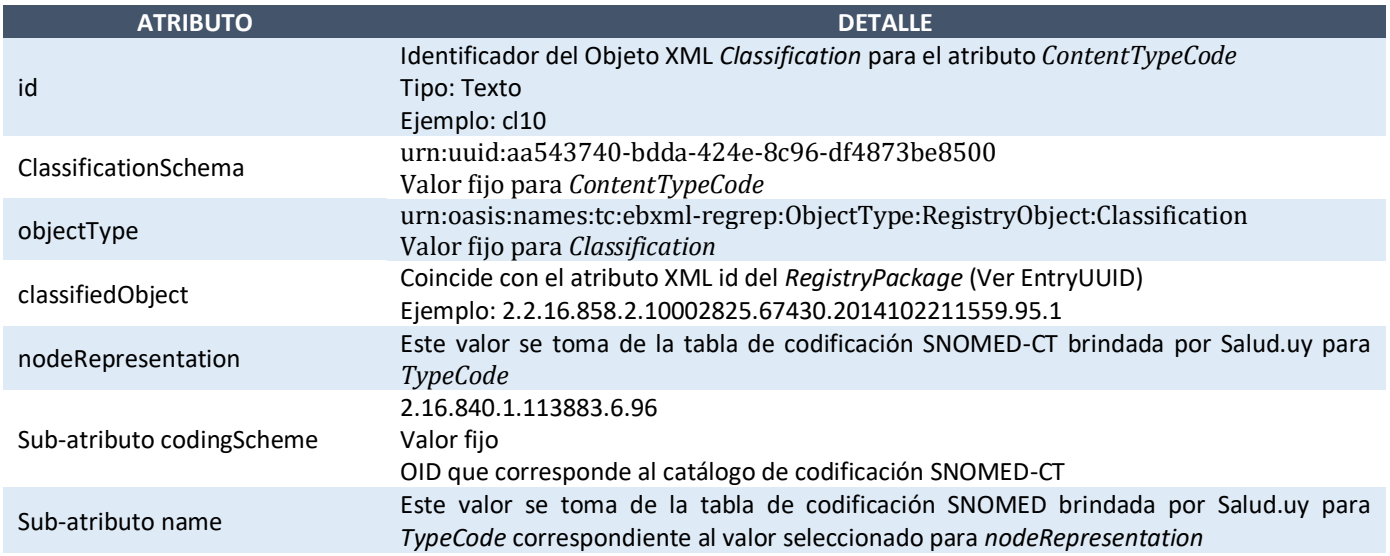

A continuación, se muestra un ejemplo de definición del atributo *ContentTypeCode*. Para el mismo se tomó como *id* "cl10", el *id* del *Submission Set* es "2.2.16.858.2.10002825.67430.2014102211559.95.1" y se tomó de la codificación SNOMED-CT para *ContentTypeCode* (Tabla para *TypeCode*) "Certificado de nacido vivo" (código SNOMED-CT 444561001):

```
<Classification classificationScheme="urn:uuid:aa543740-bdda-424e-8c96-df4873be8500"
classifiedObject="2.2.16.858.2.10002825.67430.2014102211559.95.1" id="cl10"
objectType="urn:oasis:names:tc:ebxml-regrep:ObjectType:RegistryObject:Classification"
nodeRepresentation="444561001">
  <Name>
      <LocalizedString value="Certificado de nacido vivo"/>
   </Name>
   <Slot name="codingScheme">
     <ValueList>
        <Value>2.16.840.1.113883.6.96</Value>
     </ValueList>
   \langle/Slot>
</Classification>
```
# <span id="page-34-0"></span>**Registry Package: Description**

A continuación, se detallan los objetos del tipo *Description*.

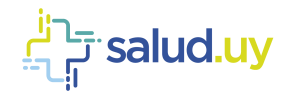

# *Description Comments*

Contiene comentarios asociados al *Submission Set*. Es un campo de texto libre como se muestra en el ejemplo siguiente:

```
<Description>
  <LocalizedString value = "Este es un comentario de ejemplo"/>
</Description>
```
# <span id="page-35-0"></span>**Registry Package: ExternalIdentifier**

# *ExteerlIdentifier PatientID*

Identificación asociada al paciente al cual se le realizó el acto clínico del documento. El valor para este identificador debe coincidir con el valor definido en el *Document Entry*.

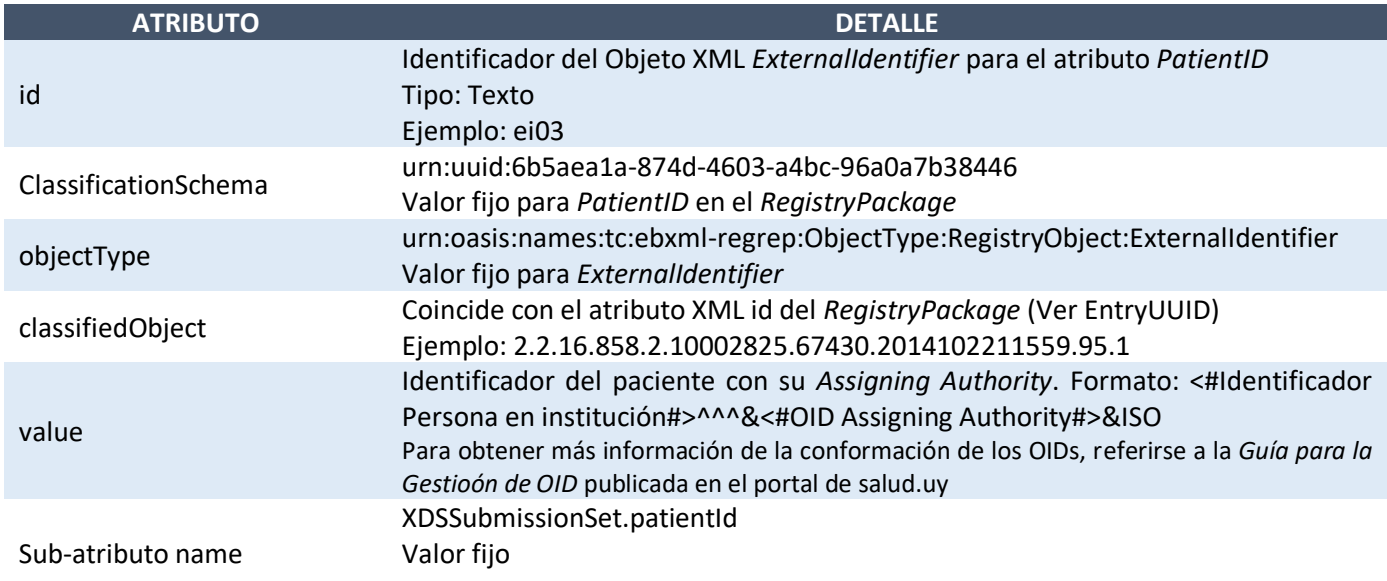

A continuación, se muestra un ejemplo de definición del atributo *PacientID*. Para el mismo se tomó como *id* "ei03", el *id* del *RegistryPackage* es "2.2.16.858.2.10002825.67430.2014102211559.95.1" y el identificador del paciente es "12345" con *Assigning Authorithy* "2.16.858.2.10000005.72768.1".

```
<ExternalIdentifier identificationScheme= "urn:uuid:6b5aea1a-874d-4603-a4bc-96a0a7b38446"
value="12345^^^&2.16.858.2.10000005.72768.1&ISO" id="ei03"
objectType="urn:oasis:names:tc:ebxml-regrep:ObjectType:RegistryObject:ExternalIdentifier"
registryObject="2.2.16.858.2.10002825.67430.2014102211559.95.1">
  <Name>
     <LocalizedString value="XDSSubmissionSet.patientId "/>
  </Name>
</ExternalIdentifier>
```
## *ExternalIdentifier SourceID*

Identificación de la entidad encargada de generar el *SubmissionSet*. El valor que se coloca debe ser un OID válido de acuerdo con las especificaciones de Salud.uy. En la siguiente tabla se describen los atributos necesarios para definir el *SourceID.*
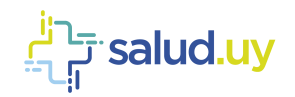

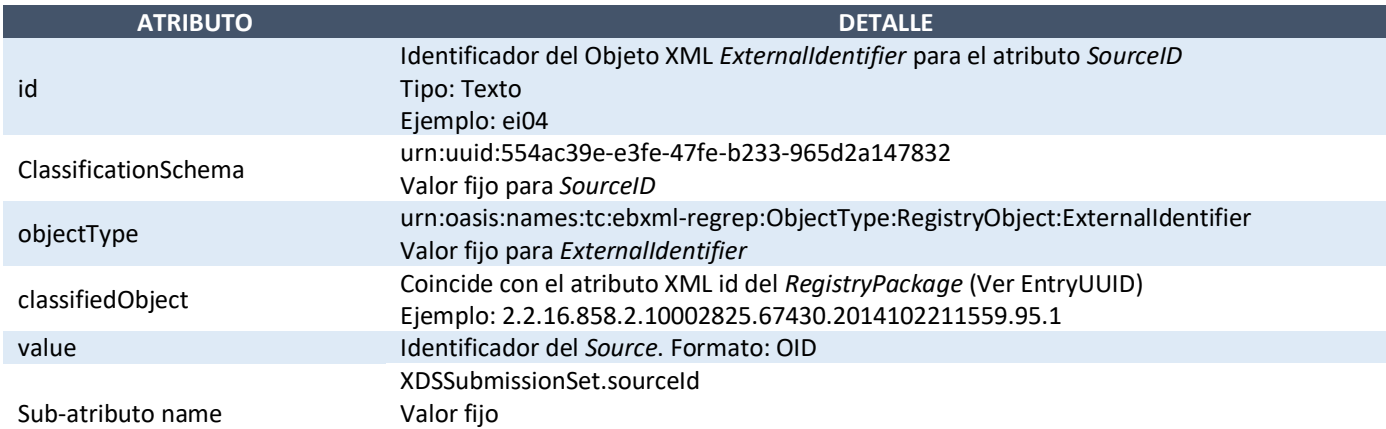

A continuación, se muestra un ejemplo de definición del atributo *SourceID*. Para el mismo se tomó como *id* "ei04", el *id* del *RegistryPackage* es "2.2.16.858.2.10002825.67430.2014102211559.95.1" y el identificador de la identidad que genera el *Submission Set* es "2.16.858.2.0.1.10.2.3.6".

```
<ExternalIdentifier identificationScheme= "urn:uuid:554ac39e-e3fe-47fe-b233-965d2a147832"
value="2.16.858.2.0.1.10.2.3.6" id="ei04"
objectType="urn:oasis:names:tc:ebxml-regrep:ObjectType:RegistryObject:ExternalIdentifier"
registryObject="2.2.16.858.2.10002825.67430.2014102211559.95.1">
   <Name>
      <LocalizedString value="XDSSubmissionSet.sourceId"/>
   </Name>
</ExternalIdentifier>
```
#### *ExternarlIdentifier UniqueID*

Identificación única y global que se le asigna al *Submission Set* que se está creando. El valor que se coloca debe ser un OID válido de acuerdo con las especificaciones de Salud.uy.

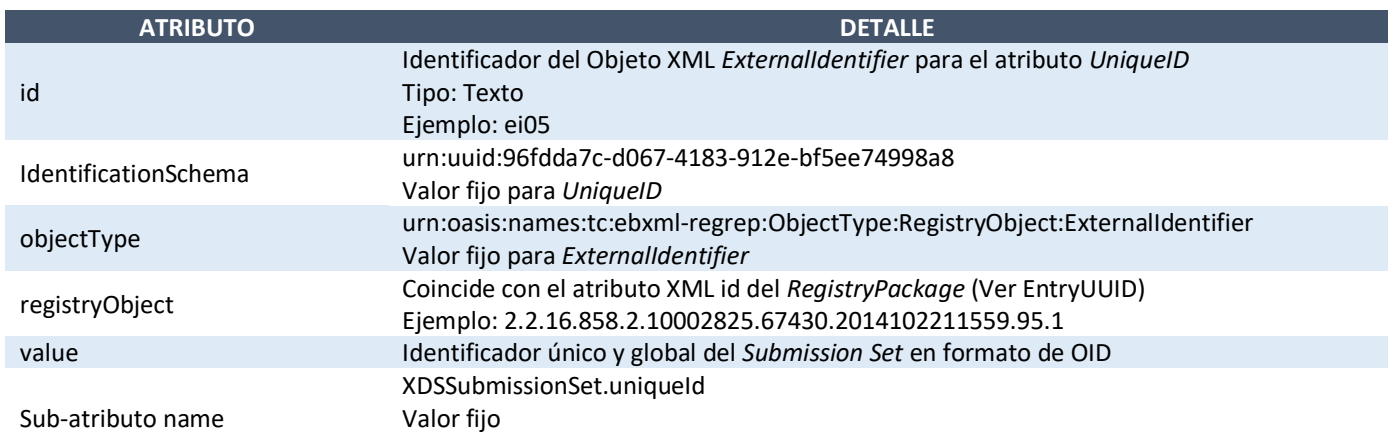

A continuación, se muestra un ejemplo de definición del atributo *UniqueID*. Para el mismo se tomó como *id* "ei05", el *id* del *Submission Set* es "2.2.16.858.2.10002825.67430.2014102211559.95.1" y el identificador único del *Submission Set* es "2.16.858.2.0.0.1".

```
<rim:ExternalIdentifier identificationScheme="urn:uuid:96fdda7c-d067-4183-912e-bf5ee74998a8"
value="2.16.858.2.0.0.1" id="ei05"
objectType="urn:oasis:names:tc:ebxml-regrep:ObjectType:RegistryObject:ExternalIdentifier"
registryObject="2.2.16.858.2.10002825.67430.2014102211559.95.1">
  <Name>
     <LocalizedString value="XDSDocumentEntry.uniqueId"/>
```
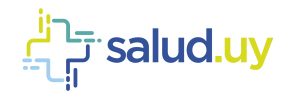

</Name> </ExternalIdentifier>

### **Registry Package: Name**

A continuación, se detallan los objetos del tipo *Name*.

#### *Name Title*

Representa el título que tiene el *Submission Set*. El atributo *Title* se representa como un objeto del tipo *ebRIM Name* el cual debe ser único para cada *RegistryPackage*. A continuación, se presenta un ejemplo.

```
<Name>
   <LocalizedString value="Título del SubmissionSet"/>
</Name>
```
### **Registry Package: Slot**

A continuación, se detallan los objetos del tipo *Slot*.

#### *Slot SubmissionTime*

Representa el momento en el cual el *Submission Set* es enviado. El formato del atributo es AAAMMDDHHMMSS como se ve en el ejemplo siguiente.

```
<Slot name="submissionTime">
   <ValueList>
      <Value>20041225212010</Value>
   </ValueList>
\langle/Slot>
```
## *Classification (Submission Set – Classification)*

El objeto *Submission Set* se crea a partir de un elemento *ebRIM* del tipo *RegistryPackage*. Para esto se utiliza un objeto *ebRIM Classification* con *classificationNode* "urn:uuid:a54d6aa5-d40d-43f9-88c5-b4633d873bdd".

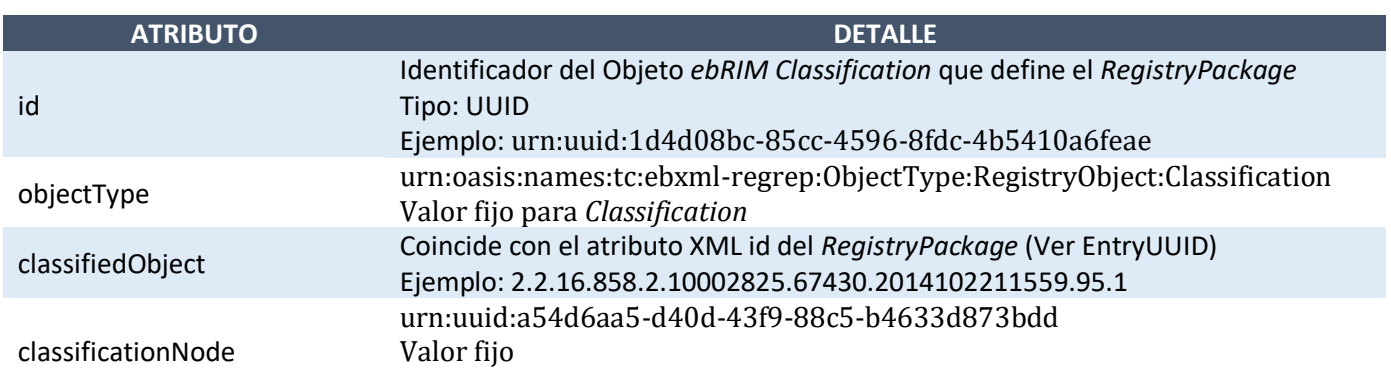

Este objeto *Classification* se coloca por fuera del *RegistryPackage*. A continuación, se muestra un ejemplo en el cual se define el objeto *ebRIM classification* que define el *RegistryPackage*. Para el mismo se tomó

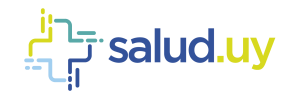

como *id* "urn:uuid:1d4d08bc-85cc-4596-8fdc-4b5410a6feae" y el *id* del *RegistryPackage* es "2.2.16.858.2.10002825.67430.2014102211559.95.1".

```
<urn2:Classification classificationNode="urn:uuid:a54d6aa5-d40d-43f9-88c5-b4633d873bdd" 
classificationScheme="" classifiedObject="2.2.16.858.2.10002825.67430.2014102211559.95.1 home="" 
id="urn:uuid:1d4d08bc-85cc-4596-8fdc-4b5410a6feae" lid="" nodeRepresentation="" 
objectType="urn:oasis:names:tc:ebxml-regrep:ObjectType:RegistryObject:Classification" status="">
   <urn2:Slot name="" slotType="">
     <urn2:ValueList>
         <urn2:Value></urn2:Value>
      </urn2:ValueList>
   </urn2:Slot>
   <urn2:Name>
       <urn2:LocalizedString charset="" xml:lang="" value=""/>
   </urn2:Name>
</urn2:Classification>
```
### *Association*

El elemento de *ebRIM Association* define una relación entre 2 elementos. Estas relaciones pueden ser de membresía (*HasMember*) o de relación (*Relationship*). Luego de tener definidos los objetos *Submission Set* y *Document Entry* se debe definir que el *Document Entry* es miembro del *Submission Set* (asociación *HasMember*). Para definir correctamente esta relación se deben completar los siguientes atributos:

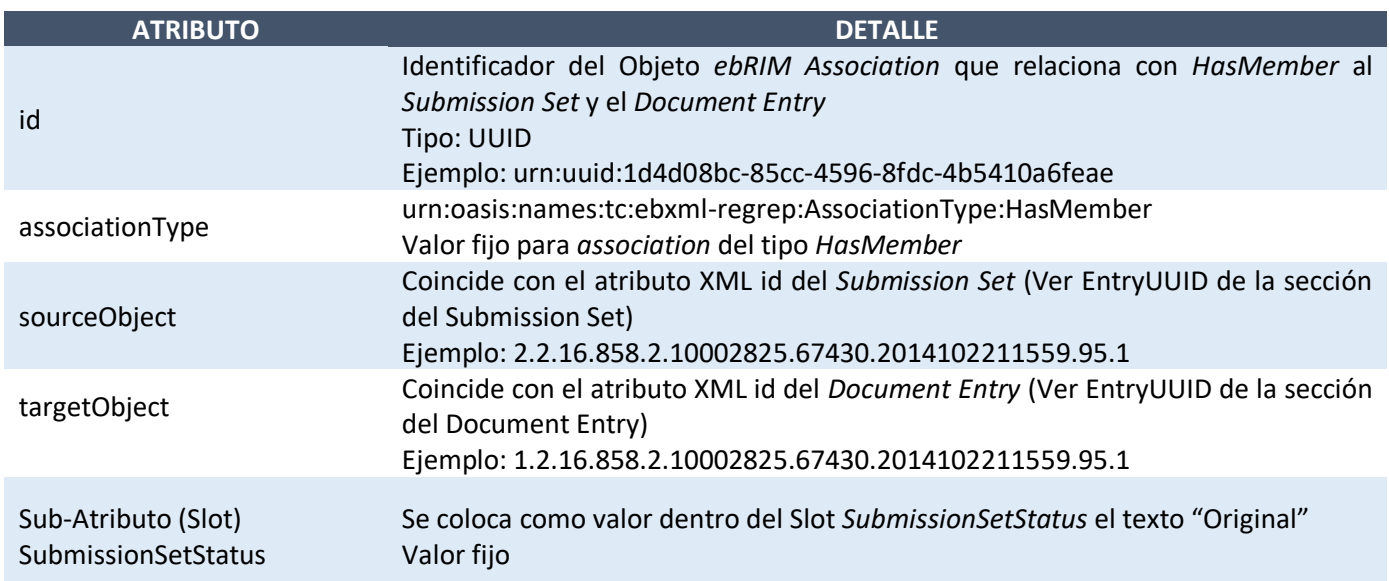

A continuación, se presenta un ejemplo de asociación entre el *Submission Set* y el *Document Entry*. El identificador del *Submission Set* es "2.2.16.858.2.10002825.67430.2014102211559.95.1" y el identificador del *Document Entry* es "1.2.16.858.2.10002825.67430.2014102211559.95.1".

```
<Association associationType="urn:oasis:names:tc:ebxmlregrep:AssociationType:HasMember"
sourceObject="2.2.16.858.2.10002825.67430.2014102211559.95.1"
targetObject="1.2.16.858.2.10002825.67430.2014102211559.95.1">
<Slot name="SubmissionSetStatus">
   <ValueList>
     <Value>Original</Value>
  </ValueList>
 </Slot>
</Association>
```
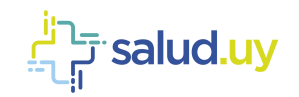

### *Document*

El elemento *Document* es un objeto *ebRIM* donde se coloca la información del documento CDA cuya metadata se describe en el *ExtrinsicObject*. Para este elemento se define un único atributo *id* que debe coincidir con el id del *ExtrinsicObject* (en el ejemplo *id* = 1.2.16.858.2.10002825.67430.2014102211559.95.1).

Para la transmisión del documento se utiliza MTOM (*Message Transmission Optimization*). En la estructura de un mensaje MTOM se definen 4 secciones: cabezal con parámetros de configuración, cabezal del mensaje SOAP, mensaje SOAP (transacción ITI-41) y documento.

En el mensaje SOAP, dentro del elemento *document,* se coloca una referencia a la sección donde se encuentra el documento colocando un identificador con el prefijo "cid:". Este identificador debe coincidir con el parámetro Content-ID de la sección en donde se coloca el documento (que se describirá más adelante). Dado un documento con *Content*-*ID* = 725023342769, la referencia queda de la siguiente manera:

<Document id="1.2.16.858.2.10002825.67430.2014102211559.95.1"> <xop:Include href=cid:725023342769 xmlns:xop="http://www.w3.org/2004/08/xop/include"/> </Document>

Como se dijo anteriormente se tienen 4 secciones en las cuales se deben colocar parámetros de configuración. A continuación, se detallan todas las secciones menos la sección en la que se especifica el mensaje SOAP el cual se definió anteriormente en este documento.

En el comienzo del mensaje se debe especificar una línea con los datos del servicio que se consume de la siguiente manera:

POST **Error! Hyperlink reference not valid.** RepositorioXDS/adocumentrepository services?wsdl HTTP/1.1

Luego de esto se deben definir varios atributos detallados en la siguiente tabla:

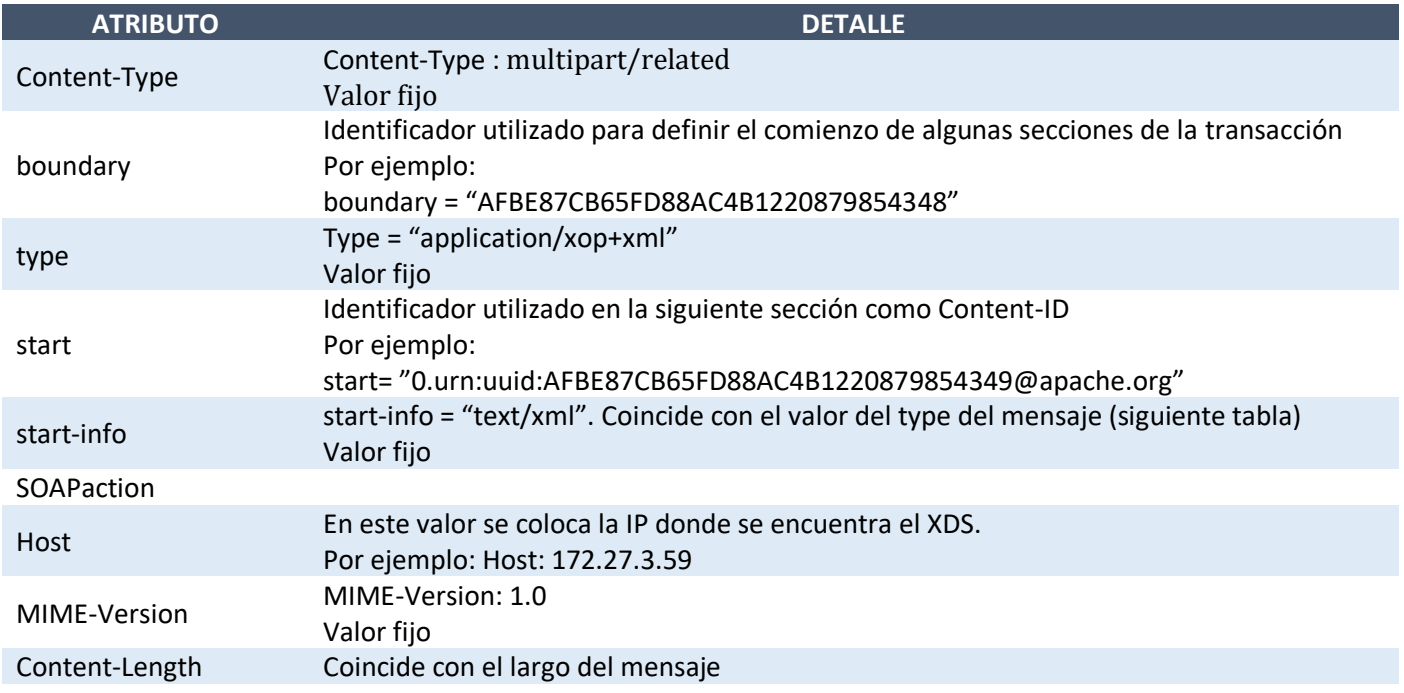

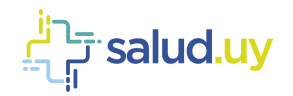

Luego de definidos los parámetros anteriores se define una línea que se conforma por un prefijo con dos guiones "--" y el identificador que se colocó en el parámetro *boundary.* Por ejemplo:

-- AFBE87CB65FD88AC4B1220879854348

Siendo AFBE87CB65FD88AC4B1220879854348 el valor del parámetro *boundary*. Luego de esto se definen un conjunto de parámetros de la siguiente manera:

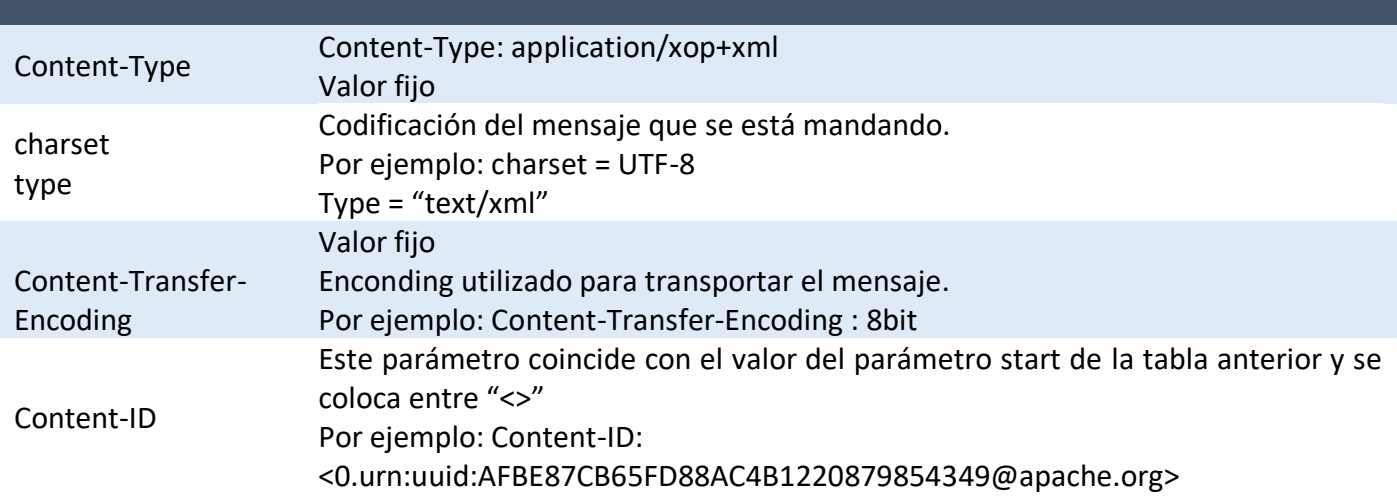

Por último, se define una sección para colocar el documento delimitado por 2 líneas que tienen el identificador del parámetro *boundary* con los dos guiones adelante al igual que se indicó antes. Además de esto, se tienen que definir algunos parámetros asociados al documento.

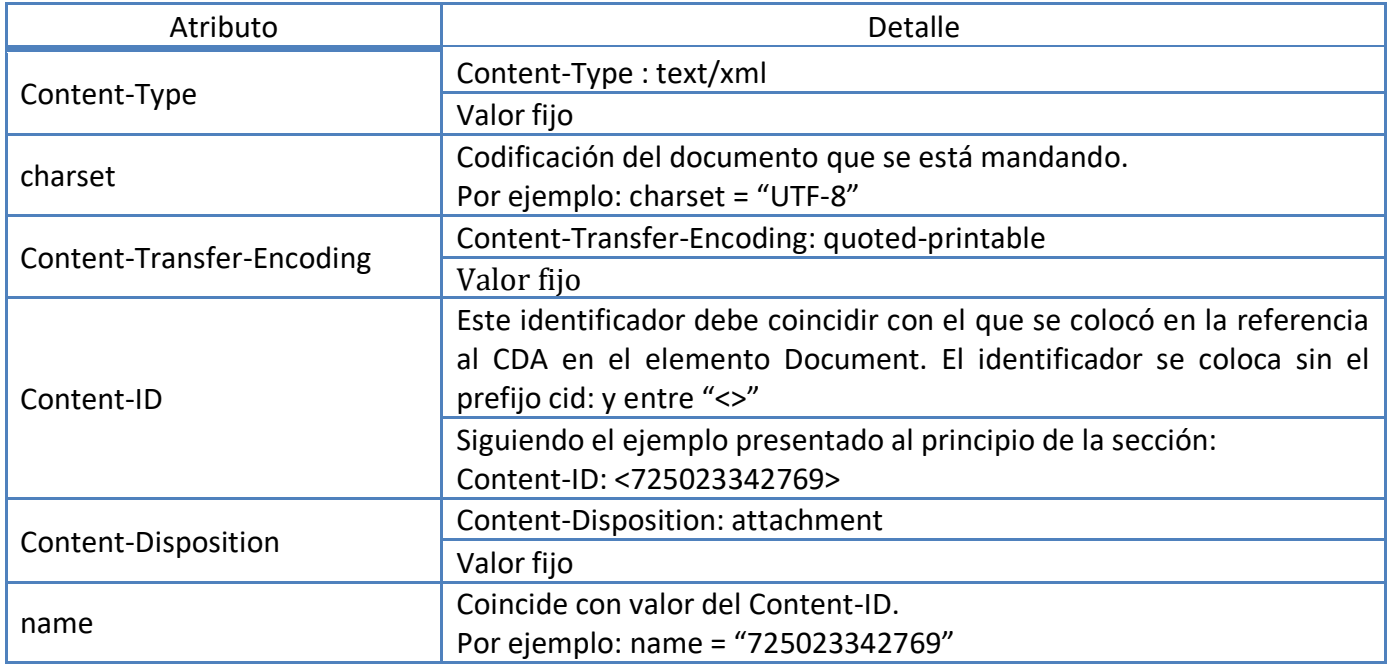

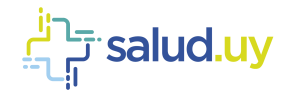

#### A continuación, se muestra un ejemplo que une todos los atributos detallados en las tablas anteriores en el contexto de una transacción ITI-41.

```
POST http://172.27.3.59/RepositorioXDS/adocumentrepository_services?wsdl HTTP/1.1
Content-Type: multipart/related; type="application/xop+xml"; start="<rootpart@soapui.org>"; start-
info="text/xml"; 
boundary="----=_Part_8_819376715.1465835825714"
SOAPAction: ""
MIME-Version: 1.0
Content-Length: 22017
Proxy-Connection: Keep-Alive
User-Agent: Apache-HttpClient/4.1.1 (java 1.5)
Host: 172.27.3.59
------ Part 8 819376715.1465835825714
Content-Type: application/xop+xml; charset=UTF-8; type="text/xml"
Content-Transfer-Encoding: 8bit
 rootpart@soapui.org
<soapenv:Envelope xmlns:soapenv="http://schemas.xmlsoap.org/soap/envelope/" xmlns:urn="urn:ihe:iti:xds-
b:2007" xmlns:urn1="urn:oasis:names:tc:ebxml-regrep:xsd:lcm:3.0" xmlns:urn2="urn:oasis:names:tc:ebxml-
regrep:xsd:rim:3.0" xmlns:wsa="http://www.w3.org/2005/08/addressing">
   <soapenv:Header>
      <wsa:To>http://localhost:5000/axis2/services/xdsrepositoryb</wsa:To>
     <wsa:MessageID>urn:uuid:AFBE87CB65FD88AC4B1220879854302</wsa:MessageID>
     <wsa:Action soapenv:mustUnderstand="true">urn:ihe:iti:2007:ProvideAndRegisterDocumentSet-b</wsa:Action>
  </soapenv:Header>
   <soapenv:Body>
     <urn:ProvideAndRegisterDocumentSetRequest>
        <urn1:SubmitObjectsRequest>
            <urn2:RegistryObjectList>
              <urn2:ExtrinsicObject id="1.2.16.858.2.10002825.67430.2014102211559.95.1"
              mimeType="text/plain"/>
           </urn2:RegistryObjectList>
        </urn1:SubmitObjectsRequest>
        <urn:Document id="1.2.16.858.2.10002825.67430.2014102211559.95.1">
           <xop:Include href=cid:725023342769 xmlns:xop="http://www.w3.org/2004/08/xop/include"/>
        </urn:Document>
     </urn:ProvideAndRegisterDocumentSetRequest>
  </soapenv:Body>
</soapenv:Envelope>
------ Part 8 819376715.1465835825714
Content-Type: text/xml; charset=Cp1252
Content-Transfer-Encoding: quoted-printable
Content-ID: <725023342769>
Content-Disposition: attachment; name="725023342769"
Este es el documento.
```
------ Part 8 819376715.1465835825714--

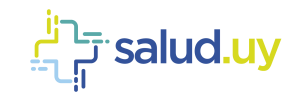

# **Metadatos Register Document Set (ITI-42)**

La transacción ITI-42 es la encargada de registrar un documento en el registro XDS. Para esta transacción se utilizan los mismos elementos de metadata del estándar *ebRIM* que se utilizan para el ITI-41 (*Provide and Register Document Set*) pero no se especifica el elemento *document* ya que esta transacción tiene como fin el registro de la metadata del documento. A continuación, se presentan las entidades principales que se deben definir para realizar un *RegisterDocumentSet* (Tabla 3).

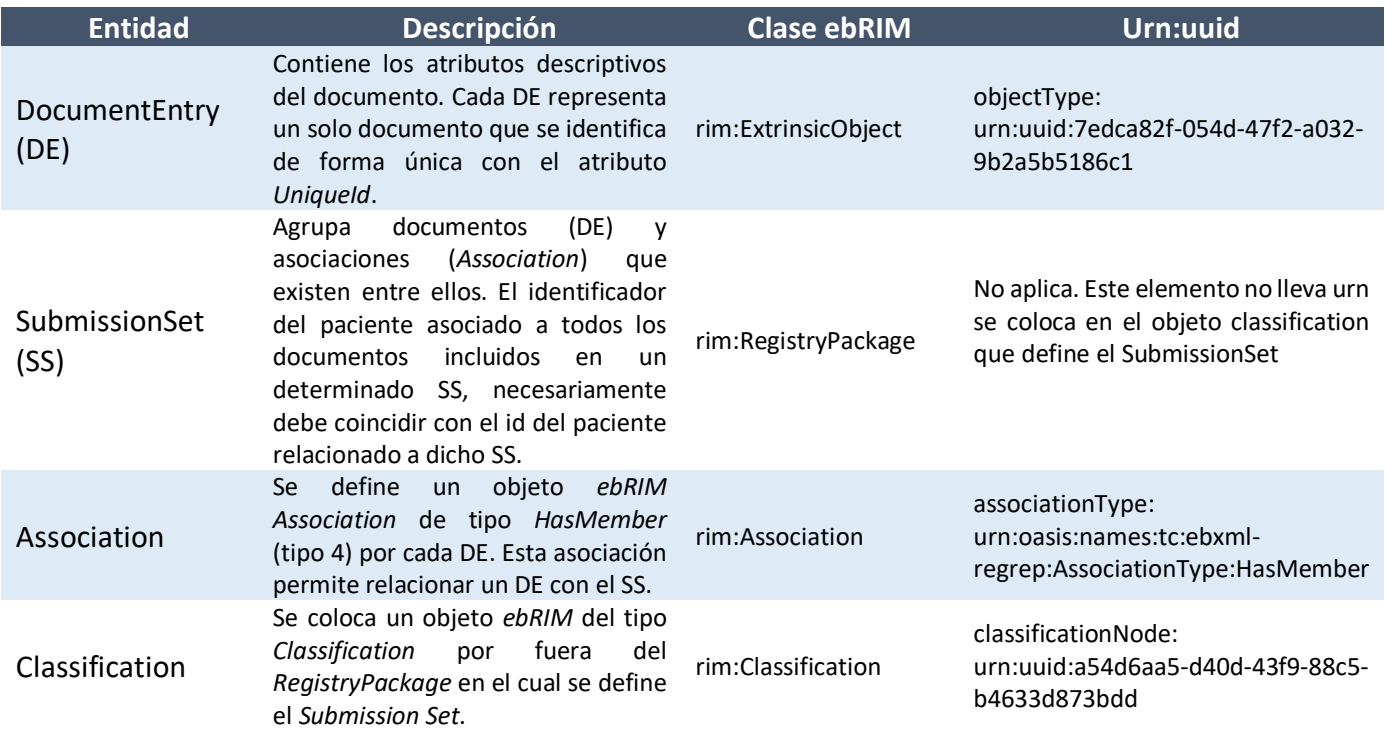

**Tabla 3: Registros XDS – Entidades**

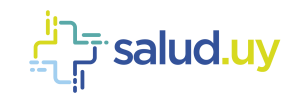

# **Metadatos Registry Stored Query (ITI-18)**

*Registry Stored Query* (ITI-18) se utiliza para recuperar la metadata asociada a uno o más objetos registrados en el XDS. Esta transacción es utilizada por los actores que registran documentos (*Document Registry actor*) y por los que consumen documentos (*Document Consumer actor*). Esta transacción soporta varios tipos de *querys* dependiendo de la cantidad de parámetros que se le agreguen (estos parámetros aplican sobre la metadata del registro en el XDS).

La estructura de esta transacción se compone de un elemento *Adhocqueryrequest* que contiene 3 elementos requeridos *RequestSlotList*, *ResponseOption y AdhocQuery* los cuales se detallan en las siguientes secciones.

### *Attribute*

*Adhocqueryrequest* tiene algunos atributos que se definen de la siguiente manera:

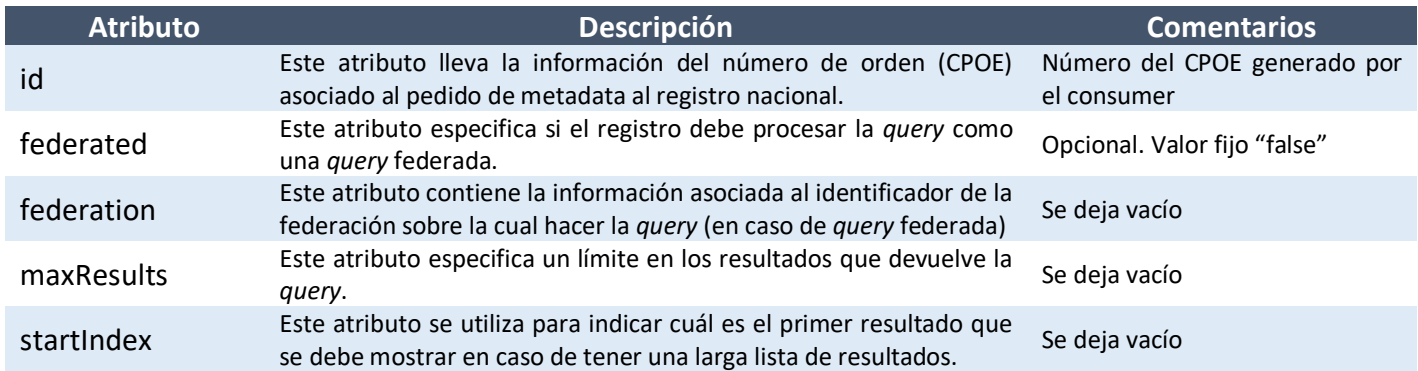

## *RequestSlotList*

### **Atributos ATNA**

A continuación, se detallan los atributos necesarios para ATNA, los mismos son requeridos.

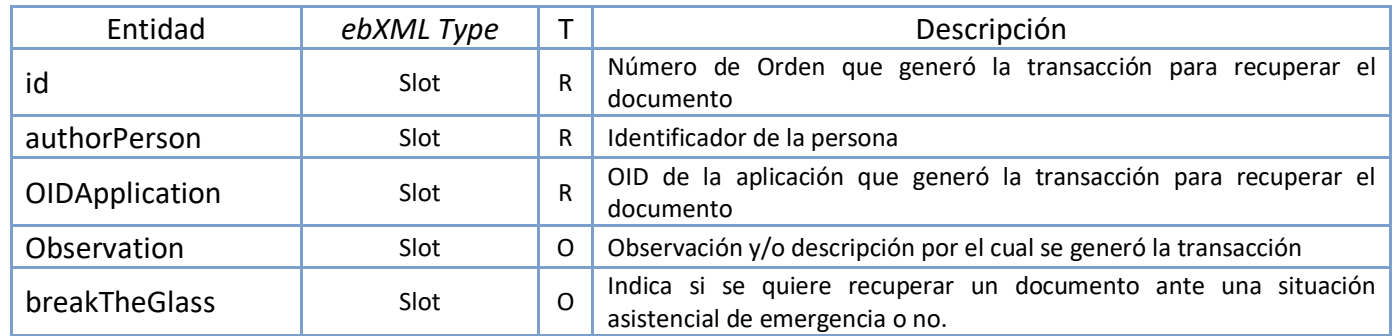

#### *authorPerson*

*authorPerson* es un atributo que identifica la persona, que está realizando la consulta de metadata.

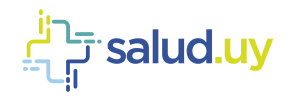

```
<urn2:Slot name="authorPerson" slotType="">
   <urn2:ValueList>
      <urn2:Value><#Identificador#>^<#Apellido#>^<#Nombre#>^<#Segundo nombre y otros#>^<#Sufijo#> 
      ^<#Prefijo#>&<#OID Assigning Authority#>&ISO</urn2:Value>
  </urn2:ValueList>
</urn2:Slot>
```
#### *CPOE*

*CPOE* es un atributo cuyo valor identifica el acto asistencial mediante el número de orden (único) generado dentro de la institución o prestador. Es utilizado para trazabilidad mediante el componente ATNA (Audit Trail and Node Authentication).

```
<urn2:Slot name="CPOE" slotType="">
  <urn2:ValueList>
     <urn2:Value>1234567</urn2:Value>
  </urn2:ValueList>
</urn2:Slot>
```
#### *OIDApplication*

El OIDApplication es un atributo el cual identifica la aplicación que generó el documento. Es utilizado para trazabilidad mediante el componente ATNA (Audit Trail and Node Authentication).

```
<urn2:Slot name="OIDApplication" slotType="">
   <urn2:ValueList>
     <urn2:Value>2.16.858.2.[IdEstructura].[objetoSalud].[ApplicationId]</urn2:Value>
   </urn2:ValueList>
</urn2:Slot>
```
### **Observation**

Observation es un atributo cuyo valor describe el motivo por el cual se realizó la transacción.

```
<urn2:Slot name="observation" slotType="">
  <urn2:ValueList>
     <urn2:Value>Descripción y/o motivo</urn2:Value>
   </urn2:ValueList>
</urn2:Slot>
```
### **BreakTheGlass**

El usuario tiene la potestad de decidir a que institución le permite o no el acceso a su información clínica excepto en situaciones asistenciales de emergencia.

Para el caso de una situación asistencial de emergencia, debe enviarse el slot "breakTheGlass", con value 1. Cuando el value es 0 o no se ingresa el slot breakTheGlass, se indica que no es una situación asistencial de emergencia.

```
<urn2:Slot name="breakTheGlass" slotType="">
  <urn2:ValueList>
      <urn2:Value>1</urn2:Value>
   </urn2:ValueList>
</urn2:Slot>
```
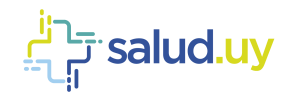

## *ResponseOption*

Este objeto define el tipo de respuesta que debe tener la query que se está realizando. A continuación, se describen los atributos de este elemento:

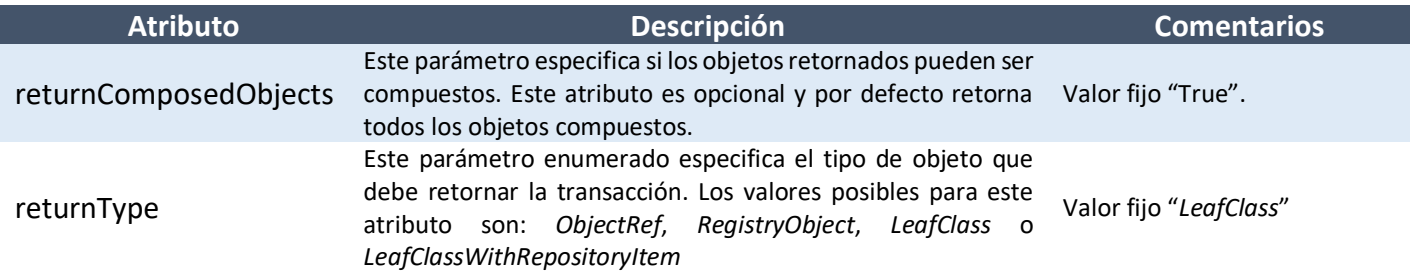

A continuación, se presenta un ejemplo de definición de este atributo en la transacción ITI-18.

```
<urn1:AdhocQueryRequest id="{CPOE}" comment="" federated="false" federation="" startIndex="" maxResults="">
   […]
     <urn1:ResponseOption returnType="LeafClass" returnComposedObjects="true"/>
   […]
</urn1:AdhocQueryRequest>
```
## *AdhocQuery*

Este objeto contiene un conjunto de atributos que definen los parámetros para realizar y filtrar la *Query* sobre la metadata de los documentos. La *AdhocQuery* se identifica por un id específico y contiene una serie de objetos *ebRIM* Slot (algunos obligatorios y otros opcionales) que contienen valores utilizados para filtrar los resultados obtenidos del registro.

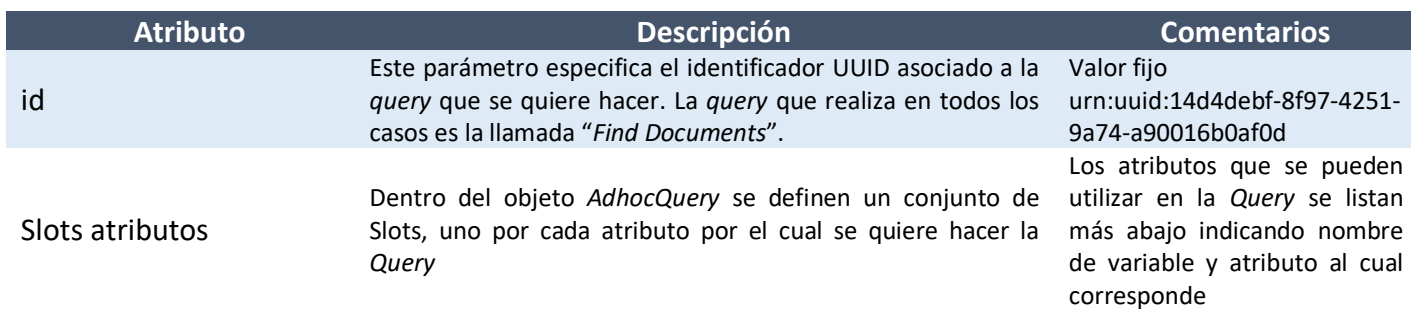

En la tabla siguiente se detallan los atributos que se pueden utilizar para la transacción. Para cada uno se describe nombre, atributo asociado, si es requerido (R-requerido; O-opcional) y si puede ser múltiple el valor para el atributo. La *Query* realizada debe retornar todos los documentos para determinado *PatientId* con determinado "*status*". Y estos resultados deberán ser filtrados por el resto de los atributos utilizados en la Query.

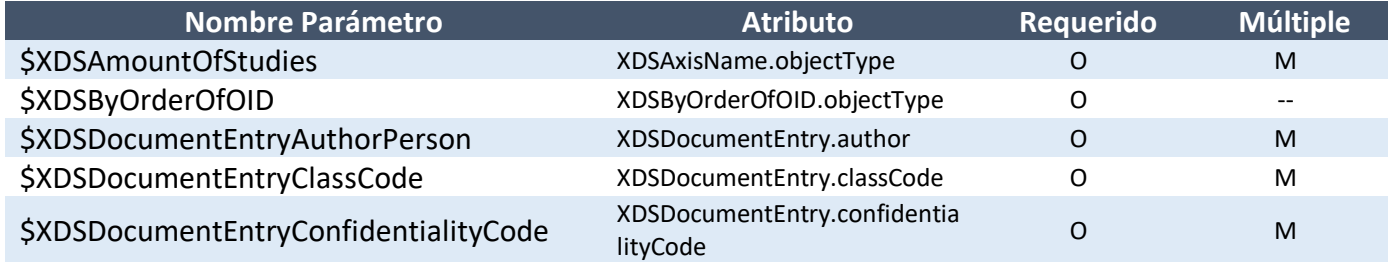

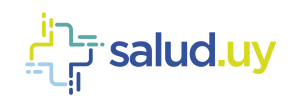

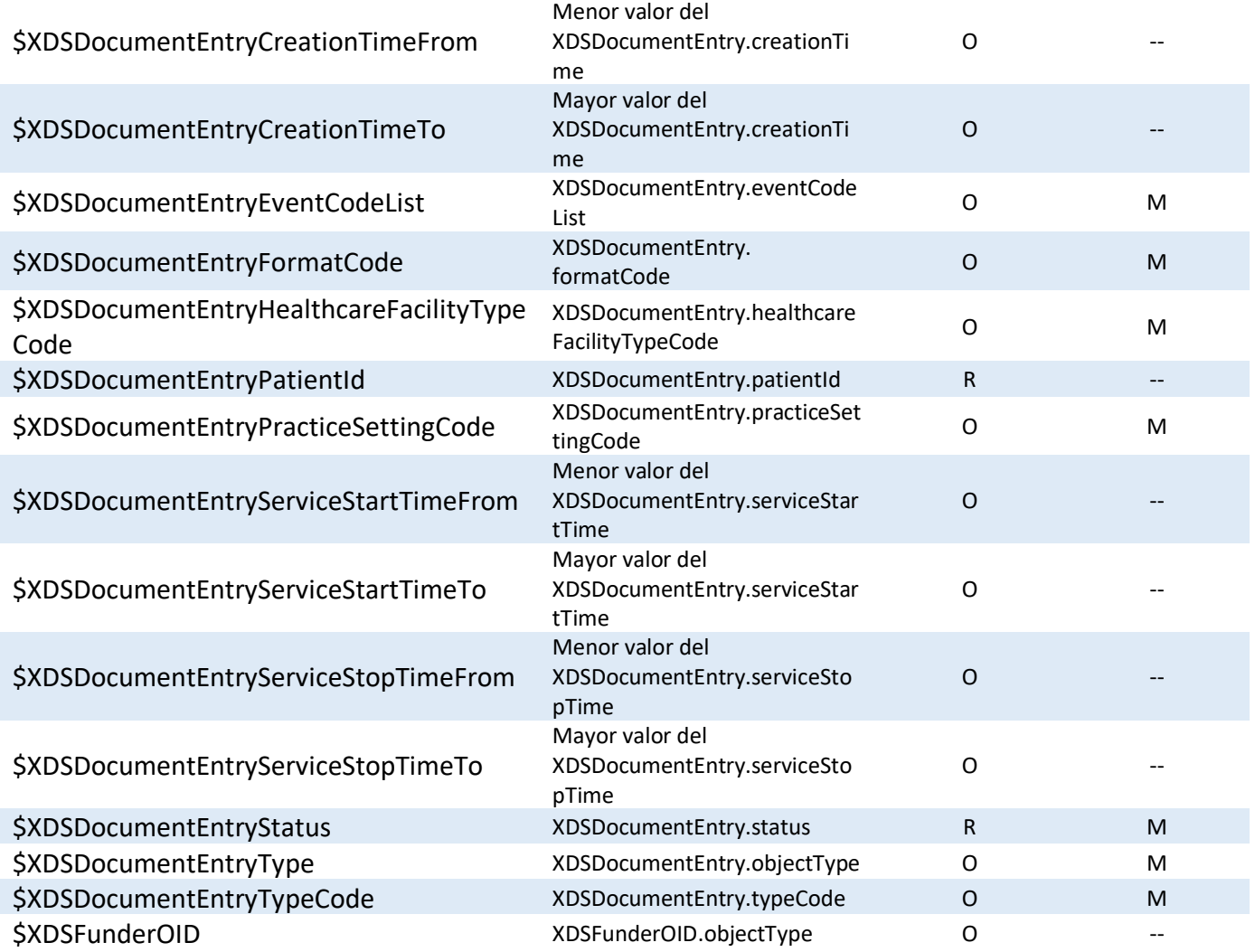

Como se dijo anteriormente estos atributos se representan dentro del objeto *AdhocQuery* como elementos *ebRIM* del tipo Slot. A estos elementos se les coloca como atributo "*name*" los nombres de la columna "Nombre Parámetro" de la tabla anterior y se les asigna valores de acuerdo con los formatos que se describen en las siguientes secciones. Los *Slots* quedarían de la siguiente manera:

```
<Slot name="$NombreParametro">
   <ValueList>
     <Value><#valor_parametro#></Value>
   </ValueList>
</Slot>
```
Dependiendo del tipo de dato de los valores que se colocan en los *Slots* se tienen algunas consideraciones:

- Cuando de especifica un código de determinado esquema de codificación se coloca ('codigo1^^esquema-codificacion1') para un único valor o ('codigo1^^esquema-codificacion1', ('codigo2^^esquema-codificacion2') cuando se tienen varios valores. Esto se coloca dentro del atributo *Value* del *Slot*.
- 123 Sin comillas para números
- 'urn:oasis:names:tc:ebxml-regrep:StatusType:Approved' con comillas simples para Strings

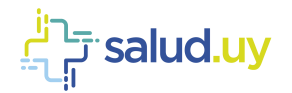

• Para parámetros que aceptan valores múltiples se coloca (valor, valor, valor) o (valor) cuando se tiene un único valor. Manteniendo el formato de los puntos anteriores para el tipo de dato.

### **Filtros**

A continuación, se detallan los filtros.

#### *\$XDSAmountOfStudies*

Este parámetro está asociado al atributo *AxisName* de la tabla *Axis*, la cual está relacionada al documento. Por ejemplo, si se desea filtrar el documento que contenga los ejes "eje 4" y "eje 6" se debe filtrar de la siguiente manera:

```
<urn3:Slot name="$XDSAxisName" slotType="0">
  <urn3:ValueList>
     <urn3:Value>eje 4</urn3:Value>
     <urn3:Value>eje 6</urn3:Value>
  </urn3:ValueList>
</urn3:Slot>
```
### *\$XDSByOrderOfOID*

Este parámetro está asociado al atributo *ByOrderOfOID* del *DocumentEntry*.

Por ejemplo, si se desea hallar el documento que tiene el valor "1114" como OID de la institución que dio la orden de generar el acto asistencial se debería filtrar de la siguiente manera:

```
<urn3:Slot name="$XDSByOrderOfOID" slotType="0">
  <urn3:ValueList>
     <urn3:Value>1114</urn3:Value>
  </urn3:ValueList>
</urn3:Slot>
```
#### *\$XDSDocumentEntryAuthorPerson*

En el valor para este parámetro se coloca un patrón compatible con el comando *LIKE* de *SQL* el cual permite el uso de "%" (para coincidencias de cualquier cadena de caracteres) y " " (para coincidencia de un solo caracter). El patrón definido se debe aplicar contra el valor definido para el sub-atributo *AuthorPerson* del objeto clasificación *Author*. El formato para este parámetro es texto libre con el agregado de los caracteres especiales "%" y "\_".

#### *\$XDSDocumentEntryClassCode*

Este parámetro toma valores de un esquema determinado. En este caso, como se encuentra asociado al atributo *ClassCode*, el esquema que se tiene que especificar es LOINC (OID: "2.16.840.1.113883.6.1"). El formato para el valor que se coloca dentro del parámetro (*Slot*) es el siguiente:

<Value><#Código LOINC#>^^<#OID esquema LOINC#></Value>

Por ejemplo: <Value>34133-9^^2.16.840.1.113883.6.1</Value>

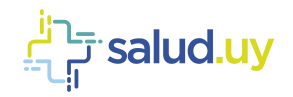

#### *\$XDSDocumentEntryConfidentialityCode*

Este parámetro toma valores de un esquema determinado. En este caso, como se encuentra asociado al atributo *ConfidentialityCode*, el esquema que se tiene que especificar es el asociado a los niveles de confidencialidad (OID: "2.16.840.1.113883.5.25"). El formato para el valor que se coloca dentro del parámetro (*Slot*) es el siguiente:

<Value><#Código para ConfidentialityCode#>^^<#OID esquema nivel de confidencialidad#></Value>

Por ejemplo:

```
<Value>N^^2.16.840.1.113883.5.25</Value>
```
#### *\$XDSDocumentEntryCreationTimeFrom*

Este parámetro toma valores de *TimeStamp* con el formato AAAAMMDDHHmmss. A continuación, se muestra un ejemplo de definición del *Slot* con el valor con el formato correcto:

```
<rim:Slot name="$XDSDocumentEntryCreationTimeFrom">
       <rim:ValueList>
               <rim:Value>20041225230000</rim:Value>
       </rim:ValueList>
\langle/rim:Slot>
```
#### *\$XDSDocumentEntryCreationTimeTo*

Mismo formato que el atributo anterior.

#### *\$XDSDocumentEntryEventCodeList*

Este parámetro toma valores de un esquema determinado. En este caso, como se encuentra asociado al atributo *EventCodeList*, el esquema es el mismo que se definió para este atributo en la sección de metadata para ITI-41 asociado a los eventos clínicos (no está definido aún). El formato para el valor que se coloca dentro del parámetro (Slot) es el siguiente:

<Value><#Código para EventCodeList #>^^&<#OID esquema de EventCodeList #></Value>

#### *\$XDSDocumentEntryFormatCode*

Este parámetro toma valores de un esquema determinado. En este caso, como se encuentra asociado al atributo *FormatCode*, el esquema que se tiene que especificar es el de los formatos técnicos específicos de los documentos (OID: "1.3.6.1.4.1.19376.1.2.3"). El formato para el valor que se coloca dentro del parámetro (*Slot*) es el siguiente:

<Value><#Código para FormatCode #>^^&<#OID esquema formatos técnicos específicos#></Value>

#### Por ejemplo:

<Value>urn:ihe:iti:xds-sd:pdf:2008^^1.3.6.1.4.1.19376.1.2.3</Value>

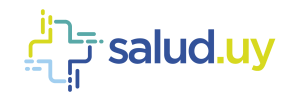

#### *\$XDSDocumentEntryHealthcareFacilityTypeCode*

Este parámetro toma valores de un esquema determinado. En este caso, como se encuentra asociado al atributo *HealthcareFacilityTypeCode*, el esquema que se utiliza para realizar esta codificación es SNOMED-CT (OID: "2.16.840.1.113883.6.96"). El formato para el valor que se coloca dentro del parámetro (*Slot*) es el siguiente:

<Value><#Código para HealthcareFacilityTypeCode #>^^&<#OID esquema de HealthcareFacilityTypeCode#> </Value>

Por ejemplo:

<Value>62480006^^2.16.840.1.113883.6.96</Value>

#### *\$XDSDocumentEntryPatientId*

El parámetro *\$XDSDocumentEntryPatientId* contiene el id de paciente del cual se quiere hacer la *query* en el registro. El formato para el valor que se coloca dentro del parámetro (Slot) es el siguiente:

<Value><#Identificador Persona en institución#>^^^&<#OID Assigning Authority#>&ISO</Value>

Donde el *Assigning Authority* es la aplicación que asignó el identificador al paciente, tiene el siguiente formato:

2.16.858.2.<ID\_ESTRUCTURA>.72768.1

Donde <ID\_ESTRUCTURA> es el identificador de estructura de la Institución.

#### *\$XDSDocumentEntryPracticeSettingCode*

Este parámetro toma valores de un esquema determinado. En este caso, como se encuentra asociado al atributo *PracticeSettingCode*, el esquema que se tiene que especificar es SNOMED (OID: "2.16.840.1.113883.6.96"). El formato para el valor que se coloca dentro del parámetro (*Slot*) es el siguiente:

<Value><#Código SNOMED para PracticeSettingCode#>^^<#OID esquema SNOMED#></Value>

Por ejemplo:

<Value>408458006^^2.16.840.1.113883.6.96</Value>

#### *\$XDSDocumentEntryServiceStartTimeFrom*

Mismo formato que el atributo anterior.

### *\$XDSDocumentEntryServiceStartTimeTo*

Mismo formato que el atributo anterior.

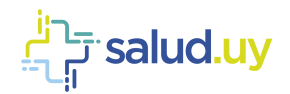

#### *\$XDSDocumentEntryServiceStopTimeFrom*

Mismo formato que el atributo anterior.

#### *\$XDSDocumentEntryServiceStopTimeTo*

Mismo formato que el atributo anterior.

#### *\$XDSDocumentEntryStatus*

Este parámetro está asociado al atributo *AvaliabilityStatus* del *Document Entry* por lo que puede tomar 2 valores posibles: "*urn:oasis:names:tc:ebxml-regrep:StatusType:Approved*" o "*urn:oasis:names:tc:ebxmlregrep:StatusType:Deprecated*". Por ejemplo, se debería incluir el siguiente Slot si se quisiera obtener la metadata de los documentos que estén en estado aprobado:

<Value>urn:oasis:names:tc:ebxml-regrep:StatusType:Approved</Value>

#### *\$XDSDocumentEntryType*

Este parámetro no se utiliza dado que el atributo *Type* es fijo para las transacciones ITI-41 e ITI-42 por lo que los *Document Entry* registrados tienen todos el mismo *type*.

#### *\$XDSDocumentEntryTypeCode*

Este parámetro toma valores de un esquema determinado. En este caso, como se encuentra asociado al atributo *TypeCode*, el esquema que se tiene que especificar es SNOMED (OID: "2.16.840.1.113883.6.96"). El formato para el valor que se coloca dentro del parámetro (*Slot*) es el siguiente:

<Value><#Código SNOMED para TypeCode#>^^<#OID esquema SNOMED#></Value>

Por ejemplo:

<Value>308646001^^2.16.840.1.113883.6.96</Value>

#### *\$XDSFunderOID*

Este parámetro está asociado al atributo *FunderId* del *DocumentEntry*.

Por ejemplo, si se desea obtener el documento que tenga el valor "123321" como OID del financiador, se filtra de la siguiente manera:

```
<urn3:Slot name="$XDSFunderOID" slotType="0">
  <urn3:ValueList>
     <urn3:Value>123321</urn3:Value>
  </urn3:ValueList>
</urn3:Slot>
```
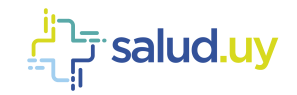

## *Respuesta Registry Stored Query (ITI-18)*

La transacción *Registry Stored Query* ITI 18 (del tipo *Find Documents*) retorna un elemento *ebRIM* del tipo *ExtrinsicObject* por cada resultado de la *query* (metadata que cumple los filtros) dentro de un elemento *AdhocQueryResponse*. Cada uno de estos elementos *ExtrinsicObject* tiene toda la información que se detalló en la sección del ITI-41. Por ejemplo, se tiene la siguiente respuesta:

```
<soap:Envelope xmlns:soap="http://schemas.xmlsoap.org/soap/envelope/">
   <soap:Body>
      <ns4:RegistryStoredQueryResponse xmlns:ns2="urn:oasis:names:tc:ebxml-regrep:xsd:rs:3.0" 
     xmlns:ns3="urn:oasis:names:tc:ebxml-regrep:xsd:query:3.0" xmlns:ns4="urn:ihe:iti:xds-b:2007" 
      xmlns:ns5="urn:oasis:names:tc:ebxml-regrep:xsd:rim:3.0">
         <ns3:AdhocQueryResponse status="urn:oasis:names:tc:ebxml-regrep:ResponseStatusType:Success" 
        requestId="fsfdsfd-zf44" startIndex="0" totalResultCount="11">
            <ns2:RegistryErrorList highestSeverity=""/>
            <ns5:RegistryObjectList>
               <ns5:ExtrinsicObject home="" id="1.2.16.858.2.10000005.67430.20190307174442.998831.1" 
               isOpaque="false" lid="" mimeType="" objectType="" status="urn:oasis:names:tc:ebxml-
              regrep:StatusType:Approved">
                 [...]
              </ns5:ExtrinsicObject>
              <ns5:ExtrinsicObject home="" id="1.2.16.858.2.10000005.67430.20190307174442.998833.1" 
              isOpaque="false" lid="" mimeType="" objectType="" status="urn:oasis:names:tc:ebxml-
              regrep:StatusType:Approved">
                 [...]
               </ns5:ExtrinsicObject>
               <ns5:ExtrinsicObject home="" id="1.2.16.858.2.10000005.67430.20190307174442.998834.1" 
              isOpaque="false" lid="" mimeType="" objectType="" status=</ns5:RegistryObjectList>
                 [...]
               </ns5:ExtrinsicObject>
              [. . .1]</ns3:AdhocQueryResponse>
     </ns4:RegistryStoredQueryResponse>
   </soap:Body>
</soap:Envelope>
```
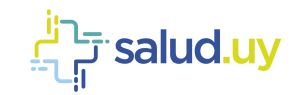

## *Metadatos Retrieve Document Set (ITI -43)*

Luego de realizar la transacción ITI-18 el consumidor de documentos obtiene metadata de todos los documentos asociados a un paciente determinado. Dentro de esta metadata se tienen el DocumentUniqueID y el RepositoryUniqueID, los cuales se utilizan para recuperar el documento desde el Repositorio donde se encuentre.

El request contiene Slots obligatorios ("id", "authorPerson" y "OIDApplication") utilizados para la auditoría ATNA, y un slot opcional "breakTheGlass" especificado en la ITI -18. Por otro lado, se tiene un elemento DocumentRequest en el cual se definen tres atributos "HomeCommunityId", "RepositoryUniqueID" y "DocumentUniqueID" que identifican un documento de forma unívoca.

En la siguiente tabla se explicará cada uno de ellos, teniendo una columna *Entidad* que refiere al nombre del campo, *ebXML Type* que es el tipo del objeto, *T* que tomará los valores R-Requerido u O-Opcional, y *Descripción* que es una breve descripción del campo.

La tabla se encuentra ordenada alfabéticamente por *ebXML Type*, y dentro de éste alfabéticamente por el *Entidad*.

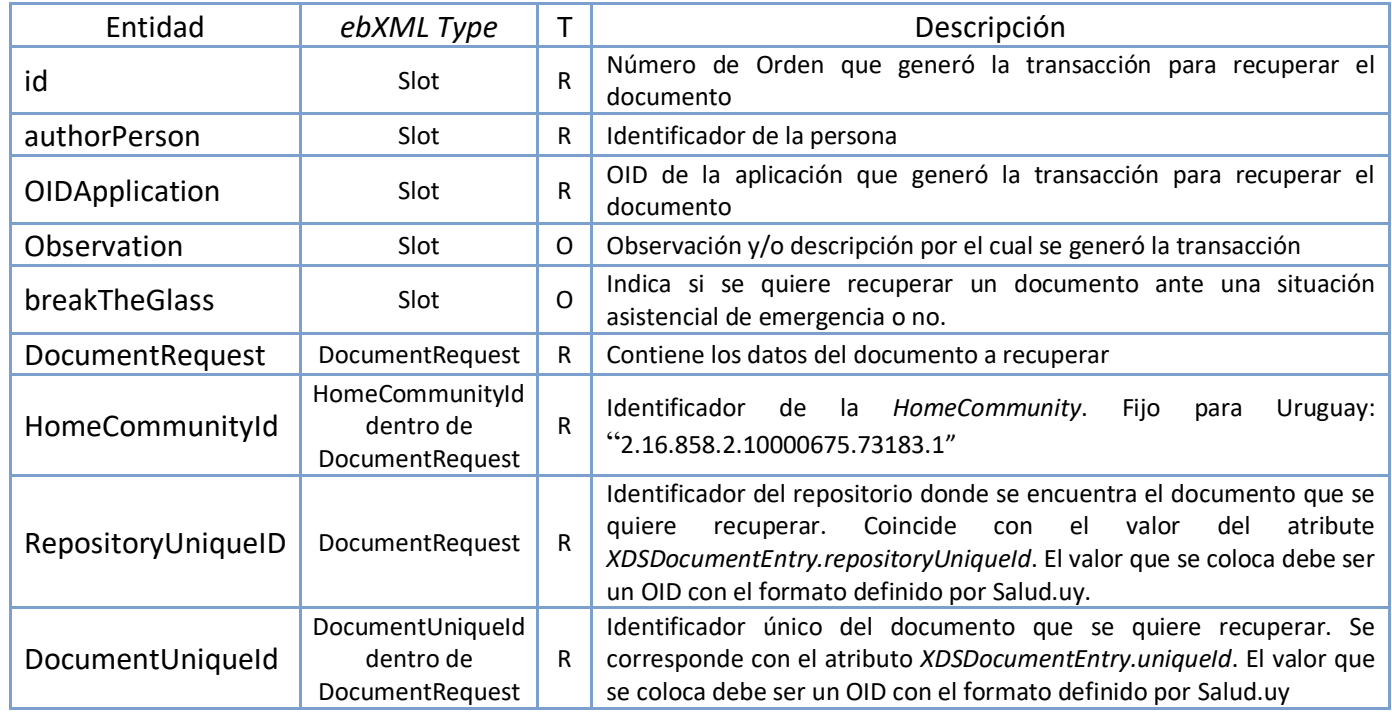

A continuación, se presenta un ejemplo de transacción ITI-43:

```
....
  <soapenv:Body>
       <app:RetrieveDocumentSetRequest>
          <urn:Slot name="id" slotType="">
            <urn:ValueList>
                <urn:Value>{valor_numérico}</urn:Value>
             </urn:ValueList>
          </urn:Slot>
          <urn:Slot name="authorPerson" slotType="">
            <urn:ValueList> 
               <urn:Value>12345678^Perez^Juan^^^Dr. &2.16.858.2.10000675.68909&ISO</urn:Value>
            </urn:ValueList>
          </urn:Slot>
```
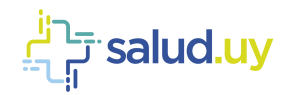

```
 <urn:Slot name="OIDApplication" slotType="">
            <urn:ValueList>
                <urn:Value>2.16.858.2.[IdEstructura].[objetoSalud].[ApplicationId]</urn:Value>
            </urn:ValueList>
        \langle/urn:Slot>
        <urn:Slot name="observation" slotType="">
           <urn:ValueList>
              <urn:Value>Descripcion y/o motivo</urn:Value>
           </urn:ValueList>
        </urn:Slot>
        <urn:Slot name="breakTheGlass" slotType="">
           <urn:ValueList>
              <urn:Value>1</urn:Value>
           </urn:ValueList>
        </urn:Slot>
          <urn:DocumentRequest>
             <urn:HomeCommunityId>2.16.858.2.10000675.73183.1 </urn1:HomeCommunityId>
             <urn:RepositoryUniqueId>[OID_REPOSITORIO]</urn1:RepositoryUniqueId>
             <urn:DocumentUniqueId>[OID_DOCUMENTO]</urn1:DocumentUniqueId>
         </urn:DocumentRequest>
      </app:RetrieveDocumentSetRequest>
   </soapenv:Body>
....
```
### *Formato respuesta*

El mensaje de respuesta tiene formato MTOM y consta de 3 grandes partes. Por un lado, se define un conjunto de parámetros al igual que en ITI-41. Luego de esto se tiene el mensaje *soap* donde se definen atributos que se describen en la siguiente tabla (en uno de ellos se coloca la referencia al documento). Y por último se tiene una sección donde se coloca el documento.

A continuación, se describen los atributos del mensaje *soap*:

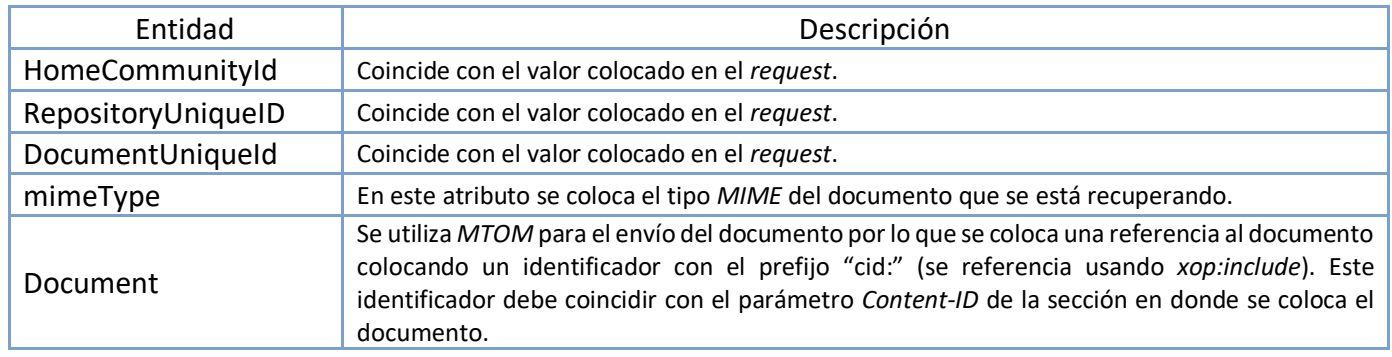

De estos atributos se toma el valor del atributo *href* del elemento *xop:include* dentro del objeto *Document*. Este valor, sin el prefijo "cid:", coincide con el valor del parámetro *Content-ID* de la sección donde se encuentra el documento. Con el *Content-ID* y el valor que se encuentra en el parámetro *boundary* del cabezal del mensaje se delimita el documento que se está recuperando.

A continuación se muestra un ejemplo de respuesta en el cual se tiene *boundary =* uuid:81fa84a8-4b30-4afe-8879-aeec7ed5a1fa y *Content-ID =* 0b3a7e27-7a7e-471f-9e5e-0598f5d39c5b-7@urn:ihe:iti:xds-b:2007*.*

```
HTTP/1.1 200 OK
Date: Mon, 13 Jun 2016 18:49:58 GMT
Content-Type: multipart/related; type="application/xop+xml"; boundary="uuid:81fa84a8-4b30-4afe-8879-
aeec7ed5a1fa"; start="<root.message@cxf.apache.org>"; start-info="text/xml"
Connection: close
--uuid:81fa84a8-4b30-4afe-8879-aeec7ed5a1fa
Content-Type: application/xop+xml; charset=UTF-8; type="text/xml"
Content-Transfer-Encoding: binary
Content-ID: <root.message@cxf.apache.org>
```
<soap:Envelope xmlns:soap="http://schemas.xmlsoap.org/soap/envelope/">

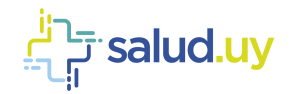

```
<soap:Body>
      <ns3:RetrieveDocumentSetResponse xmlns="urn:oasis:names:tc:ebxml-regrep:xsd:rim:3.0" 
      xmlns:ns2="urn:oasis:names:tc:ebxml-regrep:xsd:lcm:3.0" xmlns:ns3="urn:ihe:iti:xds-b:2007" 
      xmlns:ns4="urn:oasis:names:tc:ebxml-regrep:xsd:rs:3.0">
         <ns4:RegistryResponse status="" requestId="">
            ...
        </ns4:RegistryResponse>
         <ns3:DocumentResponse>
           <ns3:HomeCommunityId>2.16.858.2.10000675.73183.1 </ns3:HomeCommunityId>
            <ns3:RepositoryUniqueId></ns3:RepositoryUniqueId>
           <ns3:DocumentUniqueId>2.16.858.0.0.2.1.10001442.003134</ns3:DocumentUniqueId>
           <ns3:mimeType></ns3:mimeType>
            <ns3:Document><xop:Include xmlns:xop="http://www.w3.org/2004/08/xop/include" href="cid:0b3a7e27-
         7a7e-471f-9e5e-0598f5d39c5b-7@urn:ihe:iti:xds-b:2007"/></ns3:Document>
         </ns3:DocumentResponse>
      </ns3:RetrieveDocumentSetResponse>
   </soap:Body>
</soap:Envelope>
--uuid:81fa84a8-4b30-4afe-8879-aeec7ed5a1fa
Content-Type: application/octet-stream
Content-Transfer-Encoding: binary
Content-ID: <0b3a7e27-7a7e-471f-9e5e-0598f5d39c5b-7@urn:ihe:iti:xds-b:2007>
```

```
En esta seccion se encuentra el documento.
```

```
--uuid:81fa84a8-4b30-4afe-8879-aeec7ed5a1fa--
```
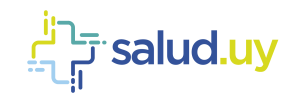

# **Update Document Set (ITI -57)**

Esta transacción está disponible a partir de la versión XDS v3.0.

Según el estándar la transacción UpdateDocumentSet (ITI-57), se utiliza tanto para modificar metadata como cambiar el estado de DocumentEntry, Folder, etc., en esta primera versión sólo se incluirá la lógica para cambiar el estado de un DocumentEntry (Approved/Deprecated).

A continuación, se presentan las entidades principales a utilizar.

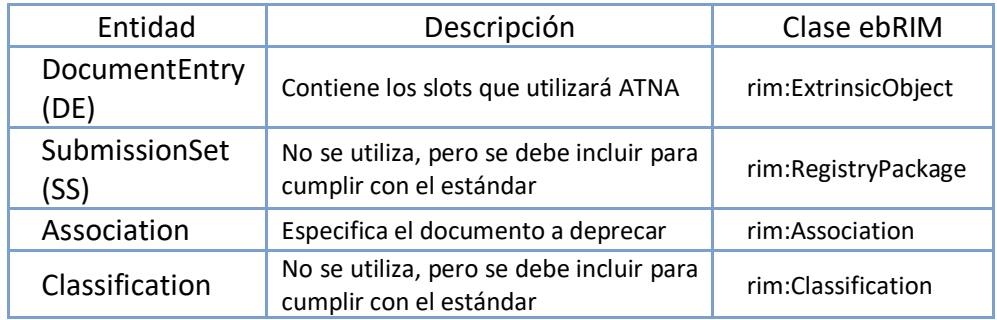

### **Atributos Association**

A continuación, se muestran los campos utilizados en la sección *Association* del Request. Los mismos se detallan indicando nombre, descripción, tipo de elemento *ebXML* (elemento en *ebRIM*), tipo (R - requerido; O - Opcional) y comentarios (si aplica).

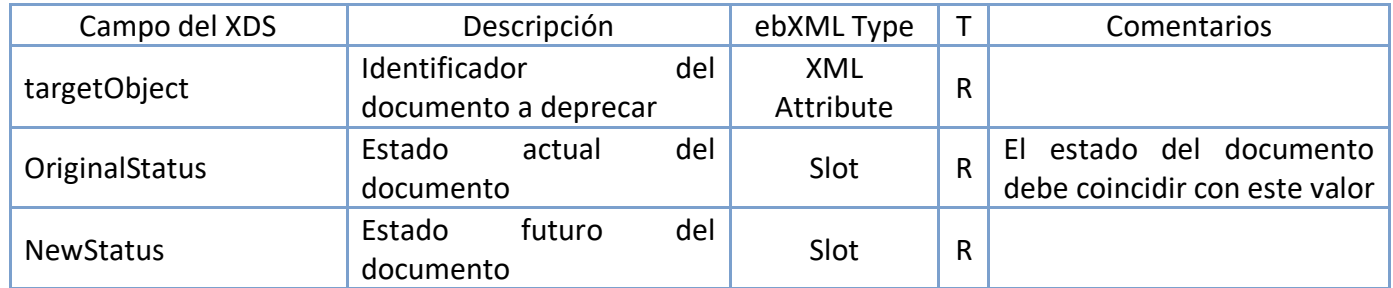

#### *XML attribute*

A continuación, se detallan los objetos del tipo *XML Attribute*.

#### **targetObject**

Es un atributo XML que representa el identificador único del documento.

A continuación, se muestra un ejemplo en donde el identificador del documento es" 2.16.858.2.10002825.67430.2014102211559.95.1",

<urn2:Association associationType="urn:oasis:names:tc:ebxml-regrep:AssociationType:HasMember" home="" id="as01" lid="" objectType="" sourceObject=" " status="" targetObject="2.16.858.2.10002825.67430.2014102211559.95.1">

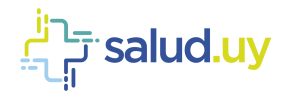

#### *Slot*

A continuación, se detallan los objetos del tipo *Slot*.

#### **OriginalStatus**

Este Slot representa el estado actual del documento que tiene como identificador el valor en el atributo *tagetObject*.

Los estados que puede tomar son:

*Approved*: El documento está disponible para el cuidado del paciente *Deprecated*: El documento está obsoleto.

El formato de este atributo es una URN que determina el estado y se coloca en el atributo value del *slot*. Los valores posibles son *"urn:oasis:names:tc:ebxml-regrep:StatusType:Approved"* o *"urn:oasis:names:tc:ebxmlregrep:StatusType:Deprecated"*. A continuación, se presenta un ejemplo para un documento con estado aprobado.

```
<urn2:Slot name="OriginalStatus" slotType="">
  <urn2:ValueList>
     <urn2:Value>urn:oasis:names:tc:ebxml-regrep:StatusType:Approved</urn2:Value>
   </urn2:ValueList>
</urn2:Slot>
```
#### **NewStatus**

Este Slot representa el estado con el que quedará el documento, cuyo identificador es igual al valor del atributo *targetObject*, luego de ejecutar la transacción. Los estados que puede tomar son:

*Approved*: El documento está disponible para el cuidado del paciente *Deprecated*: El documento está obsoleto.

El formato de este atributo es una URN que determina el estado y se coloca en el atributo value del *slot*. Los valores posibles son *"urn:oasis:names:tc:ebxml-regrep:StatusType:Approved"* o *"urn:oasis:names:tc:ebxmlregrep:StatusType:Deprecated"*. A continuación, se presenta un ejemplo en el que se deprecará un documento.

```
<urn2:Slot name="NewStatus" slotType="">
  <urn2:ValueList>
     <urn2:Value>urn:oasis:names:tc:ebxml-regrep:StatusType:Deprecated</urn2:Value>
  </urn2:ValueList>
</urn2:Slot>
```
### **Atributos ExtrinsicObject**

A continuación, se muestran los elementos de metadata que se utilizan para describir esta sección. Cada uno de los elementos de la siguiente tabla se corresponde con un atributo del *ExtrinsicObject.* Los mismos se describen a continuación indicando nombre, descripción, tipo de elemento *ebXML* (elemento en *ebRIM*), tipo (R - requerido; O - Opcional) y comentarios (si aplica).

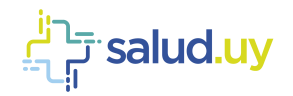

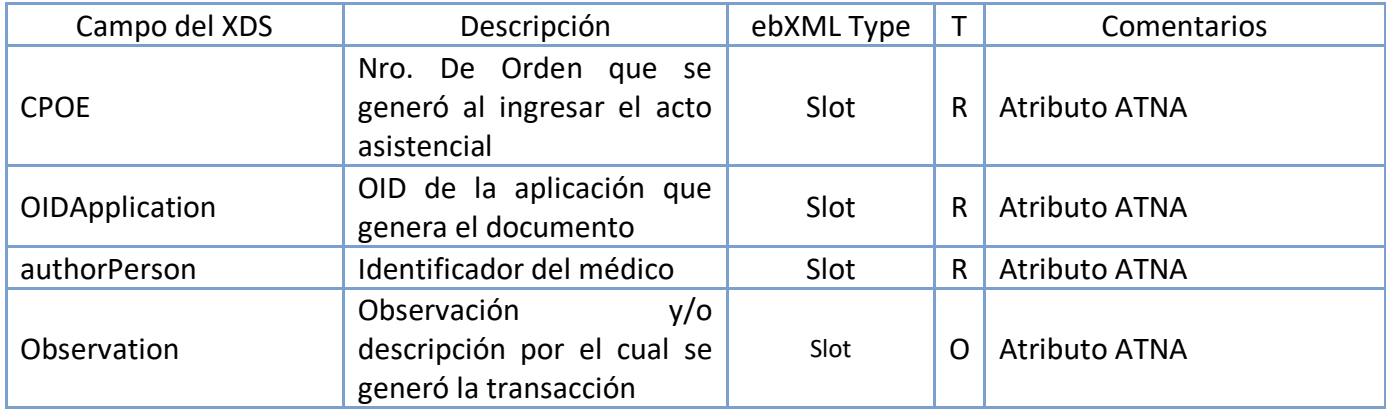

#### *Slot*

A continuación, se detallan los objetos del tipo *Slot*.

#### **CPOE**

*CPOE* es un atributo cuyo valor identifica el acto asistencial mediante el número de orden (único) generado dentro de la institución o prestador.

```
<urn2:Slot name="CPOE" slotType="">
  <urn2:ValueList>
     <urn2:Value>1234567</urn2:Value>
  </urn2:ValueList>
</urn2:Slot>
```
#### **OIDApplication**

El OIDApplication es un atributo que identifica la aplicación que generó el documento. Es utilizado para la trazabilidad mediante el componente ATNA (Audit Trail and Node Authentication).

```
<urn2:Slot name="OIDApplication" slotType="">
   <urn2:ValueList>
     <urn2:Value>2.16.858.2.[IdEstructura].[objetoSalud].[ApplicationId]</urn2:Value>
  </urn2:ValueList>
</urn2:Slot>
```
#### **authorPerson**

*authorPerson* es un atributo que identifica al médico, que está aprobando o deprecando el documento.

```
<urn2:Slot name="authorPerson" slotType="">
   <urn2:ValueList>
     <urn2:Value><#Identificador#>^<#Apellido#>^<#Nombre#>^<#Segundo nombre y otros#>^<#Sufijo#> 
      ^<#Prefijo#>&<#OID Assigning Authority#>&ISO</urn2:Value>
  </urn2:ValueList>
</urn2:Slot>
```
#### **observation**

Observación y/o descripción por el cual se generó la transacción

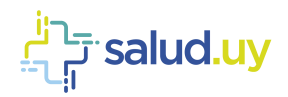

<urn2:Slot name="observation" slotType=""> <urn2:ValueList> <urn2:Value>Descripción y/o motivo </urn2:Value> </urn2:ValueList> </urn2:Slot

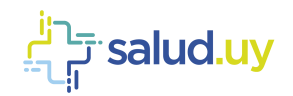

# **Relación CDA-XDS**

En la siguiente tabla se encuentra la vinculación entre los elementos del CDA y el campo correspondiente en XDS en la transacción ITI 41 e ITI 42.

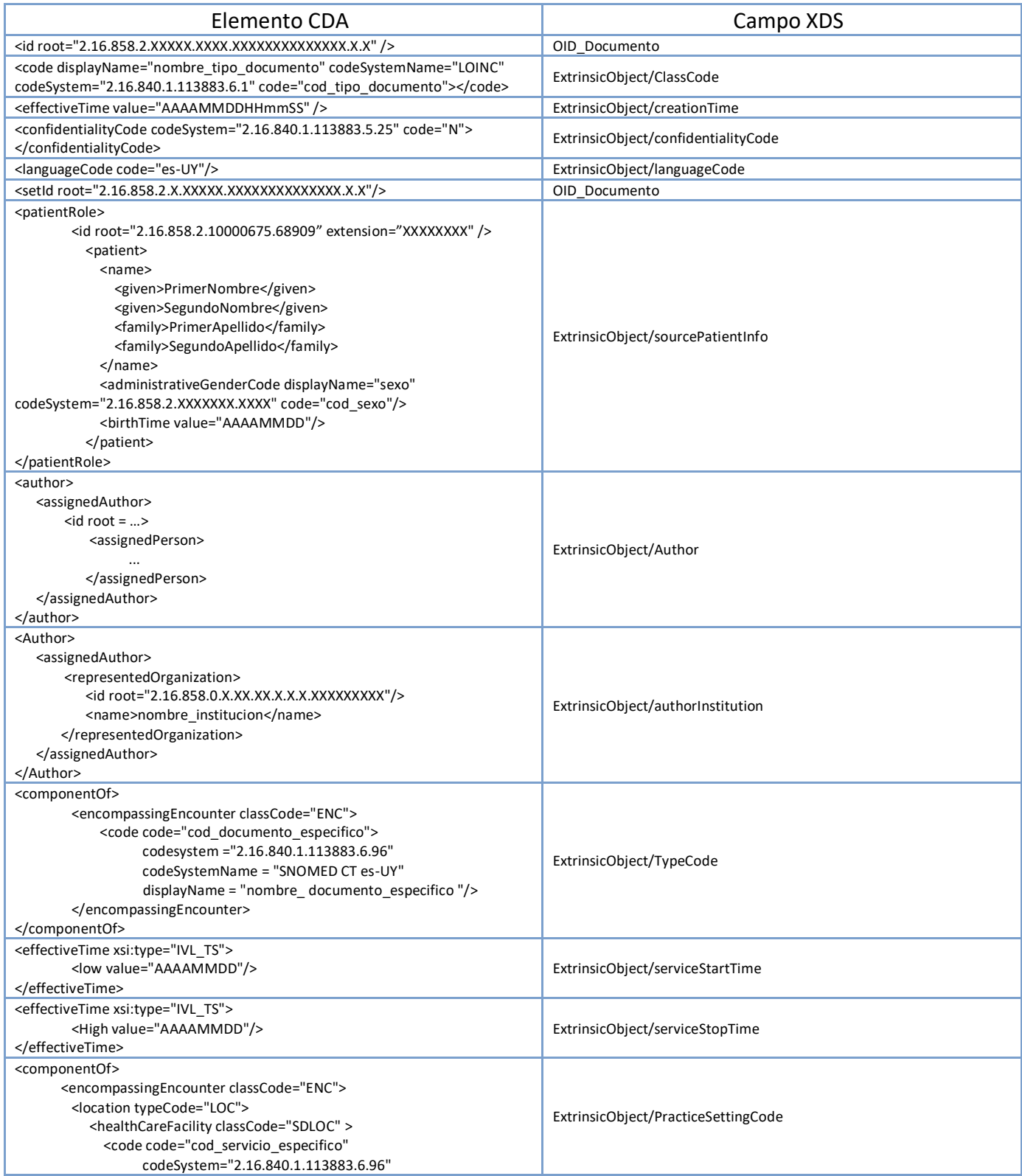

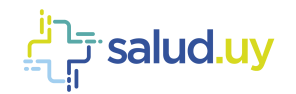

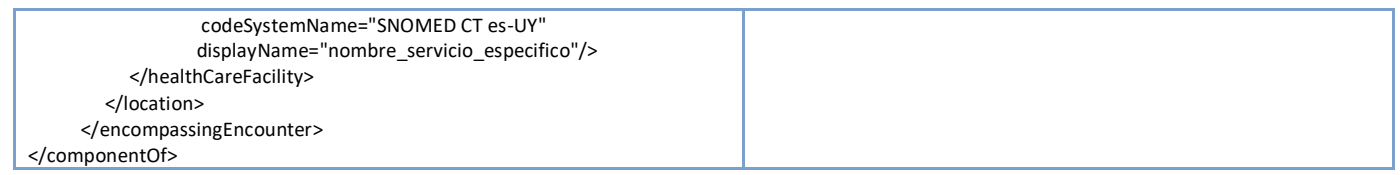

En la siguiente tabla se muestra la relación entre la Ontología de documentos, CDA y XDS. Detallando el nombre de la ontología, el elemento CDA, la descripción, el campo en el XDS y el tipo (R - requerido; O - Opcional).

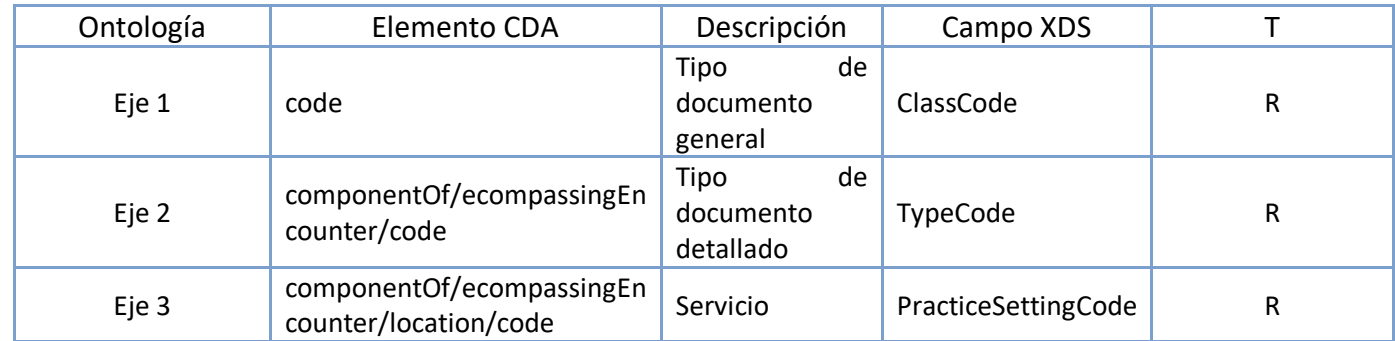

Por más información ver las guías de Ontología de documentos y CDA, disponibles en el Repositorio de HCEN.

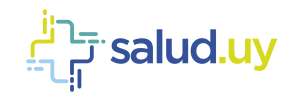

# **Anexo**

## *Ejemplo ITI-41*

```
<soapenv:Envelope xmlns:soapenv="http://schemas.xmlsoap.org/soap/envelope/" xmlns:urn="urn:ihe:iti:xds-
b:2007" xmlns:urn1="urn:oasis:names:tc:ebxml-regrep:xsd:lcm:3.0" xmlns:urn2="urn:oasis:names:tc:ebxml-
regrep:xsd:rim:3.0">
    <soapenv:Header/>
    <soapenv:Body>
       <urn:ProvideAndRegisterDocumentSetRequest>
         <urn1:SubmitObjectsRequest>
            <urn2:RegistryObjectList>
                <!--Atributos descriptivos del documento (metadata del documento que se intercambia)-->
                <!--status representa el estado del Document Entry(Approved o Deprecated), mimeType Tipo del 
               documento(text/xml para guardar CDA)-->
               <urn2:ExtrinsicObject home="urn:oid:2.16.858.2.10000675.73183.1" id="1.OID_Documento" 
               isOpaque="" lid="" mimeType="text/xml"
               objectType="urn:uuid:7edca82f-054d-47f2-a032-9b2a5b5186c1" 
               status="urn:oasis:names:tc:ebxml-regrep:StatusType:Approved">
                   <!--Fecha de creación del documento-->
                   <urn2:Slot name="creationTime" slotType="">
                       <urn2:ValueList>
                          <urn2:Value>AAAAMMDDHHmmSS</urn2:Value>
                       </urn2:ValueList>
                   </urn2:Slot>
                    <!--Lenguaje de los campos con contenido en texto libre en el documento-->
                   <urn2:Slot name="languageCode" slotType="">
                       <urn2:ValueList>
                          <urn2:Value>es-UY</urn2:Value>
                       </urn2:ValueList>
                   </urn2:Slot>
                    <!--Hora de inicio de la consulta-->
                   <urn2:Slot name="serviceStartTime" slotType="">
                      \langleurn2 \cdotValueList> <urn2:Value>AAAAMMDDHHmmSS</urn2:Value>
                       </urn2:ValueList>
                    </urn2:Slot>
                   <!--Hora de fin de la consulta-->
                   <urn2:Slot name="serviceStopTime" slotType="">
                       <urn2:ValueList>
                          <urn2:Value>AAAAMMDDHHmmSS</urn2:Value>
                       </urn2:ValueList>
                   </urn2:Slot>
                   <!--Identificación asociada al paciente al cual se le realizo el acto clínico del 
                  documento-->
                   <urn2:Slot name="sourcePatientId" slotType="">
                      \langleurn2 \cdotValueList><urn2:Value>MRN^^^&amp;OID_Institución&amp;ISO</urn2:Value>
                       </urn2:ValueList>
                   </urn2:Slot> 
                   <!--Código único del repositorio en el cual se guardará el documento-->
                   <urn2:Slot name="repositoryUniqueId" slotType="">
                       <!--cada institución se define el OID asociado a su repositorio en base al Id de 
                     estructura asignado por la UNAOID-->
                       <urn2:ValueList>
                          <urn2:Value>OID_Repositorio</urn2:Value>
                       </urn2:ValueList>
                    </urn2:Slot> 
                    <!--Información demográfica del paciente sobre el cual se está generando el documento-->
                   <urn2:Slot name="sourcePatientInfo" slotType="">
                     <urn2:ValueList>
                          <!--Identificador de la persona en la institución(MRN) y CI-->
                        <urn2:Value>PID-3|MRN^^^&amp;OID_Tnstitución&amp;ISO~CI^^^&amp;OID_CI&amp;ISO
                        </urn2:Value>
                         <!--Nombre y apellido del paciente-->
                         <urn2:Value>PID-5|PrimerApellido^SegundoNombre^PrimerNombre^^</urn2:Value>
                         <!--Fecha de nacimiento-->
                         <urn2:Value>PID-7|AAAAMMDD</urn2:Value>
                         <!--Sexo, 0 – Desconocido; 1 – Masculino; 2 –Femenino; 9 – No aplica-->
                        <urn2:Value>PID-8|ValorSexo</urn2:Value>
                     </urn2:ValueList>
                   </urn2:Slot>
                  <!--CPOE, ATNA-->
```
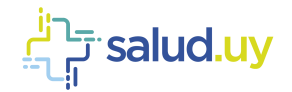

```
<urn2:Slot name="CPOE" slotType="">
                      <urn2:ValueList>
                         <urn2:Value>1234567</urn2:Value>
                      </urn2:ValueList>
                  \langle/urn2.5lot\rangle<!--OIDApplication, ATNA-->
                  <urn2:Slot name="OIDApplication" slotType="">
                     <urn2:ValueList>
                        <urn2:Value>2.16.858.2.[IdEstructura].[objetoSalud].[ApplicationId]</urn2:Value>
                     </urn2:ValueList>
                  \langle/urn?\cdotSlot>
                  <urn2:Name>
                      <urn2:LocalizedString charset="" xml:lang="" value=""/>
                   </urn2:Name>
                  <!-- Descripción asociada al documento que se está generando-->
                   <urn2:Description>
                      <urn2:LocalizedString charset="" xml:lang="" value="Comentario asociado al documento"/>
                   </urn2:Description>
                  \langle!--Autor-->
                  <urn2:Classification classificationNode="" 
                  classificationScheme="urn:uuid:93606bcf-9494-43ec-9b4e-a7748d1a838d" 
                  classifiedObject="1.OID_Documento" home="" id="cl01" lid="" nodeRepresentation="" 
                  objectType="urn:oasis:names:tc:ebxml-regrep:ObjectType:RegistryObject:Classification" 
                  status="">
                     <!--Institución que generó el acto clínico-->
                     <urn2:Slot name="authorInstitution" slotType="">
                        <urn2:ValueList>
                           <urn2:Value>NombreInsticución^^^^^^^^^OID_Institución</urn2:Value>
                        </urn2:ValueList>
                     </urn2:Slot>
                     <!--Autor del documento-->
                     <urn2:Slot name="authorPerson" slotType="">
                        <urn2:ValueList> 
                           <urn2:Value>12345678^Perez^Juan^^^Dr. &2.16.858.2.10000675.68909&ISO</urn2:Value>
                        </urn2:ValueList>
                     </urn2:Slot>
                     <!--Los siguientes slot son opcionales-->
                     <!--Rol del autor del documento-->
                     <urn2:Slot name="authorRole" slotType="">
                        <urn2:ValueList>
                           <urn2:Value>RolAutor</urn2:Value>
                        </urn2:ValueList>
                     </urn2:Slot>
                     <!--Especialidad del autor del documento-->
                     <urn2:Slot name="authorSpecialty" slotType="">
                        <urn2:ValueList>
                           <urn2:Value>EspecialidadAutor</urn2:Value>
                        </urn2:ValueList>
                     </urn2:Slot>
                     <urn2:Slot name=" authorLocation " slotType="">
                        <urn2:ValueList>
                           <urn2:Value> Dependencia 1</urn2:Value>
                        </urn2:ValueList>
                     </urn2:Slot>
                     <urn2:Name>
                        <urn2:LocalizedString charset="" xml:lang="" value=""/>
                     </urn2:Name>
                      </urn2:Classification>
                   <!--EJE 1 DE LA ONTOLOGÍA DE DOCUMENTOS-->
                   <!--ClassCode(tipo de documento)-->
                   <!--nodeRepresentation: se toma de la tabla de codificación LOINC en este caso se usa el 
                  código de Hoja de descripción operatoria (34848-2) -->
 <urn2:Classification classificationNode="" 
                  classificationScheme="urn:uuid:41a5887f-8865-4c09-adf7-e362475b143a" 
                  classifiedObject="1.OID_Documento" home="" id="cl02" lid="" nodeRepresentation="34848-2" 
                  objectType="urn:oasis:names:tc:ebxml-regrep:ObjectType:RegistryObject:Classification" 
                  status="">
                     <urn2:Slot name="codingScheme" slotType="">
                        <urn2:ValueList>
                           <!--OID que corresponde al catálogo de codificación LOINC, fijo-->
                             <urn2:Value>2.16.840.1.113883.6.1</urn2:Value>
                         </urn2:ValueList>
                      </urn2:Slot>
                     <!--Este valor se toma de la tabla de codificación LOINC -->
                     \langleurn2 \cdotName\rangle
```
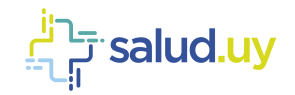

```
 <urn2:LocalizedString charset="" xml:lang="" value="Hoja de descripción operatoria"/>
    </urn2:Name>
 </urn2:Classification> 
<!--ConfidentialityCode, Nivel de seguridad y privacidad asociado al documento-->
 <!--nodeRepresentation: 3 valores posibles N (Normal), R (Restricted) o V (Very 
Restricted)-->
 <urn2:Classification classificationNode="" 
classificationScheme="urn:uuid:f4f85eac-e6cb-4883-b524-f2705394840f"<br>classifiedObject="1.OID Documento" home="" id="cl03" lid="" nodeRepresentation="N"
classifiedObject="1.OID_Documento" home="" id="cl03" lid="" nodeRepresentation="N" 
objectType="urn:oasis:names:tc:ebxml-regrep:ObjectType:RegistryObject:Classification" 
status="">
   <urn2:Slot name="codingScheme" slotType="codingScheme">
      <urn2:ValueList>
         <!--OID que corresponde al catálogo de codificaciones para niveles de seguridad y 
         privacidad, fijo-->
            <urn2:Value>2.16.840.1.113883.5.25</urn2:Value>
      </urn2:ValueList>
   </urn2:Slot>
   <!--Nivel de confidencialidad, es el mismo que se pone en nodeRepresentation-->
    <urn2:Name>
       <urn2:LocalizedString charset="" xml:lang="" value="Normal"/>
    </urn2:Name>
 </urn2:Classification> 
<!--EventCodeList, conjunto de identificadores que representan los actos clínicos que se 
están documentando-->
 <!--nodeRepresentation: Código del evento clínico-->
<urn2:Classification classificationNode="" 
classificationScheme="urn:uuid:2c6b8cb7-8b2a-4051-b291-b1ae6a575ef4" 
classifiedObject="1.OID_Documento" home="" id="cl04" lid=""
nodeRepresentation="codigoEvento" 
objectType="urn:oasis:names:tc:ebxml-regrep:ObjectType:RegistryObject:Classification" 
status="">
    <urn2:Slot name="codingScheme" slotType="">
       <urn2:ValueList>
            <!--OID que corresponde al catálogo de codificación para los eventos clínicos el 
            cual no está definido aún, fijo-->
            <urn2:Value>1.2.3.4</urn2:Value>
       </urn2:ValueList>
    </urn2:Slot>
    <!--DisplayName, Este campo se asocia con el valor seleccionado en nodeRepresentation-->
    <urn2:Name>
        <urn2:LocalizedString charset="" xml:lang="" value="NombreEvento"/>
    </urn2:Name>
 </urn2:Classification> 
<!--FormatCode, define el formato técnico específico del documento que se está generando-->
<!--nodeRepresentation: urn:ihe:iti:xds-sd:pdf:2008 cuando el documento es un PDF embebido 
en un CDA, urn:ihe:iti:xds-sd:text:2008 cuando el doc es un texto embebido en un CDA-->
<urn2:Classification classificationNode="" 
classificationScheme="urn:uuid:a09d5840-386c-46f2-b5ad-9c3699a4309d" 
classifiedObject="1.OID_Documento" home="" id="cl05" lid="" 
nodeRepresentation="urn:ihe:iti:xds-sd:pdf:2008" 
objectType="urn:oasis:names:tc:ebxml-regrep:ObjectType:RegistryObject:Classification" 
status="">
   <urn2:Slot name="codingScheme" slotType="">
      <urn2:ValueList>
         <urn2:Value>1.3.6.1.4.1.19376.1.2.3</urn2:Value>
      </urn2:ValueList>
   \langle/urn2.5lot\rangle<!--DisplayName, Este campo se asocia con el valor seleccionado en nodeRepresentation-->
   <urn2:Name>
      <urn2:LocalizedString charset="" xml:lang="" value="PDF embedded in CDA per XDS-SD 
      profile"/>
   </urn2:Name> 
</urn2:Classification>
<!--EJE 2 DE LA ONTOLOGÍA DE DOCUMENTOS-->
<!--TypeCode, Este código especifica el tipo preciso de documento que se está generando-->
<!--nodeRepresentation: Este valor se toma de la tabla de codificación SNOMED-CT brindada 
por Salud.uy para TypeCode-->
 <urn2:Classification classificationNode="" 
classificationScheme="urn:uuid:f0306f51-975f-434e-a61c-c59651d33983" 
classifiedObject="1.OID_Documento" home="" id="cl08" lid="" nodeRepresentation="371526002" 
objectType="urn:oasis:names:tc:ebxml-regrep:ObjectType:RegistryObject:Classification" 
status="">
    <!--codificación SNOMED-CT para TypeCode "informe de descripción operatoria"(código
```
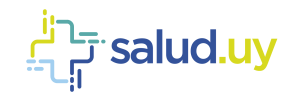

```
<urn2:Slot name="codingScheme" slotType="">
      <urn2:ValueList>
         <!--OID que corresponde al catálogo de codificación SNOMED-CT, fijo-->
         <urn2:Value>2.16.840.1.113883.6.96</urn2:Value>
      </urn2:ValueList>
   \langle/urn2.5lot><!--Este valor se toma de la tabla de codificación SNOMED brindada por Salud.uy para 
   TypeCode correspondiente al valor seleccionado para nodeRepresentation-->
   \langleurn2:Name\rangle <urn2:LocalizedString charset="" xml:lang="" value="informe de descripción 
      operatoria"/>
    </urn2:Name>
 </urn2:Classification>
<!--EJE 3 DE LA ONTOLOGÍA DE DOCUMENTOS-->
 <!--PracticeSettingCode, Este código especifica la especialidad clínica realizada donde se 
generó el documento-->
 <!--nodeRepresentation: Este valor se toma de la tabla de codificación SNOMED-CT brindada 
por Salud.uy para PracticeSettingCode, "servicio de 
cirugía vascular"(código SNOMED-CT 310168000)-->
<urn2:Classification classificationNode="" 
classificationScheme="urn:uuid:cccf5598-8b07-4b77-a05e-ae952c785ead" 
classifiedObject="1.OID_Documento" home="" id="cl07" lid="" nodeRepresentation="310168000" 
objectType="urn:oasis:names:tc:ebxml-regrep:ObjectType:RegistryObject:Classification" 
status="">
    <!--codificación SNOMED-CT para PracticeSettingCode "servicio de cirugía vascular" 
   (código SNOMED-CT 310168000)-->
    <urn2:Slot name="codingScheme" slotType="">
       <urn2:ValueList>
          <!--OID que corresponde al catálogo de codificación SNOMED-CT, fijo-->
          <urn2:Value>2.16.840.1.113883.6.96</urn2:Value>
       </urn2:ValueList>
    </urn2:Slot>
   <!--Este valor se toma de la tabla de codificación SNOMED brindada por Salud.uy para 
   PracticeSettingCode correspondiente al valor seleccionado para nodeRepresentation-->
   \langleurn2 \cdotName\rangle <urn2:LocalizedString charset="" xml:lang="" value="servicio de cirugía vascular"/>
    </urn2:Name>
 </urn2:Classification>
<!--ByOrderOf, Institución que indicó realizar el acto asistencial-->
<Classification classificationScheme="urn:uuid:b7651c00-0da2-11e8-9e6f-005056012100" 
classifiedObject="1.IDDocumento0698" id="cl07" 
objectType="urn:oasis:names:tc:ebxml-regrep:ObjectType:RegistryObject:Classification" 
nodeRepresentation="444561001">
   <Name>
     <LocalizedString value="Ejemplo de byOrderOf"/>
   </Name>
   <Slot name="byOrderOfOID">
      <ValueList>
        <Value>1114</Value>
      </ValueList>
   </Slot>
   <Slot name="byOrderOfName">
      <ValueList>
         <Value>Por orden de 2</Value>
      </ValueList>
   \langle/Slot>
</Classification>
<!--Funder, Información sobre el financiador del documento. Opcional-->
<Classification classificationScheme="urn:uuid:b7651c00-0da2-11e8-9e6f-005056012055" 
classifiedObject="1.2.16.858.2.10002825.67430.2014102211559.95.1" id="cl07" 
objectType="urn:oasis:names:tc:ebxml-regrep:ObjectType:RegistryObject:Classification" 
nodeRepresentation="444561001">
   <Name>
      <LocalizedString value="Financiador..."/>
   <Name>
   <Slot name="funderOID">
      <ValueList>
         <Value>123321</Value>
      </ValueList>
   \langle/Slot>
   <Slot name="funderName">
      <ValueList>
         <Value>Financiador</Value>
      </ValueList>
   \langle/Slot>
```
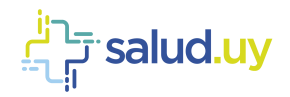

```
</Classification>
   <!--Axis, Información sobre ejes extra. Opcional, tantos como se requiera-->
   <Classification ClassificationScheme="urn:uuid:b7651c00-0da2-11e8-9e6f-005056012060"
   classifiedObject="1.2.16.858.2.10002825.67430.2014102211559.95.1" id="cl07"
   objectType="urn:oasis:names:tc:ebxml-regrep:ObjectType:RegistryObject:Classification"
   nodeRepresentation="444561001">
      <Name>
         <LocalizedString value="Eje 4"/>
      </Name>
      <Slot name="codingScheme">
         <ValueList>
            <Value>2.16.840.1.113883.6.96</Value>
         </ValueList>
      \langle/Slot>
   </Classification>
   <!--PatientId, identificación asociada al paciente al cual se le realizó el acto clínico 
   del documento-->
   <!--value: Identificador del paciente con su Assigning Authority-->
   <urn2:ExternalIdentifier home="" id="ei01" 
   identificationScheme="urn:uuid:58a6f841-87b3-4a3e-92fd-a8ffeff98427" lid="" 
   objectType="urn:oasis:names:tc:ebxmlregrep:ObjectType:RegistryObject:ExternalIdentifier" 
   registryObject="1.OID Documento" status="" value="MRN^^^&OID_Institución&ISO">
       <urn2:Name>
          <urn2:LocalizedString charset="" xml:lang="" value="XDSDocumentEntry.patientId"/>
       </urn2:Name>
    </urn2:ExternalIdentifier>
   <!--UniqueId, se corresponde con la identificación única y global que se le asigna al 
   documento que se está creando-->
   <!--value: Identificador único y global del documento en formato de OID-->
   <urn2:ExternalIdentifier home="" id="ei02" 
   identificationScheme="urn:uuid:2e82c1f6-a085-4c72-9da3-8640a32e42ab" lid="" 
   objectType="urn:oasis:names:tc:ebxmlregrep:ObjectType:RegistryObject:ExternalIdentifier" 
   registryObject="1.OID_Documento" status="" value="OID_Documento">
       <urn2:Name>
          <urn2:LocalizedString charset="" xml:lang="" value="XDSDocumentEntry.uniqueId"/>
       </urn2:Name>
    </urn2:ExternalIdentifier>
</urn2:ExtrinsicObject>
<!--RegistryPackage / SubmissionSet-->
<!--status, El estado del ciclo de vida del Submission Set, toma los valores approved o 
deprecated-->
<urn2:RegistryPackage home="" id="2.OID_Documento" lid="" 
objectType="urn:uuid:7edca82f-054d-47f2-a032-9b2a5b5186c1" 
status="urn:oasis:names:tc:ebxml-regrep:StatusType:Approved">
    <urn2:Slot name="CPOE" slotType="">
     <urn2:ValueList>
         <urn2:Value>1234567</urn2:Value>
      </urn2:ValueList>
    </urn2:Slot>
    <urn2:Slot name="OIDApplication" slotType="">
     <urn2:ValueList>
         <urn2:Value>2.16.858.2.[IdEstructura].[objetoSalud].[ApplicationId]</urn2:Value>
     </urn2:ValueList>
    </urn2:Slot>
    <!--Este atributo representa el momento en el cual el Submission Set es generado-->
    <urn2:Slot name="submissionTime" slotType="">
       <urn2:ValueList>
          <urn2:Value>AAAAMMDDHHmmSS</urn2:Value>
       </urn2:ValueList>
    </urn2:Slot>
   \langleurn2 \cdotName\rangle <urn2:LocalizedString charset="" xml:lang="" value="Título del SubmissionSet"/>
    </urn2:Name>
   <!--Comments-->
   <!--Este atributo contiene comentarios asociados al Submission Set. Es un campo de texto 
   libre-->
    <urn2:Description>
       <urn2:LocalizedString charset="" xml:lang="" value="Este es un comentario de 
      ejemplo"/>
    </urn2:Description>
   <!--Author, es el mismo que se define en el ExtrinsicObject-->
   <urn2:Classification classificationNode="" 
   classificationScheme="urn:uuid:a7058bb9-b4e4-4307-ba5b-e3f0ab85e12d" 
   classifiedObject="2.OID_Documento" home="" id="cl09" lid="" nodeRepresentation=""
```
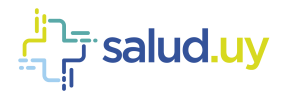

```
objectType="urn:oasis:names:tc:ebxml-regrep:ObjectType:RegistryObject:Classification" 
status="">
   <urn2:Slot name="authorPerson" slotType="">
     <urn2:ValueList>
         <urn2:Value>12345678^Perez^Juan^^^Dr. &2.16.858.2.10000675.68909&ISO</urn2:Value>
     </urn2:ValueList>
   </urn2:Slot>
   <urn2:Slot name="authorInstitution" slotType="">
     <urn2:ValueList>
         <urn2:Value>NombreInstitución^^^^^^^^^OID_Institución</urn2:Value>
     </urn2:ValueList>
   </urn2:Slot>
   <urn2:Slot name="authorRole" slotType="">
     <urn2:ValueList>
         <urn2:Value>rolAutor</urn2:Value>
      </urn2:ValueList>
   </urn2:Slot>
   <urn2:Slot name="authorSpecialty" slotType="">
     <urn2:ValueList>
         <urn2:Value>EspecialidadAutor</urn2:Value>
      </urn2:ValueList>
   \langle/urn2:Slot><urn2:Slot name=" authorLocation " slotType="">
      <urn2:ValueList>
         <urn2:Value> Dependencia 1</urn2:Value>
     </urn2:ValueList>
   \langle/urn2:Slot>\langleurn2 \cdotName\rangle<urn2:LocalizedString charset="" xml:lang="" value=""/>
   </urn2:Name>
</urn2:Classification>
<!--ContentTypeCode, El código que especifica el tipo de actividad clínica que dio lugar a 
la colocación de los documentos en este Submission Set-->
<!--nodeRepresentation, codificación SNOMED-CT para ContentTypeCode-->
<urn2:Classification classificationNode="" 
classificationScheme="urn:uuid:aa543740-bdda-424e-8c96-df4873be8500" 
classifiedObject="2.OID_Documento" home="" id="cl10" lid="" nodeRepresentation="371526002" 
objectType="urn:oasis:names:tc:ebxml-regrep:ObjectType:RegistryObject:Classification" 
status="
<!--codificación SNOMED-CT para "informe de descripción operatoria"(código SNOMED-CT 
371526002)-->
   <urn2:Slot name="codingScheme" slotType="">
      <urn2:ValueList>
         <urn2:Value>2.16.840.1.113883.6.96</urn2:Value>
           </urn2:ValueList>
   </urn2:Slot>
   <urn2:Name>
     <urn2:LocalizedString charset="" xml:lang="" value="informe de descripción 
     operatoria"/>
   </urn2:Name>
</urn2:Classification>
<!--PatientId-->
<urn2:ExternalIdentifier home="" id="ei03" 
identificationScheme="urn:uuid:6b5aea1a-874d-4603-a4bc-96a0a7b38446" lid="" 
objectType="urn:oasis:names:tc:ebxmlregrep:ObjectType:RegistryObject:ExternalIdentifier" 
registryObject="2.OID_Documento" status="" value="MRN^^^&OID_Institución&ISO">
   <urn2:Name>
     <urn2:LocalizedString charset="" xml:lang="" value="XDSSubmissionSet.patientId"/>
   </urn2:Name>
</urn2:ExternalIdentifier>
\langle!--SouceId-->
<urn2:ExternalIdentifier home="" id="ei04" 
identificationScheme="urn:uuid:554ac39e-e3fe-47fe-b233-965d2a147832" lid="" 
objectType="urn:oasis:names:tc:ebxmlregrep:ObjectType:RegistryObject:ExternalIdentifier" 
registryObject="2.OID_Documento" status="" value="OID_Institución">
  <urn2:Name>
      <urn2:LocalizedString charset="" xml:lang="" value="XDSSubmissionSet.sourceId"/>
   </urn2:Name>
</urn2:ExternalIdentifier>
\langle 1 -UniqueId-->
<urn2:ExternalIdentifier home="" id="ei05" 
identificationScheme="urn:uuid:96fdda7c-d067-4183-912e-bf5ee74998a8" lid="" 
objectType="urn:oasis:names:tc:ebxmlregrep:ObjectType:RegistryObject:ExternalIdentifier" 
registryObject="2.OID_Documento" status="" value="OID_Documento">
   \langleurn2 \cdotName\rangle
```
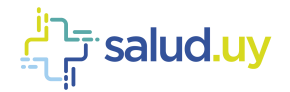

```
<urn2:LocalizedString charset="" xml:lang="" value="XDSSubmissionSet.uniqueId"/>
                 </urn2:Name>
               </urn2:ExternalIdentifier>
            </urn2:RegistryPackage>
           <urn2:Classification classificationNode="urn:uuid:a54d6aa5-d40d-43f9-88c5-b4633d873bdd" 
           classificationScheme="" classifiedObject="2.OID_Documento" home="" 
            id="urn:uuid:1d4d08bc-85cc-4596-8fdc-4b5410a6feae" lid="" nodeRepresentation="" 
           objectType="urn:oasis:names:tc:ebxml-regrep:ObjectType:RegistryObject:Classification" 
            status="">
               <urn2:Slot name="" slotType="">
                 <urn2:ValueList>
                    <urn2:Value></urn2:Value>
                 </urn2:ValueList>
               </urn2:Slot>
               <urn2:Name>
                 <urn2:LocalizedString charset="" xml:lang="" value=""/>
               </urn2:Name>
            </urn2:Classification>
            <!--Asociación entre ExtrinsicObject y RegistryPackage / Association-->
           <urn2:Association associationType="urn:oasis:names:tc:ebxml-regrep:AssociationType:HasMember" 
                                                  sourceObject="2.OID Documento" status=""
           targetObject="1.OID_Documento">
               <urn2:Slot name="SubmissionSetStatus" slotType="">
                 <urn2:ValueList>
                    <urn2:Value>Original</urn2:Value>
                 </urn2:ValueList>
               </urn2:Slot>
           </urn2:Association>
         </urn2:RegistryObjectList>
     </urn1:SubmitObjectsRequest>
      <!--Referencia al documento clínico-->
      <urn:Document id="1.OID_Documento">cid:identificador</urn:Document>
   </urn:ProvideAndRegisterDocumentSetRequest>
</soapenv:Body>
```

```
</soapenv:Envelope>
```
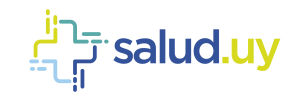

### *Ejemplo ITI-42*

```
<soapenv:Envelope xmlns:soapenv="http://schemas.xmlsoap.org/soap/envelope/" xmlns:urn="urn:ihe:iti:xds-
b:2007" xmlns:urn1="urn:oasis:names:tc:ebxml-regrep:xsd:lcm:3.0" xmlns:urn2="urn:oasis:names:tc:ebxml-
regrep:xsd:rim:3.0">
    <soapenv:Header/>
    <soapenv:Body>
       <urn: RegisterDocumentSet>
         <urn1:SubmitObjectsRequest>
            <urn2:RegistryObjectList>
                <!--Atributos descriptivos del documento (metadata del documento que se intercambia)-->
                <!--status representa el estado del Document Entry(Approved o Deprecated), mimeType Tipo del 
               documento(text/xml para guardar CDA)-->
               <urn2:ExtrinsicObject home="urn:oid:2.16.858.2.10000675.73183.1" id="1.OID_Documento" 
               isOpaque="" lid="" mimeType="text/xml"
               objectType="urn:uuid:7edca82f-054d-47f2-a032-9b2a5b5186c1" 
               status="urn:oasis:names:tc:ebxml-regrep:StatusType:Approved">
                   <!--Fecha de creación del documento-->
                   <urn2:Slot name="creationTime" slotType="">
                      <urn2:ValueList>
                         <urn2:Value>AAAAMMDDHHmmSS</urn2:Value>
                      </urn2:ValueList>
                   </urn2:Slot>
                  <!--Lenguaje de los campos con contenido en texto libre en el documento-->
                   <urn2:Slot name="languageCode" slotType="">
                      <urn2:ValueList>
                         <urn2:Value>es-UY</urn2:Value>
                      </urn2:ValueList>
                   </urn2:Slot>
                  <!--Hora de inicio de la consulta-->
                   <urn2:Slot name="serviceStartTime" slotType="">
                     \langleurn2 \cdotValueList> <urn2:Value>AAAAMMDDHHmmSS</urn2:Value>
                      </urn2:ValueList>
                   </urn2:Slot>
                   <!--Hora de fin de la consulta-->
                   <urn2:Slot name="serviceStopTime" slotType="">
                      <urn2:ValueList>
                         <urn2:Value>AAAAMMDDHHmmSS</urn2:Value>
                      </urn2:ValueList>
                   </urn2:Slot>
                  <!--Identificación asociada al paciente al cual se le realizo el acto clínico del 
                  documento-->
                   <urn2:Slot name="sourcePatientId" slotType="">
                      <urn2:ValueList>
                        <urn2:Value>MRN^^^&amp;OID_Institución&amp;ISO</urn2:Value>
                      </urn2:ValueList>
                  \langle/urn2.5lot><!--Código único del repositorio en el cual se guardará el documento-->
                   <urn2:Slot name="repositoryUniqueId" slotType="">
                      <!--cada institución se define el OID asociado a su repositorio en base al Id de 
                     estructura asignado por la UNAOID-->
                      <urn2:ValueList>
                         <urn2:Value>OID_Repositorio</urn2:Value>
                      </urn2:ValueList>
                   </urn2:Slot> 
                  <!--Información demográfica del paciente sobre el cual se está generando el documento-->
                   <urn2:Slot name="sourcePatientInfo" slotType="">
                      <urn2:ValueList>
    <!--Identificador de la persona en la institución(MRN) y CI-->
                        <urn2:Value>PID-3|MRN^^^&amp;OID_Tnstitución&amp;ISO~CI^^^&amp;OID_CI&amp;ISO
                        </urn2:Value>
                         <!--Nombre y apellido del paciente-->
                         <urn2:Value>PID-5|PrimerApellido^SegundoNombre^PrimerNombre^^</urn2:Value>
                         <!--Fecha de nacimiento-->
                         <urn2:Value>PID-7|AAAAMMDD</urn2:Value>
                         <!--Sexo, 0 – Desconocido; 1 – Masculino; 2 –Femenino; 9 – No aplica-->
                        <urn2:Value>PID-8|ValorSexo</urn2:Value>
                     </urn2:ValueList>
                   </urn2:Slot>
                  \langle !--CPOE, ATNA-->
                  <urn2:Slot name="CPOE" slotType="">
                      <urn2:ValueList>
                         <urn2:Value>1234567</urn2:Value>
                      </urn2:ValueList>
```
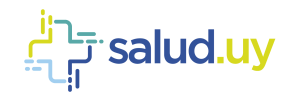

```
 </urn2:Slot>
<!--OIDApplication, ATNA-->
<urn2:Slot name="OIDApplication" slotType="">
   <urn2:ValueList>
      <urn2:Value>2.16.858.2.[IdEstructura].[objetoSalud].[ApplicationId]</urn2:Value>
   </urn2:ValueList>
 </urn2:Slot>
<urn2:Name>
    <urn2:LocalizedString charset="" xml:lang="" value=""/>
 </urn2:Name>
<!-- Descripción asociada al documento que se está generando-->
 <urn2:Description>
    <urn2:LocalizedString charset="" xml:lang="" value="Comentario asociado al documento"/>
 </urn2:Description>
\langle!--Autor-->
<urn2:Classification classificationNode="" 
classificationScheme="urn:uuid:93606bcf-9494-43ec-9b4e-a7748d1a838d" 
classifiedObject="1.OID_Documento" home="" id="cl01" lid="" nodeRepresentation="" 
objectType="urn:oasis:names:tc:ebxml-regrep:ObjectType:RegistryObject:Classification" 
status="">
   <!--Institución que generó el acto clínico-->
   <urn2:Slot name="authorInstitution" slotType="">
      <urn2:ValueList>
         <urn2:Value>NombreInsticución^^^^^^^^^OID_Institución</urn2:Value>
      </urn2:ValueList>
  </urn2:Slot>
   <!--Autor del documento-->
   <urn2:Slot name="authorPerson" slotType="">
      <urn2:ValueList> 
        <urn2:Value>12345678^Perez^Juan^^^Dr. &2.16.858.2.10000675.68909&ISO</urn2:Value>
     </urn2:ValueList>
  </urn2:Slot>
   <!--Los siguientes slot son opcionales-->
   <!--Rol del autor del documento-->
   <urn2:Slot name="authorRole" slotType="">
      <urn2:ValueList>
         <urn2:Value>RolAutor</urn2:Value>
      </urn2:ValueList>
  </urn2:Slot>
   <!--Especialidad del autor del documento-->
   <urn2:Slot name="authorSpecialty" slotType="">
      <urn2:ValueList>
         <urn2:Value>EspecialidadAutor</urn2:Value>
     </urn2:ValueList>
   </urn2:Slot>
   <urn2:Slot name=" authorLocation " slotType="">
      <urn2:ValueList>
         <urn2:Value> Dependencia 1</urn2:Value>
     </urn2:ValueList>
   </urn2:Slot>
   <urn2:Name>
      <urn2:LocalizedString charset="" xml:lang="" value=""/>
   </urn2:Name>
    </urn2:Classification>
 <!--EJE 1 DE LA ONTOLOGÍA DE DOCUMENTOS-->
 <!--ClassCode(tipo de documento)-->
 <!--nodeRepresentation: se toma de la tabla de codificación LOINC en este caso se usa el 
código de Hoja de descripción operatoria (34848-2) -->
 <urn2:Classification classificationNode="" 
classificationScheme="urn:uuid:41a5887f-8865-4c09-adf7-e362475b143a" 
classifiedObject="1.OID_Documento" home="" id="cl02" lid="" nodeRepresentation="34848-2" 
objectType="urn:oasis:names:tc:ebxml-regrep:ObjectType:RegistryObject:Classification" 
status="">
   <urn2:Slot name="codingScheme" slotType="">
      <urn2:ValueList>
         <!--OID que corresponde al catálogo de codificación LOINC, fijo-->
            <urn2:Value>2.16.840.1.113883.6.1</urn2:Value>
       </urn2:ValueList>
    </urn2:Slot>
   <!--Este valor se toma de la tabla de codificación LOINC -->
    <urn2:Name>
       <urn2:LocalizedString charset="" xml:lang="" value="Hoja de descripción operatoria"/>
    </urn2:Name>
 </urn2:Classification> 
<!--ConfidentialityCode, Nivel de seguridad y privacidad asociado al documento-->
```
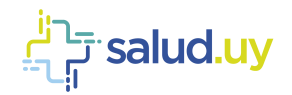

```
 <!--nodeRepresentation: 3 valores posibles N (Normal), R (Restricted) o V (Very 
Restricted)-->
 <urn2:Classification classificationNode="" 
classificationScheme="urn:uuid:f4f85eac-e6cb-4883-b524-f2705394840f" 
classifiedObject="1.OID_Documento" home="" id="cl03" lid="" nodeRepresentation="N" 
objectType="urn:oasis:names:tc:ebxml-regrep:ObjectType:RegistryObject:Classification" 
status="">
   <urn2:Slot name="codingScheme" slotType="codingScheme">
      <urn2:ValueList>
         <!--OID que corresponde al catálogo de codificaciones para niveles de seguridad y 
         privacidad, fijo-->
            <urn2:Value>2.16.840.1.113883.5.25</urn2:Value>
      </urn2:ValueList>
   \langle/urn2:Slot><!--Nivel de confidencialidad, es el mismo que se pone en nodeRepresentation-->
    <urn2:Name>
       <urn2:LocalizedString charset="" xml:lang="" value="Normal"/>
    </urn2:Name>
 </urn2:Classification> 
<!--EventCodeList, conjunto de identificadores que representan los actos clínicos que se 
están documentando-->
 <!--nodeRepresentation: Código del evento clínico-->
<urn2:Classification classificationNode="" 
classificationScheme="urn:uuid:2c6b8cb7-8b2a-4051-b291-b1ae6a575ef4" 
classifiedObject="1.OID_Documento" home="" id="cl04" lid=""
nodeRepresentation="codigoEvento" 
objectType="urn:oasis:names:tc:ebxml-regrep:ObjectType:RegistryObject:Classification" 
status="">
    <urn2:Slot name="codingScheme" slotType="">
       <urn2:ValueList>
            <!--OID que corresponde al catálogo de codificación para los eventos clínicos el 
            cual no está definido aún, fijo-->
            <urn2:Value>1.2.3.4</urn2:Value>
       </urn2:ValueList>
   \langle/urn2.5lot\rangle<!--DisplayName, Este campo se asocia con el valor seleccionado en nodeRepresentation-->
    <urn2:Name>
        <urn2:LocalizedString charset="" xml:lang="" value="NombreEvento"/>
    </urn2:Name>
 </urn2:Classification> 
<!--FormatCode, define el formato técnico específico del documento que se está generando-->
<!--nodeRepresentation: urn:ihe:iti:xds-sd:pdf:2008 cuando el documento es un PDF embebido 
en un CDA, urn:ihe:iti:xds-sd:text:2008 cuando el doc es un texto embebido en un CDA-->
<urn2:Classification classificationNode="" 
classificationScheme="urn:uuid:a09d5840-386c-46f2-b5ad-9c3699a4309d" 
classifiedObject="1.OID_Documento" home="" id="cl05" lid="" 
nodeRepresentation="urn:ihe:iti:xds-sd:pdf:2008" 
objectType="urn:oasis:names:tc:ebxml-regrep:ObjectType:RegistryObject:Classification" 
status="">
   <urn2:Slot name="codingScheme" slotType="">
      <urn2:ValueList>
         <urn2:Value>1.3.6.1.4.1.19376.1.2.3</urn2:Value>
      </urn2:ValueList>
   </urn2:Slot>
   <!--DisplayName, Este campo se asocia con el valor seleccionado en nodeRepresentation-->
   <urn2:Name>
      <urn2:LocalizedString charset="" xml:lang="" value="PDF embedded in CDA per XDS-SD 
      profile"/>
   </urn2:Name> 
</urn2:Classification>
<!--EJE 2 DE LA ONTOLOGÍA DE DOCUMENTOS-->
<!--TypeCode, Este código especifica el tipo preciso de documento que se está generando-->
<!--nodeRepresentation: Este valor se toma de la tabla de codificación SNOMED-CT brindada 
por Salud.uy para TypeCode-->
 <urn2:Classification classificationNode="" 
classificationScheme="urn:uuid:f0306f51-975f-434e-a61c-c59651d33983" 
classifiedObject="1.OID_Documento" home="" id="cl08" lid="" nodeRepresentation="371526002" 
objectType="urn:oasis:names:tc:ebxml-regrep:ObjectType:RegistryObject:Classification" 
status="">
    <!--codificación SNOMED-CT para TypeCode "informe de descripción operatoria"(código 
   SNOMED-CT 371526002)-->
   <urn2:Slot name="codingScheme" slotType="">
      <urn2:ValueList>
         <!--OID que corresponde al catálogo de codificación SNOMED-CT, fijo-->
         <urn2:Value>2.16.840.1.113883.6.96</urn2:Value>
```
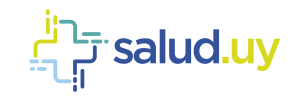

```
</urn2:ValueList>
   </urn2:Slot>
   <!--Este valor se toma de la tabla de codificación SNOMED brindada por Salud.uy para 
  TypeCode correspondiente al valor seleccionado para nodeRepresentation-->
   \langleurn2 \cdotName\rangle <urn2:LocalizedString charset="" xml:lang="" value="informe de descripción 
      operatoria"/>
    </urn2:Name>
 </urn2:Classification>
<!--EJE 3 DE LA ONTOLOGÍA DE DOCUMENTOS-->
 <!--PracticeSettingCode, Este código especifica la especialidad clínica realizada donde se 
generó el documento-->
 <!--nodeRepresentation: Este valor se toma de la tabla de codificación SNOMED-CT brindada 
por Salud.uy para PracticeSettingCode, "servicio de 
cirugía vascular"(código SNOMED-CT 310168000)-->
<urn2:Classification classificationNode="" 
classificationScheme="urn:uuid:cccf5598-8b07-4b77-a05e-ae952c785ead" 
classifiedObject="1.OID_Documento" home="" id="cl07" lid="" nodeRepresentation="310168000" 
objectType="urn:oasis:names:tc:ebxml-regrep:ObjectType:RegistryObject:Classification" 
status="">
    <!--codificación SNOMED-CT para PracticeSettingCode "servicio de cirugía vascular" 
   (código SNOMED-CT 310168000)-->
    <urn2:Slot name="codingScheme" slotType="">
       <urn2:ValueList>
          <!--OID que corresponde al catálogo de codificación SNOMED-CT, fijo-->
          <urn2:Value>2.16.840.1.113883.6.96</urn2:Value>
       </urn2:ValueList>
    </urn2:Slot>
   <!--Este valor se toma de la tabla de codificación SNOMED brindada por Salud.uy para 
   PracticeSettingCode correspondiente al valor seleccionado para nodeRepresentation-->
    <urn2:Name>
       <urn2:LocalizedString charset="" xml:lang="" value="servicio de cirugía vascular"/>
    </urn2:Name>
 </urn2:Classification>
<!--ByOrderOf, Institución que indicó realizar el acto asistencial-->
<Classification classificationScheme="urn:uuid:b7651c00-0da2-11e8-9e6f-005056012100" 
classifiedObject="1.IDDocumento0698" id="cl07" 
objectType="urn:oasis:names:tc:ebxml-regrep:ObjectType:RegistryObject:Classification" 
nodeRepresentation="444561001">
   <Name>
      <LocalizedString value="Ejemplo de byOrderOf"/>
   </Name>
   <Slot name="byOrderOfOID">
      <ValueList>
        <Value>1114</Value>
      </ValueList>
   \langle/Slot>
   <Slot name="byOrderOfName">
      <ValueList>
        <Value>Por orden de 2</Value>
      </ValueList>
   \langle/Slot>
</Classification>
<!--Funder, Información sobre el financiador del documento. Opcional-->
<Classification classificationScheme="urn:uuid:b7651c00-0da2-11e8-9e6f-005056012055" 
classifiedObject="1.2.16.858.2.10002825.67430.2014102211559.95.1" id="cl07" 
objectType="urn:oasis:names:tc:ebxml-regrep:ObjectType:RegistryObject:Classification" 
nodeRepresentation="444561001">
  <Name>
      <LocalizedString value="Financiador..."/>
   <Name>
   <Slot name="funderOID">
      <ValueList>
         <Value>123321</Value>
      </ValueList>
   \langle/Slot>
   <Slot name="funderName">
      <ValueList>
         <Value>Financiador</Value>
      </ValueList>
   \langle/Slot>
</Classification>
<!--Axis, Información sobre ejes extra. Opcional, tantos como se requiera-->
<Classification ClassificationScheme="urn:uuid:b7651c00-0da2-11e8-9e6f-005056012060"
classifiedObject="1.2.16.858.2.10002825.67430.2014102211559.95.1" id="cl07"
```
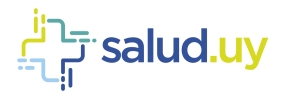

```
objectType="urn:oasis:names:tc:ebxml-regrep:ObjectType:RegistryObject:Classification"
   nodeRepresentation="444561001">
      <Name>
        <LocalizedString value="Eje 4"/>
      </Name>
      <Slot name="codingScheme">
         <ValueList>
            <Value>2.16.840.1.113883.6.96</Value>
         </ValueList>
      \langle/Slot>
   </Classification>
   <!--PatientId, identificación asociada al paciente al cual se le realizó el acto clínico 
   del documento-->
   <!--value: Identificador del paciente con su Assigning Authority-->
   <urn2:ExternalIdentifier home="" id="ei01" 
   identificationScheme="urn:uuid:58a6f841-87b3-4a3e-92fd-a8ffeff98427" lid="" 
   objectType="urn:oasis:names:tc:ebxmlregrep:ObjectType:RegistryObject:ExternalIdentifier" 
   registryObject="1.OID_Documento" status="" value="MRN^^^&OID_Institución&ISO">
       <urn2:Name>
          <urn2:LocalizedString charset="" xml:lang="" value="XDSDocumentEntry.patientId"/>
       </urn2:Name>
    </urn2:ExternalIdentifier>
   <!--UniqueId, se corresponde con la identificación única y global que se le asigna al 
   documento que se está creando-->
   <!--value: Identificador único y global del documento en formato de OID-->
   <urn2:ExternalIdentifier home="" id="ei02" 
   identificationScheme="urn:uuid:2e82c1f6-a085-4c72-9da3-8640a32e42ab" lid="" 
   objectType="urn:oasis:names:tc:ebxmlregrep:ObjectType:RegistryObject:ExternalIdentifier" 
   registryObject="1.OID_Documento" status="" value="OID_Documento">
       <urn2:Name>
          <urn2:LocalizedString charset="" xml:lang="" value="XDSDocumentEntry.uniqueId"/>
       </urn2:Name>
    </urn2:ExternalIdentifier>
</urn2:ExtrinsicObject>
<!--RegistryPackage / SubmissionSet-->
<!--status, El estado del ciclo de vida del Submission Set, toma los valores approved o 
deprecated-->
<urn2:RegistryPackage home="" id="2.OID_Documento" lid="" 
objectType="urn:uuid:7edca82f-054d-47f2-a032-9b2a5b5186c1" 
status="urn:oasis:names:tc:ebxml-regrep:StatusType:Approved">
    <urn2:Slot name="CPOE" slotType="">
     <urn2:ValueList>
         <urn2:Value>1234567</urn2:Value>
      </urn2:ValueList>
    </urn2:Slot>
    <urn2:Slot name="OIDApplication" slotType="">
     <urn2:ValueList>
         <urn2:Value>2.16.858.2.[IdEstructura].[objetoSalud].[ApplicationId]</urn2:Value>
     </urn2:ValueList>
    </urn2:Slot>
    <!--Este atributo representa el momento en el cual el Submission Set es generado-->
    <urn2:Slot name="submissionTime" slotType="">
       <urn2:ValueList>
          <urn2:Value>AAAAMMDDHHmmSS</urn2:Value>
       </urn2:ValueList>
    </urn2:Slot>
   \langleurn2 \cdotName\rangle <urn2:LocalizedString charset="" xml:lang="" value="Título del SubmissionSet"/>
    </urn2:Name>
   \langle!--Comments-->
   <!--Este atributo contiene comentarios asociados al Submission Set. Es un campo de texto 
   libre-->
    <urn2:Description>
       <urn2:LocalizedString charset="" xml:lang="" value="Este es un comentario de 
      ejemplo"/>
    </urn2:Description>
   <!--Author, es el mismo que se define en el ExtrinsicObject-->
   <urn2:Classification classificationNode="" 
   classificationScheme="urn:uuid:a7058bb9-b4e4-4307-ba5b-e3f0ab85e12d" 
   classifiedObject="2.OID_Documento" home="" id="cl09" lid="" nodeRepresentation="" 
   objectType="urn:oasis:names:tc:ebxml-regrep:ObjectType:RegistryObject:Classification" 
   status="">
      <urn2:Slot name="authorPerson" slotType="">
         <urn2:ValueList>
```
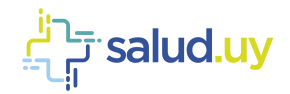

```
<urn2:Value>12345678^Perez^Juan^^^Dr. &2.16.858.2.10000675.68909&ISO</urn2:Value>
         </urn2:ValueList>
      </urn2:Slot>
      <urn2:Slot name="authorInstitution" slotType="">
         <urn2:ValueList>
            <urn2:Value>NombreInstitución^^^^^^^^^OID_Institución</urn2:Value>
         </urn2:ValueList>
      </urn2:Slot>
      <urn2:Slot name="authorRole" slotType="">
         <urn2:ValueList>
            <urn2:Value>rolAutor</urn2:Value>
         </urn2:ValueList>
      </urn2:Slot>
      <urn2:Slot name="authorSpecialty" slotType="">
         <urn2:ValueList>
            <urn2:Value>EspecialidadAutor</urn2:Value>
         </urn2:ValueList>
      </urn2:Slot>
      <urn2:Slot name=" authorLocation " slotType="">
         <urn2:ValueList>
            <urn2:Value> Dependencia 1</urn2:Value>
        </urn2:ValueList>
      </urn2:Slot>
      <urn2:Name>
        <urn2:LocalizedString charset="" xml:lang="" value=""/>
      </urn2:Name>
   </urn2:Classification>
   <!--ContentTypeCode, El código que especifica el tipo de actividad clínica que dio lugar a 
   la colocación de los documentos en este Submission Set-->
   <!--nodeRepresentation, codificación SNOMED-CT para ContentTypeCode-->
   <urn2:Classification classificationNode="" 
   classificationScheme="urn:uuid:aa543740-bdda-424e-8c96-df4873be8500" 
   classifiedObject="2.OID_Documento" home="" id="cl10" lid="" nodeRepresentation="371526002" 
   objectType="urn:oasis:names:tc:ebxml-regrep:ObjectType:RegistryObject:Classification" 
  status="">
   <!--codificación SNOMED-CT para "informe de descripción operatoria"(código SNOMED-CT 
   371526002)-->
      <urn2:Slot name="codingScheme" slotType="">
         <urn2:ValueList>
            <urn2:Value>2.16.840.1.113883.6.96</urn2:Value>
               </urn2:ValueList>
      </urn2:Slot>
      <urn2:Name>
         <urn2:LocalizedString charset="" xml:lang="" value="informe de descripción 
        operatoria"/>
      </urn2:Name>
   </urn2:Classification>
   <!--PatientId-->
   <urn2:ExternalIdentifier home="" id="ei03" 
   identificationScheme="urn:uuid:6b5aea1a-874d-4603-a4bc-96a0a7b38446" lid="" 
   objectType="urn:oasis:names:tc:ebxmlregrep:ObjectType:RegistryObject:ExternalIdentifier" 
   registryObject="2.OID Documento" status="" value="MRN^^^&OID Institución&ISO">
      <urn2:Name>
        <urn2:LocalizedString charset="" xml:lang="" value="XDSSubmissionSet.patientId"/>
      </urn2:Name>
   </urn2:ExternalIdentifier>
   <!--SouceId-->
   <urn2:ExternalIdentifier home="" id="ei04" 
   identificationScheme="urn:uuid:554ac39e-e3fe-47fe-b233-965d2a147832" lid="" 
   objectType="urn:oasis:names:tc:ebxmlregrep:ObjectType:RegistryObject:ExternalIdentifier" 
   registryObject="2.OID_Documento" status="" value="OID_Institución">
      <urn2:Name>
         <urn2:LocalizedString charset="" xml:lang="" value="XDSSubmissionSet.sourceId"/>
      </urn2:Name>
   </urn2:ExternalIdentifier>
   <!--UniqueId-->
   <urn2:ExternalIdentifier home="" id="ei05" 
   identificationScheme="urn:uuid:96fdda7c-d067-4183-912e-bf5ee74998a8" lid="" 
   objectType="urn:oasis:names:tc:ebxmlregrep:ObjectType:RegistryObject:ExternalIdentifier" 
   registryObject="2.OID_Documento" status="" value="OID_Documento">
      <urn2:Name>
         <urn2:LocalizedString charset="" xml:lang="" value="XDSSubmissionSet.uniqueId"/>
      </urn2:Name>
   </urn2:ExternalIdentifier>
</urn2:RegistryPackage>
```
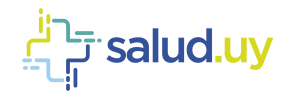

```
<urn2:Classification classificationNode="urn:uuid:a54d6aa5-d40d-43f9-88c5-b4633d873bdd" 
               classificationScheme="" classifiedObject="2.OID_Documento" home="" 
               id="urn:uuid:1d4d08bc-85cc-4596-8fdc-4b5410a6feae" lid="" nodeRepresentation="" 
               objectType="urn:oasis:names:tc:ebxml-regrep:ObjectType:RegistryObject:Classification" 
               status="">
                  <urn2:Slot name="" slotType="">
                    <urn2:ValueList>
                       <urn2:Value></urn2:Value>
                    </urn2:ValueList>
                  </urn2:Slot>
                  <urn2:Name>
                    <urn2:LocalizedString charset="" xml:lang="" value=""/>
                  </urn2:Name>
               </urn2:Classification>
              <!--Asociación entre ExtrinsicObject y RegistryPackage / Association-->
               <urn2:Association associationType="urn:oasis:names:tc:ebxml-regrep:AssociationType:HasMember" 
               home="" id="" lid="" objectType="" sourceObject="2.OID_Documento" status="" 
              targetObject="1.OID_Documento">
                  <urn2:Slot name="SubmissionSetStatus" slotType="">
                    <urn2:ValueList>
                       <urn2:Value>Original</urn2:Value>
                    </urn2:ValueList>
                  </urn2:Slot>
              </urn2:Association>
           </urn2:RegistryObjectList>
        </urn1:SubmitObjectsRequest>
       </urn: RegisterDocumentSet>
    </soapenv:Body>
</soapenv:Envelope>
```
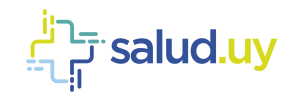

## *Ejemplo ITI-18*

```
<soapenv:Envelope xmlns:soapenv="http://schemas.xmlsoap.org/soap/envelope/" xmlns:urn="urn:ihe:iti:xds-
b:2007" xmlns:urn1="urn:oasis:names:tc:ebxml-regrep:xsd:query:3.0" xmlns:urn2="urn:oasis:names:tc:ebxml-
regrep:xsd:rs:3.0" xmlns:urn3="urn:oasis:names:tc:ebxml-regrep:xsd:rim:3.0">
   <soapenv:Header/>
    <soapenv:Body>
      <urn:RegistryStoredQuery>
         <urn1:AdhocQueryRequest id="{CPOE}" comment="" federated="false" federation="" startIndex="" 
        maxResults="">
            <urn2:RequestSlotList>
               <!--Atributos ATNA-->
               <urn2:Slot name="authorPerson" slotType="">
                  <urn2:ValueList>
                     <urn2:Value>12345678^Perez^Juan^^^Dr. &2.16.858.2.10000675.68909&ISO</urn2:Value>
                  </urn2:ValueList>
               </urn2:Slot>
               <urn2:Slot name="CPOE" slotType="">
                  <urn2:ValueList>
                     <urn2:Value>1234567</urn2:Value>
                  </urn2:ValueList>
               </urn2:Slot>
               <urn2:Slot name="OIDApplication" slotType="">
                  <urn2:ValueList>
                     <urn2:Value>2.16.858.2.[IdEstructura].[objetoSalud].[ApplicationId]</urn2:Value>
                  </urn2:ValueList>
               </urn2:Slot>
               <urn2:Slot name="breakTheGlass" slotType="">
                  <urn2:ValueList>
                    <urn2:Value>1</urn2:Value>
                  </urn2:ValueList>
               </urn2:Slot>
             </urn2:RequestSlotList>
             <urn1:ResponseOption returnType="LeafClass" returnComposedObjects="true"/>
                <urn3:AdhocQuery id="urn:uuid:14d4debf-8f97-4251-9a74-a90016b0af0d" home="" lid="" 
               objectType="" status="">
               <!--Filtro requerido-->
               <urn3:Slot name="$XDSDocumentEntryPatientId" slotType="">
                  <urn3:ValueList>
                     <urn3:Value>MRN^^^&amp;OID_institución&amp;ISO</urn3:Value>
                  </urn3:ValueList>
               </urn3:Slot>
               <urn3:Slot name="$XDSDocumentEntryStatus" slotType="">
                  <urn3:ValueList>
                     <urn3:Value>urn:oasis:names:tc:ebxml-regrep:StatusType:Approved</urn3:Value>
                  </urn3:ValueList>
               </urn3:Slot>
               <!--Filtros opcionales-->
               <urn3:Slot name="$XDSDocumentEntryCreationTimeFrom" slotType="">
                  <urn3:ValueList>
                     <urn3:Value>AAAAMMDDHHmmSS</urn3:Value>
                  </urn3:ValueList>
               </urn3:Slot>
               <urn3:Slot name="$XDSDocumentEntryCreationTimeTo" slotType="">
                  <urn3:ValueList>
                     <urn3:Value>AAAAMMDDHHmmSS</urn3:Value>
                  </urn3:ValueList>
               </urn3:Slot>
               <urn3:Slot name="$XDSAxisName" slotType="0">
                  <urn3:ValueList>
                     <urn3:Value>eje 4</urn3:Value>
                     <urn3:Value>eje 6</urn3:Value>
                  </urn3:ValueList>
               </urn3:Slot>
               <urn3:Slot name="$XDSByOrderOfOID" slotType="0">
                  <urn3:ValueList>
                     <urn3:Value>1114</urn3:Value>
                  </urn3:ValueList>
               </urn3:Slot>
               <urn3:Slot name="$XDSFunderOID" slotType="0">
                  <urn3:ValueList>
                    <urn3:Value>123321</urn3:Value>
                  </urn3:ValueList>
               </urn3:Slot>
```
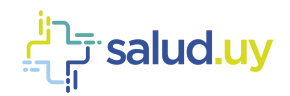

 </urn3:AdhocQuery> </urn1:AdhocQueryRequest> </urn:RegistryStoredQuery> </soapenv:Body> </soapenv:Envelope>

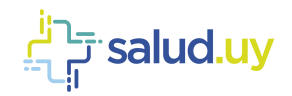

## *Ejemplo ITI-43*

```
<soapenv:Envelope xmlns:soapenv="http://schemas.xmlsoap.org/soap/envelope/" xmlns:urn="urn:ihe:iti:xds-
b:2007" xmlns:urn1="urn:oasis:names:tc:ebxml-regrep:xsd:rim:3.0">
    <soapenv:Header/>
    <soapenv:Body>
       <urn:RetrieveDocumentSetRequest>
          <urn1:Slot name="id" slotType="">
             <urn1:ValueList>
                <urn1:Value>1234567</urn1:Value>
             </urn1:ValueList>
          </urn1:Slot>
          <urn2:Slot name="authorPerson" slotType="">
            <urn2:ValueList>
               <urn2:Value>12345678^Perez^Juan^^^Dr. &2.16.858.2.10000675.68909&ISO</urn2:Value>
            </urn2:ValueList>
          </urn2:Slot>
          <urn:Slot name="OIDApplicaction" slotType="">
             <urn:ValueList>
                <urn:Value>2.16.858.2.123.1.1</urn:Value>
             </urn:ValueList>
          </urn:Slot>
         <urn2:Slot name="breakTheGlass" slotType="">
         <urn2:ValueList>
               <urn2:Value>1</urn2:Value>
            </urn2:ValueList>
         </urn2:Slot>
          <urn:DocumentRequest>
             <urn:HomeCommunityId>2.16.858.2.10000675.73183.1</urn:HomeCommunityId>
             <urn:RepositoryUniqueId>OID_Repositorio</urn:RepositoryUniqueId>
             <urn:DocumentUniqueId>OID_Documento</urn:DocumentUniqueId>
          </urn:DocumentRequest>
       </urn:RetrieveDocumentSetRequest>
    </soapenv:Body>
</soapenv:Envelope>
```
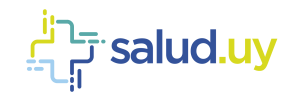

## *Ejemplo ITI-57*

```
<soapenv:Envelope xmlns:soapenv="http://schemas.xmlsoap.org/soap/envelope/" xmlns:urn="urn:ihe:iti:xds-
b:2007" xmlns:urn1="urn:oasis:names:tc:ebxml-regrep:xsd:lcm:3.0" xmlns:urn2="urn:oasis:names:tc:ebxml-
regrep:xsd:rim:3.0">
    <soapenv:Header/>
    <soapenv:Body>
       <urn:UpdateDocumentSet>
          <urn1:SubmitObjectsRequest>
             <urn2:RegistryObjectList>
                <urn2:ExtrinsicObject home="?" id="?" isOpaque="?" lid="?" mimeType="?" objectType="?" 
               status="?">
                  <urn2:Slot name="CPOE" slotType="?">
                     <urn2:ValueList>
                         <urn2:Value>123456</urn2:Value>
                      </urn2:ValueList>
                   </urn2:Slot>
                  <urn2:Slot name="OIDApplication" slotType="?">
                      <urn2:ValueList>
                        <urn2:Value>2.16.858.2.[IdEstructura].[objetoSalud].[ApplicationId]</urn2:Value>
                     </urn2:ValueList>
                  </urn2:Slot>
                  <urn2:Slot name="authorPerson" slotType="">
                     <urn2:ValueList>
                        <urn2:Value>12345678^Perez^Juan^^^Dr. &2.16.858.2.10000675.68909&ISO</urn2:Value>
                     </urn2:ValueList>
                  </urn2:Slot>
                  \{ \ldots \} </urn2:ExtrinsicObject>
                <urn2:RegistryPackage home="?" id="?" lid="?" objectType="?" status="?">
                  \{.\,,.\} </urn2:RegistryPackage>
                <urn2:Classification classificationNode="?" classificationScheme="?" classifiedObject="?" 
               home="?" id="?" lid="?" nodeRepresentation="?" objectType="?" status="?">
 ...
                </urn2:Classification>
               <!-- Obligatorio, se define el nuevo estado -->
               <urn2:Association associationType="" home="" id="" lid="" objectType="" sourceObject="" 
               status="" targetObject="2.16.858.2.10000005.67430.20172704133400.1.1">
                  <urn2:Slot name="OriginalStatus" slotType="">
                      <urn2:ValueList>
                        <urn2:Value>urn:oasis:names:tc:ebxml-regrep:StatusType:Approved</urn2:Value>
                     </urn2:ValueList>
                  </urn2:Slot>
                  <urn2:Slot name="NewStatus" slotType="">
                     <urn2:ValueList>
                        <urn2:Value>urn:oasis:names:tc:ebxml-regrep:StatusType:Deprecated</urn2:Value>
                     </urn2:ValueList>
                  </urn2:Slot>
               </urn2:Association>
             </urn2:RegistryObjectList>
          </urn1:SubmitObjectsRequest>
       </urn:UpdateDocumentSet>
    </soapenv:Body>
</soapenv:Envelope>
```
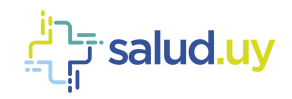

## **Referencias**

IHE International, IHE IT Infrastructure Technical Framework, Volume 1 (ITI TF-1) IHE International, IHE IT Infrastructure Technical Framework, Volume 2a (ITI TF-2a) IHE International, IHE IT Infrastructure Technical Framework, Volume 2b (ITI TF-2b) IHE International, IHE IT Infrastructure Technical Framework, Volume 3 (ITI TF-3)